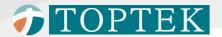

# TOPVERT E1

High performance general purpose compact AC drive Sensorless Vector Control

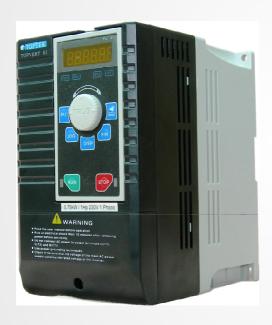

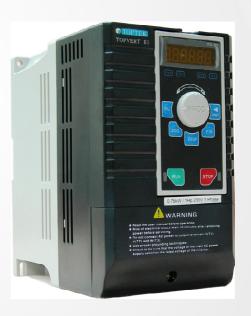

0.2kW - 7.5kW

**User Manual** 

(English version)

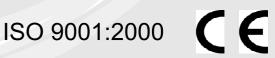

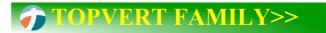

#### **High performance Sensorless Vector Control drive**

# Members of Topvert family

#### **TOPVERT E1 Series**

High performance general purpose compact drive Sensorless Vector Control Output frequency:0.1-600Hz

1-Phase, 90~132VAC, 0.2kW~1.5kW 1-phase, 180~264VAC, 0.4kW~2.2kW 3-phase, 180~264VAC, 0.4kW~7.5kW 3-phase, 323~528VAC, 0.75kW~7.5kW

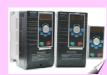

#### **TOPVERT G1 series**

High performance general purpose multi-function drive Vector Control

output frequency:0.1-600Hz

1-phase, 180~264VAC, 0.4kW~2.2kW 3-phase, 180~264VAC, 0.4kW~75kW 3-phase, 323~528VAC, 0.75kW~315kW

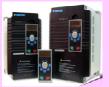

#### **TOPVERT H1 series**

High performance multi-function high speed drive Vector Control

output frequency:0.1-6000Hz

1-phase, 180~264VAC, 0.4kW~2.2kW 3-phase, 180~264VAC, 0.4kW~75kW 3-phase, 323~528VAC, 0.75kW~75kW

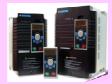

#### **TOPVERT P1 series**

High performance multi-function variable torque drive

for Fan & Pump Sensorless Vector Control output frequency:0.1-600Hz

3-phase, 180~264VAC, 0.75kW~90kW 3-phase, 323~528VAC, 1.5kW~400kW

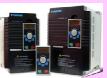

#### **TOPVERT S1 series**

High performance general purpose micro drive Sensorless Vector Control Output frequecy :0.1-600Hz

1-Phase, 90~132VAC, 0.2kW~0.75kW 1-phase, 180~264VAC, 0.4kW~2.2kW 3-phase, 180~264VAC, 0.4kW~3.7kW 3-phase, 323~528VAC, 0.4kW~3.7kW

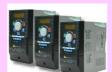

#### **PREFACE**

Thank you for choosing TOPTEK'S TOPVERT E1 Series Drive. TOPVERT E1 Series is Sensorless current vector control high-performance Drive. They were manufactured by adopting high-quality components, material and incorporating the latest microprocessor technology available.

This renewed user manual, besides revised the errors on previous edition.

We change the order of Chapter 5 and Chapter 6. The major different are the difference of Firmware version update from 1.xx to 2.xx. The 2.xx version is more powerful, total parameter no. is over 500. the main difference as below:

#### New functions of Firmware version 2.xx (a symbol 'o'will be shown on its parameter no.)

|    | Functions                                                          | Relative Parameters |
|----|--------------------------------------------------------------------|---------------------|
| 1  | Provide Parameters Read/Save/Copy function (Need a PU-02)          |                     |
| 2  | Parameter reset for 50/60Hz, 230V / 415V motor application         | Pr0-02              |
| 3  | Parameter Team selection                                           | Pr0-25              |
| 4  | Skip Frequency up to 6                                             | Pr1-24~Pr1-35       |
| 5  | 2nd V/F curve setting                                              | Pr1-36~Pr1-42       |
| 6  | FWD/REV terminals action by Level Trigger                          | Pr2-07              |
| 7  | Delay time of Multi-Function Output terminals                      | Pr2-19              |
| 8  | PLC Run Operation Mode after recover from power interruption       | Pr4-33              |
| 9  | Fault Record up to 16                                              | Pr5-24~Pr5-39       |
| 10 | Motor 2 parameters                                                 | Pr5-40~Pr5-46       |
| 11 | Motor selection between Y and $\Delta$ as well as between 2 motors | Pr5-48~Pr5-49       |
| 12 | Heatsink Over-Heat pre–warning setting (oH2)                       | Pr5-47              |

#### Modified functions on Firmware version 2.xx

| Parameter | Firmware version 2.xx                    | Firmware version 1.xx                    |  |
|-----------|------------------------------------------|------------------------------------------|--|
|           | Depress the PROG key and hold 3          | Depress the PROG key to complete         |  |
| Pr0-02    | second to complete Parameter reset       | Parameter reset                          |  |
|           | (Firmware version ≥2.04)                 | (Firmware version ≤2.03)                 |  |
| Pr2-10    | Digital Input terminals status select—By | Digital Input terminals status select—By |  |
| P12-10    | Hexadecimal numbers                      | Decimal numbers                          |  |
| Dr.4.22   | The PLC Run or MSS Run Operation         | The PLC Run or MSS Run Operation         |  |
| Pr4-32    | Direction—By Hexadecimal numbers         | Direction—By Decimal numbers             |  |
| Pr5-02    | Slip Compensation of Motor set in RPM    | Slip Compensation of Motor set in %      |  |

# **Copyright statement**

All information in this manual are Toptek's intellectual property. Even we had done our best to make this manual but is unable to guarantee 100% correct.

Based on " Never Stop for better but perfect accomplished " quality policy, our product permanently in the journey which perfectly strives for perfection to the pursue,

Therefore we reserve the right to change the information in this manual without prior notice.

But we will continue the latest edition document in our website, for free download.

http://www.toptek.biz

# **Getting Started**

This manual will be helpful in the installation, parameter setting, troubleshooting, and daily maintenance of the drives. To guarantee safe operation of the equipment, read the following safety guidelines before connecting power to the Drives. Keep this operating manual handy and distribute to all users for reference.

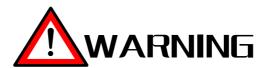

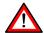

Always read this manual thoroughly before using TOPVERT E1 Series Drives.

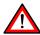

**DANGER!** AC input power must be disconnected before any maintenance.

Do not connect or disconnect wires and connectors while power is applied to the circuit. Maintenance must be performed by qualified technicians.

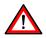

**CAUTION!** There are highly sensitive MOS components on the printed circuit boards. These components are especially sensitive to static electricity.

To avoid damage to these components, do not touch these components or the circuit boards with metal objects or your bare hands.

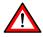

DANGER! A charge may still remain in the DC-link capacitor with voltages even if the power has been turned off.

To avoid personal injury, please ensure that power has turned off before operating Drive and wait ten minutes for capacitors to discharge to safe voltage levels.

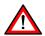

**CAUTION!** Ground the TOPVERT E1 using the ground terminal.

The grounding method must comply with the laws of the country where the Drive is to be installed. Refer to Basic Wiring Diagram.

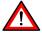

**DANGER!** The Drive may be destroyed beyond repair if incorrect cables are connected to the input/output terminals. Never connect the Drive output terminals U/T1, V/T2, and W/T3 directly to the AC main circuit power supply.

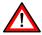

**CAUTION!** The final enclosures of the Drive must comply with EN50178. (Live parts shall be arranged in enclosures or located behind barriers that meet at least the requirements of the Protective Type IP20.

The top surface of the enclosures or barrier that is easily accessible shall meet at least the requirements of the Protective Type IP40).

(TOPVERT E1 Series corresponds with this regulation.)

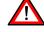

CAUTION! Heat sink may heat up over  $70^{\circ}$ C (158°F), during the operation. Do not touch the heat sink.

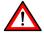

CAUTION! The rated voltage for the drive must be ≤ 240V (≤ 480V for 460V models, ≤ 600V For 575V models) and the mains supply current capacity must be ≤ 5000A RMS (≤10000A RMS for the ≥ 40hp (30kW) models).

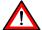

CAUTION! The leakage current between chassis and earth could be up to 22mA.

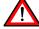

.CAUTION! The load motor should meet IEC:60034-1 standard.

# **INDEX**

| CHAPTER 1 RECEIVING AND INSPECTION                        |       |
|-----------------------------------------------------------|-------|
| 1-1 Nameplate Information                                 | 1-1   |
| 1-2 Model Explanation                                     | 1-1   |
| 1-3 Explanation of Production control data                | 1-1   |
| CHAPTER 2 STORAGE AND INSTALLATION                        |       |
| 2-1 Storage                                               | 2-1   |
| 2-2 Installation                                          | 2-1   |
| 2-3 Installation Environment                              | 2-2   |
| 2-4 Dimensions                                            | 2-3   |
| 2-5 Digital Programming Keypad                            | 2-6   |
| CHAPTER 3 WIRING                                          |       |
| 3-1 Basic Wiring Diagram                                  | 3-1   |
| 3-2 Main Circuit Terminal Explanations                    | 3-2   |
| 3-3 Control Terminal Explanations                         | 3-2   |
| 3-4 Component Explanations                                | 3-4   |
| 3-5 Wiring Notice                                         | 3-6   |
| CHAPTER 4 DIGITAL KEYPAD OPERATION                        |       |
| 4-1 Description of the Digital Keypad                     | . 4-1 |
| 4-2 Explanations of Display Messages                      | 4-2   |
| 4-3 Operation Steps                                       | 4-2   |
| CHAPTER 5 FUNCTIONS AND PARAMETER SUMMARY                 | 5-1   |
| CHAPTER 6 DESCRIPTION OF PARAMETER SETTINGS               |       |
| Group 0: System Parameters                                | 6-1   |
| Group 1: Basic Parameters                                 | 6-13  |
| Group 2: Digital Input/Output Parameters                  | 6-20  |
| Group 3: Analog Input/Output Parameters                   | 6-31  |
| Group 4: Multi-Step Speed Parameters                      | 6-38  |
| Group 5: Motor Parameters and Protection Parameters       | 6-45  |
| Group 6: Special Parameters                               | 6-57  |
| Group 7: High-function Parameters (PID and Communication) | 6-63  |
| Group 8: Fan & Pump control parameters                    | 6-75  |
| CHAPTER 7 ERROR MESSAGE AND TROUBLESHOOTING               |       |
| 7-1 Problems and Solutions                                | 7-1   |
| 7-2 Electromagnetic/Induction Noise                       | . 7-6 |
| 7-3 Environmental Condition                               | . 7-6 |
| 7-4 Affecting Other Machines                              | . 7-7 |
| CHAPTER 8 STANDARD SPECIFICATIONS                         |       |
| CHAPTER 9 DYNAMIC BRAKE AND BRAKING RESISTORS             | -     |
| 9-1 The Braking function design of Topvert E1             | . 9-1 |
| 9-2 Braking Resistor (TDBR series)                        |       |
|                                                           |       |

### **CHAPTER 1 RECEIVING AND INSPECTION**

#### 1-1 Nameplate Information

Example for E1 Series 3HP/2.2kW 230V 3-Phase, RS-485 Serial port was installed.

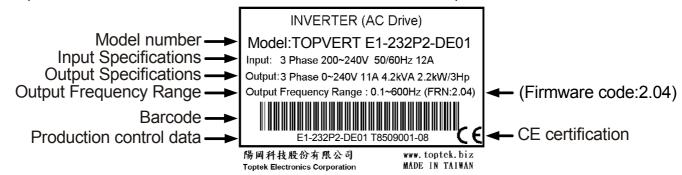

#### 1-2 Model Explanation

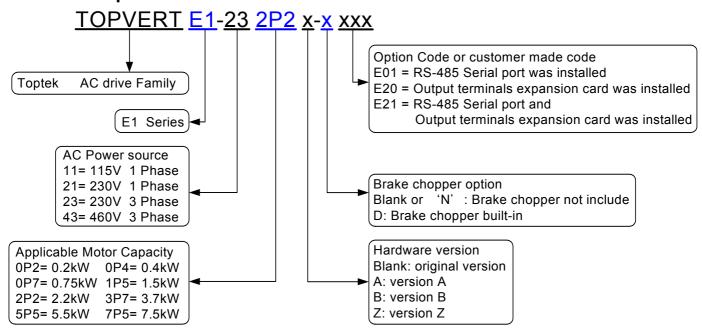

## 1-3 Explanation of Production control data

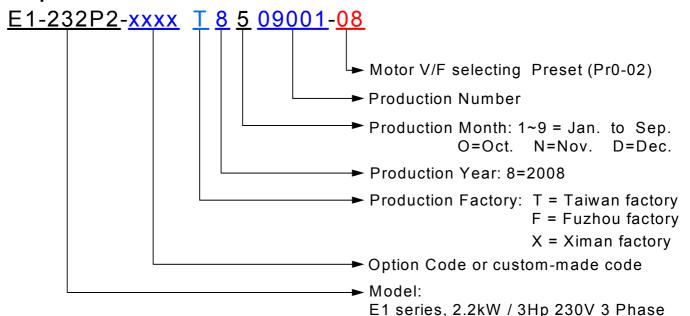

Please contact the dealers immediately should any discrepancy occurred.

# **CHAPTER 2 STORAGE AND INSTALLATION**

#### 2-1 Storage

The Drive should be kept in the shipping carton before installation. In order to retain the warranty coverage, the Drive should be stored properly when it is not to be used for an extended period of time.

#### **Ambient Conditions:**

Operation Air Temperature:  $-10^{\circ}$ C to  $+40^{\circ}$ C ( $14^{\circ}$ F to  $104^{\circ}$ F)

Atmosphere pressure: 86 to 106 kPa Installation Site Altitude: below 1000m

Vibration: Maximum 9.80 m/s<sub>2</sub> (1G) at less than 20Hz Maximum 5.88 m/s<sub>2</sub> (0.6G) at 20Hz to 50Hz

Storage Temperature:  $-20^{\circ}\text{C}$  to  $+60^{\circ}\text{C}$  ( $-4^{\circ}\text{F}$  to  $149^{\circ}\text{F}$ )

Relative Humidity: Less than 90%, no condensation allowed

Atmosphere pressure: 86 to 106 kPa

Transportation Temperature:  $-20^{\circ}$ C to  $+60^{\circ}$ C ( $-4^{\circ}$ Fto  $140^{\circ}$ F)

Relative Humidity: Less than 90%, no condensation allowed

Atmosphere pressure: 86 to 106 kPa

Vibration: Maximum 9.80 m/s<sub>2</sub> (1G) at less than 20Hz, Maximum 5.88m/s<sub>2</sub> (0.6G) at

20Hz to 50Hz

Pollution Degree 2: good for a factory type environment.

#### 2-2 Installation

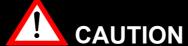

The control, power supply and motor leads must be laid separately. They must not be fed through the same cable conduit / trenching.

High voltage insulation test equipment must not be used on cables connected to the drive.

Improper installation of the Drive will greatly reduce its life. Be sure to observe the following precautions when selecting a mounting location.

Failure to observe these precautions may void the warranty!

The Drive generates heat. Allow sufficient space around the unit for heat dissipation. Mount the Drive vertically and do not restrict the air flow to the heat sink fins.

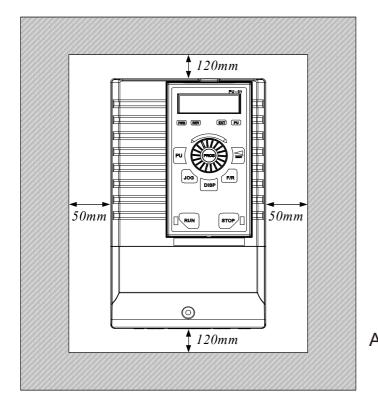

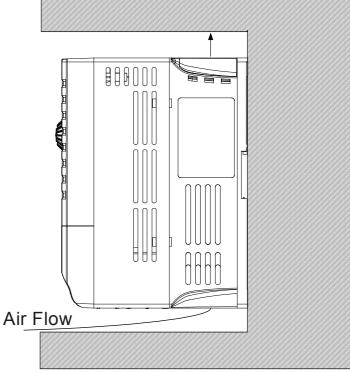

#### 2-3 Installation Environments

- ▲ Do not install the Drive in a place subjected to high humidity, steam, dust areas.
- ▲ Do not install the Drive in a place subjected to corrosive gases or liquids.
- ▲ Do not install the Drive in a place subjected to airborne dust or metallic particles.
- ▲ Do not install the Drive in a place subjected to excessive vibration.
- ▲ Do not mount the Drive near heat-radiating elements
- ▲ Do not install the Drive in a place subjected to temperature exceed : -10°C to +40°C

(14°F to 104°F)

## 2-4 Dimensions

# 2-4-1 Frame Code: E1-S

| Capacity [kW/Hp] | 110V 1 Phase | 230V 1 Phase | 230V 3 Phase | 460V 3 Phase |
|------------------|--------------|--------------|--------------|--------------|
| 0.2/0.25         | V            | V            | V            |              |
| 0.4/0.5          | V            | V            | V            | V            |
| 0.75/1           |              | V            | V            | V            |
| 1.5/2            |              | V            | V            | V            |

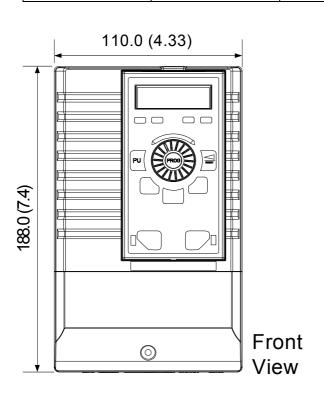

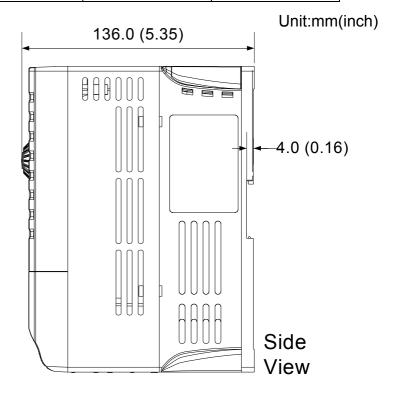

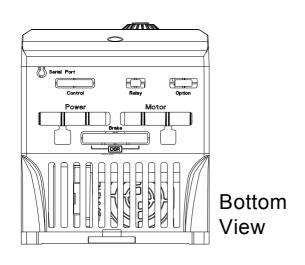

(Cooling fan at Top side)

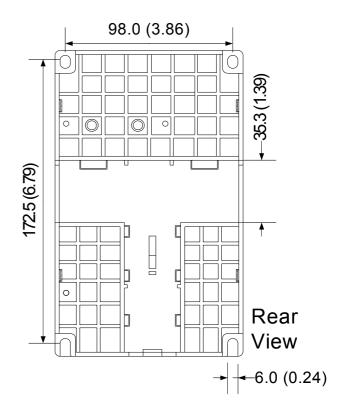

# 2-4-2 Frame Code: E1-A

| Capacity [kW/Hp] | 110V 1 Phase | 230V 1 Phase | 230V 3 Phase | 460V 3 Phase |
|------------------|--------------|--------------|--------------|--------------|
| 0.2/0.25         | V            | V            |              |              |
| 0.4/0.5          | V            | V            | V            | V            |
| 0.75/1           | V            | V            | V            | V            |
| 1.5/2            | V            | V            | V            | V            |
| 2.2/3            |              | V            | V            | V            |
| 3.7/5            |              |              | V            | V            |

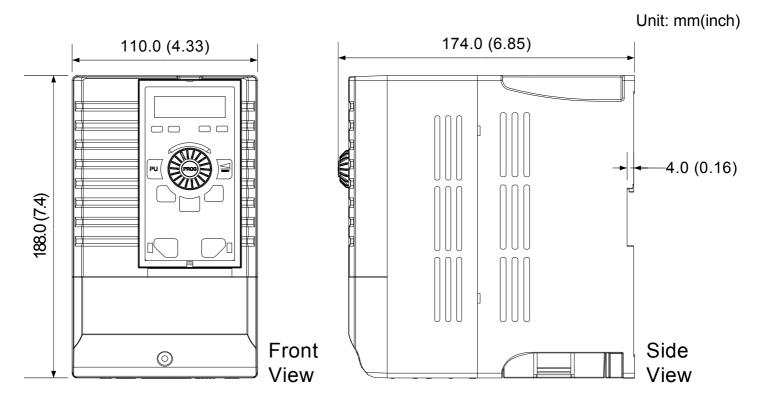

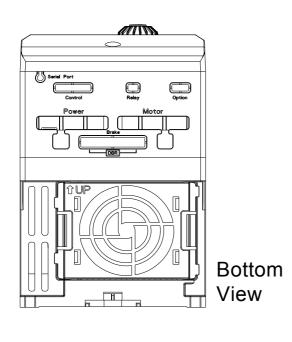

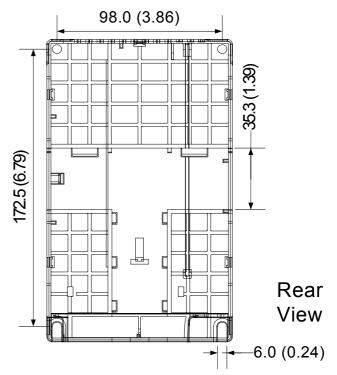

# 2-4-3 Frame Code: E1-B

| Capacity [kW/Hp] | 110V 1 Phase | 230V 1 Phase | 230V 3 Phase | 460V 3 Phase |
|------------------|--------------|--------------|--------------|--------------|
| 5.5/7.5          |              |              | V            | V            |
| 7.5/10           |              |              | V            | V            |

Unit:mm(inch)

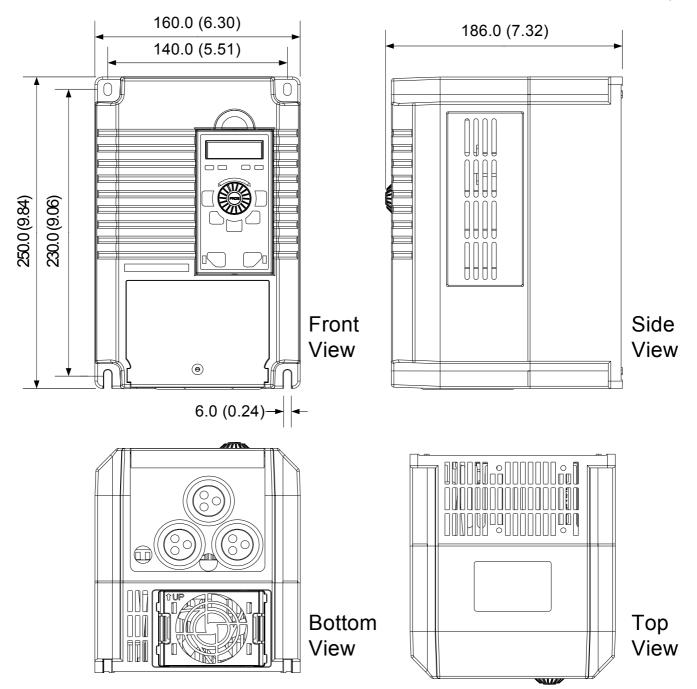

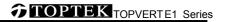

# 2-5 Digital Programming Keypad

# 2-5-1 Dimensions of PU-01 and PU-02

Unit:mm(inch)

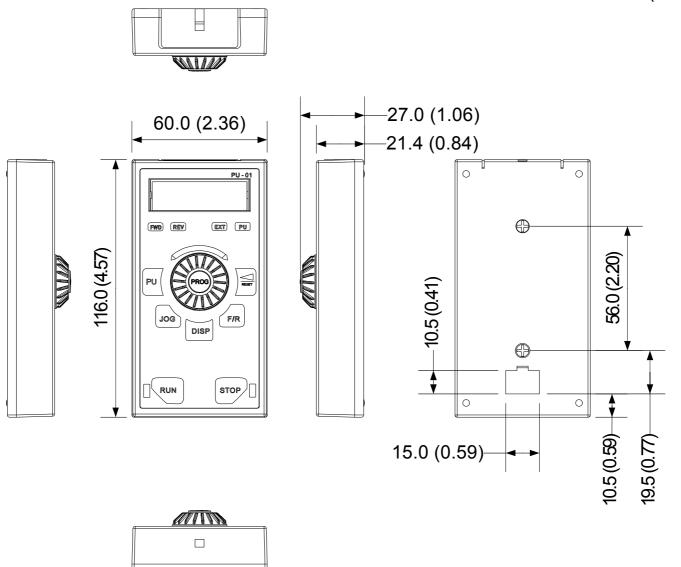

## 2-5-2 Installation of remote control

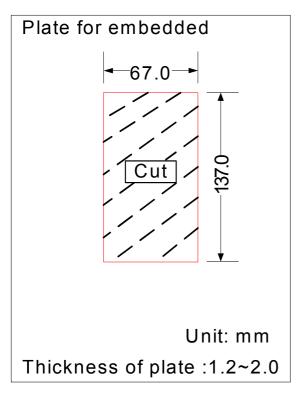

1. According to above dimension, make a square cutting.

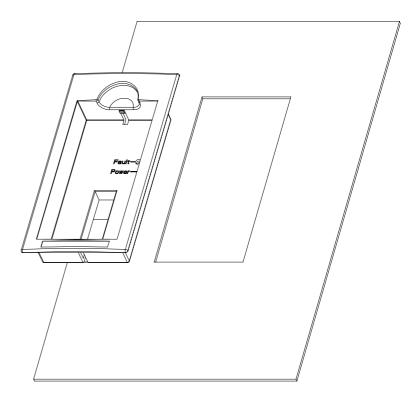

2. Insert the adapter (PR-01)

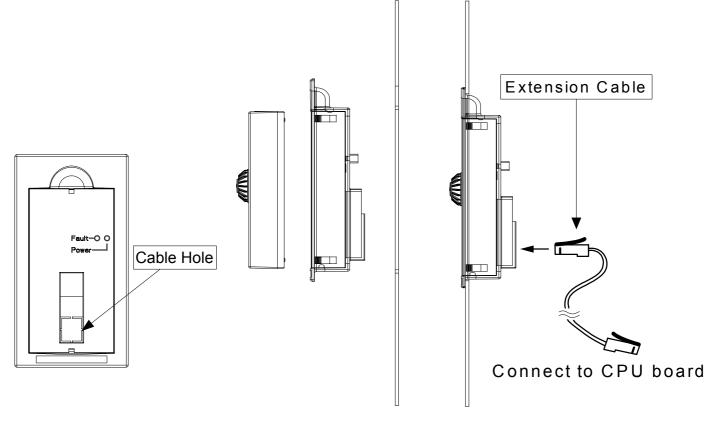

3. Remove the cable hole on 4. Insert the keypad to adapter. 5. Connect the extension cable the backside of adapter.

# 2-5-3 Extension cable for Keypad:

The extension cable is the RJ-45 8P8C twist-pair shield cable, commonly used in Ethernet. If you need a longer cable, you may make the cable by yourself. The maximum extension length is 150 meters.

For this, you need 2 extra RJ-45 connectors. The pin assignment two connectors as below:

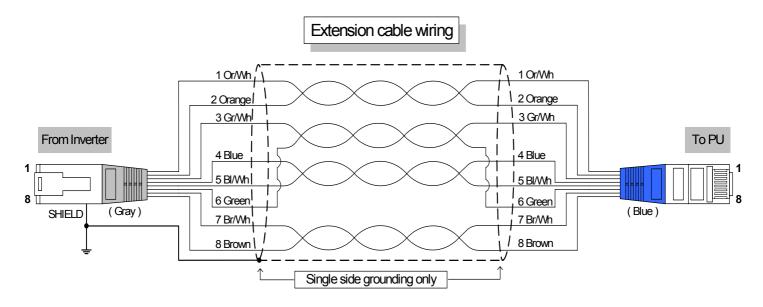

# 2-5-4: Extension cable specifications

You may purchase the below standard lengths of cables from the dealers.

| Specification                   | Ordering Number                   |
|---------------------------------|-----------------------------------|
| 8P8C, twisted and shield, 1M    | TMCA-RC8P8C-001S                  |
| 8P8C, twisted and shield, 2M    | TMCA-RC8P8C-002S                  |
| 8P8C, twisted and shield, 3M    | TMCA-RC8P8C-003S                  |
| 8P8C, twisted and shield, 5M    | TMCA-RC8P8C-005S                  |
| 8P8C, twisted and shield, 10M   | TMCA-RC8P8C-010S                  |
| 8P8C, twisted and shield, 15M   | TMCA-RC8P8C-015S                  |
| 8P8C, twisted and shield, 20M   | TMCA-RC8P8C-020S                  |
| 8P8C, twisted and shield, XXXM  | TMCA-RC8P8C-XXXS                  |
| or oc, twisted and silled, AAAW | (Contact dealer for other length) |

### **CHAPTER 3 WIRING**

## 3-1 Basic Wiring Diagram

For wiring of the drive, it is divided into the main circuit and the control circuit. Users could open the case cover, and could inspect the main circuit terminal and the control circuit terminal; users connect the circuit in compliance with the following wiring method.

The following diagram is the standard wiring diagram for the TOPVERT E1 series drive.

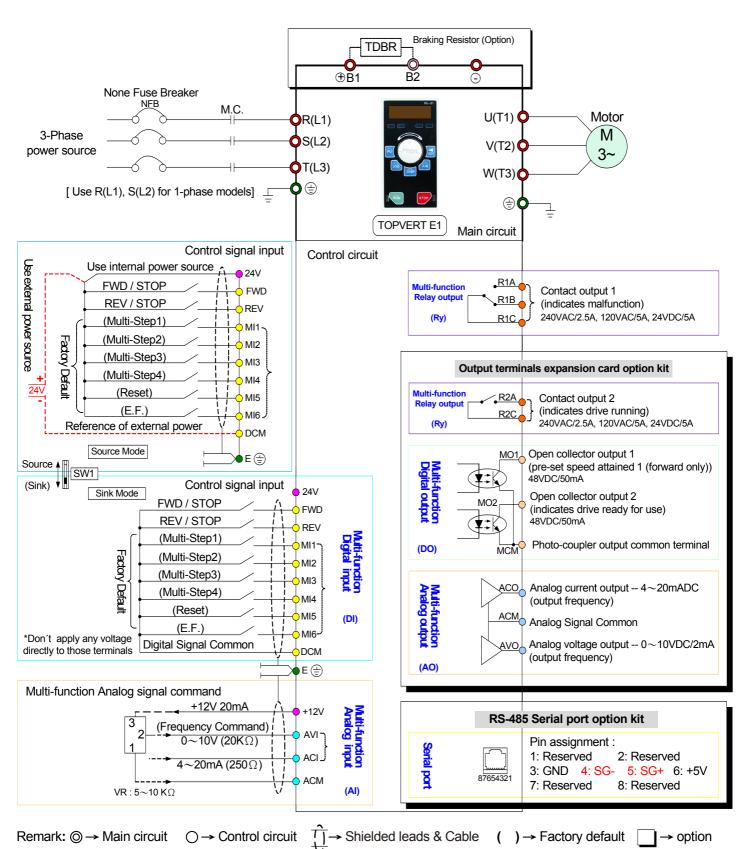

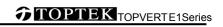

3-2 Main Circuit Terminal Explanations

| Terminal Symbol   | Content Explanation                                                                                                    |  |
|-------------------|----------------------------------------------------------------------------------------------------|--|
| R(L1),S(L2),T(L3) | AC line input terminals                                                                                                    |  |
| U(T1),V(T2),W(T3) | Drive output terminals motor connections                                                                                                    |  |
| ⊕/B1, B2          | Connections for Braking Resistor (optional) Refer to Chapter 9 ( the selection chart)                                                                                                |  |
|                   | Ground terminals, please have these terminals grounded following the third-type grounding of 230V series and the special grounding of 460V series within the electrician regulations |  |

**3-3 Control Terminal Explanations** 

| Terminal<br>Symbols | Explanation on the Terminal Function                               | Factory Default                                     |
|---------------------|--------------------------------------------------------------------|-----------------------------------------------------|
| MI1                 | Multi-function input selection 1 (3-wire STOP-designated terminal) | multi-step speed command 1                          |
| MI2                 | Multi-function input selection 2                                   | multi-step speed command 2                          |
| MI3                 | Multi-function input selection 3                                   | multi-step speed command 3                          |
| MI4                 | Multi-function input selection 4                                   | multi-step speed command 4                          |
| MI5                 | Multi-function input selection 5                                   | Abnormal reset command                              |
| MI6                 | Multi-function input selection 6 (TRG-designated terminal)         | EF input                                            |
| AVO *               | Multi-function analog voltage output (0~10VDC, 2mA)                | Output frequency                                    |
| ACO *               | Multi-function analog current output (4~20mADC)                    | Output frequency                                    |
| R1A                 | Multi-function relay 1 output contact (NO / a)                     | Resistive Load                                      |
| R1B                 | Multi-function relay 1 output contact (NC / b)                     | 5A(N.O.)/3A(N.C.) 240VAC<br>5A(N.O.)/3A(N.C.) 24VDC |
| R1C                 | Multi-function relay 1 output contact  – the common end            | Inductive Load<br>1.5A(N.O.)/0.5A(N.C.) 240VAC      |
| R2A *               | Multi-function relay 2 output contact (NO / a)                     | 1.5A(N.O.)/0.5A(N.C.) 24VDC                         |
| R2C *               | Multi-function relay 2 output contact  – the common end            | Refer to Pr.2-19, Pr.2-20                           |
| Е                   | Shield terminal                                                    |                                                     |
| 24V                 | Digital control source signal Reference point is DCM               | +24V 50mA                                           |
| FWD                 | FWD RUN-STOP command                                               |                                                     |
| REV                 | REV RUN-STOP command                                               |                                                     |

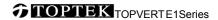

| DCM   | Digital control signal - the common end                         |                                                         |
|-------|-----------------------------------------------------------------|---------------------------------------------------------|
| +12V  | Auxiliary reference power Reference point is ACM                | +12V 20mA                                               |
| ACM   | Analog control signal - the common end                          |                                                         |
| AVI   | Multi-Function analog voltage command                           | The maximum operation frequency corresponding to 0~+10V |
| ACI   | Multi-Function analog current command                           | The maximum operation frequency corresponding to 4~20mA |
| MO1 * | Multi-function output terminal 1 (photo coupler)                | pre-set speed attained<br>(Max 48VDC 50mA)              |
| MCM * | Multi-function output terminal (photo coupler) – the common end |                                                         |
| MO2 * | Multi-function output terminal 2 (photo coupler)                | drive ready for use<br>(Max 48VDC 50mA)                 |

Control signal wiring size: 18 AWG (0.75 mm²)
Analog control signal wire specification: 18 AWG (0.75 mm²), covered with shield twisted net.
\* : Available when an Output terminals expansion card TMCA-E20 is installed.

# **3-4 Component Explanations**

E1-A and E1-S:

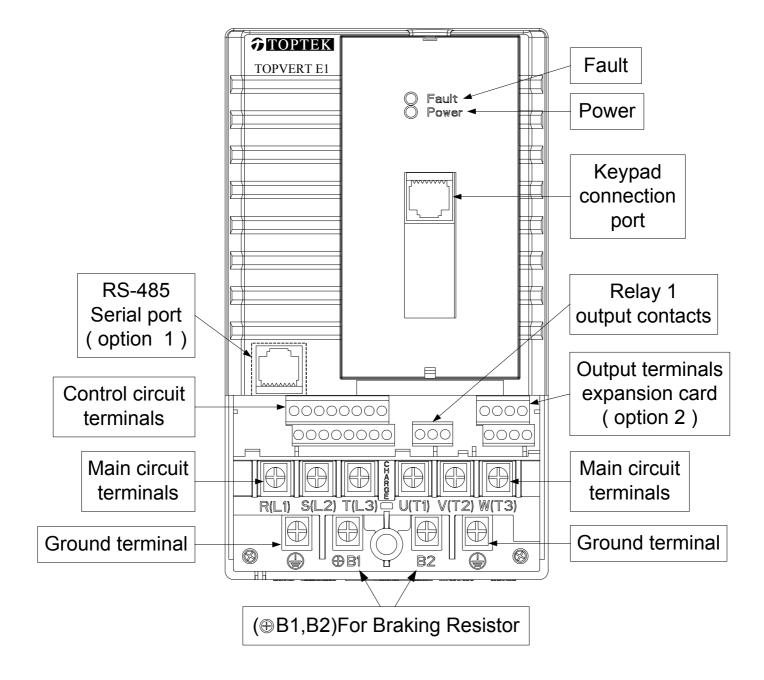

#### E1-B:

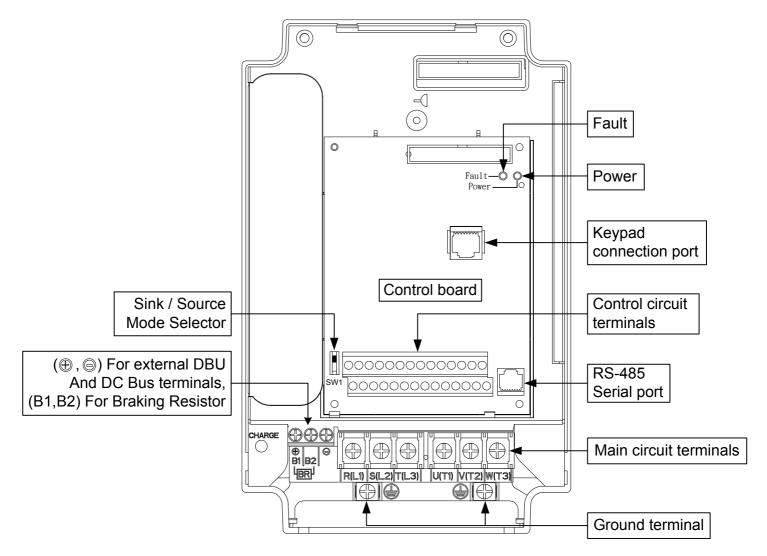

#### 3-5 Wiring Notice:

#### PLEASE READ PRIOR TO INSTALLATION.

- 1. When wiring up, and that the wiring route specifications are settled, please conduct the wiring following the electrician regulations.
- 2. The connection between the three-phase AC input power and the main circuit terminal R/L1, S/L2, T/L3 has to set up a none-fusing switch in between. The best is to series connect with an electro-magnetic contactor (MC) so as to cut off the power supply at the same time when the drive protection function acts.
  - (The two ends of the electro-magnetic contactor should have the R-C Varistor).
- 3. There is no phase-order differentiation in the input power R/L1, S/L2, T/L3 and users could connect with either one of use.
- 4. The ground terminal  $\stackrel{\textstyle \cdot}{\oplus}$  is grounded with the third-type grounding method (with the grounding impedance under 100 $\Omega$ ).
- 5. The grounding wire of the drive could not be grounded at the same time with machinery with grand current loading, like that of the electric soldering machine and of the motor with grand horsepower; they have to be grounded individually.
- 6. The shorter the ground wire, the better it is.
- 7. When several drives are grounded at the same time, be sure not to make it into a ground circuit. Please refer to the following diagram:

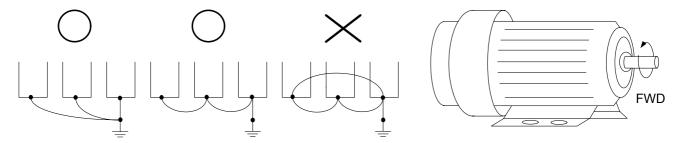

- 8. If the output terminals U/T1, V/T2 and W/T3 of the drive are connecting relatively to the U, V, and W terminals of the motor, the FWD indicator located on the digital control panel of the drive will be lit, and that means the drive is running forward, and the rotation direction of the motor will be shown as the right hand side diagram above; if the REV indicator is lit, it means that the drive is running in reverse direction, and the rotation direction will be of the opposite direction compared with the above diagram. If users are not sure of whether the connection between output terminals U/T1, V/T2 and W/T3 of the drive is of one-to-one connection with U, V, and W terminals of the motor, simply swap either two wires among the U,V, and W terminals of the motor for correction if the drive is running forward while the motor is running at reverse direction.
- 9. Ensuring the power voltage and the maximum current possible supplied.
- 10. When the "Digital Programming Unit" is displayed, please do not disconnect or dissemble any wiring.
- 11. No braking resistor is installed within the TOPVERT E1 series drive (option item), therefore, be sure to purchase and install the braking resistor if to be used on occasions when the loading inertia is great or that it is of frequent start/stop.
- 12. Be sure not to connect the AC power with the terminals U/T1, V/T2 and W/T3 of the drive.
- 13. Please tightly fasten the screws of the main circuit terminals so as to prevent sparks generated due to the vibration and loosening of the screws.
- 14. Wiring of the main circuit and of the control circuit should be separated so as to prevent erroneous actions. If the interlock connection is needed, please make it an intersection of 90°.
- 15. If terminals U/T1, V/T2 and W/T3 on the output side of the drive is in need of the noise wave-filter, it is then necessary to use the induction-type L-Varistor, but be sure not to add in the phase-carrying capacitor or the L-C- and R-C-type wave filters.
- 16. Please use the separating wire as much as possible during control wiring, and be sure not to expose the peeled-off separation net in front of the terminal to the external.

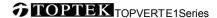

- 17. Please use the separating wire or tube as much as possible during power wiring, and ground these two ends of the separating layer or tube to the Ground.
- 18. If the installation site of the drive is sensitive to interferences, please have the RFI filters installed, and the closer the drive to the installation site, the better. In addition, the lower the carrier frequency is, the less the interferences will be.
- 19. If the electric-leakage circuit breaker is installed in the drive, it could serve as the protection for the electric-leakage error, and as the prevention on the erroneous actions of the electric-leakage circuit breaker; please select the sensor current above 200ma with the action time of more than 0.1 second to have these actions accessible.

#### CHAPTER 4 DIGITAL KEYPAD OPERATION

## 4-1 Description of the Digital Keypad

# 4-1-1 Digital Keypad PU-01 function descriptions

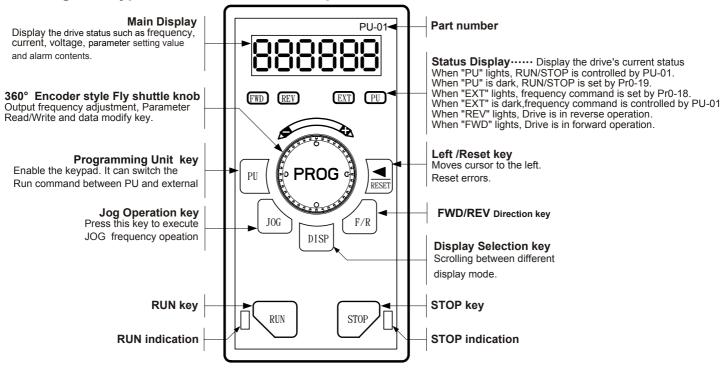

#### 4-1-2 Digital Keypad PU-02 function descriptions

It keeped all function in PU-01 and add on Parameter Read/Write/Storage/Copy function. (Valid for Firmware version 2.xx and after only)

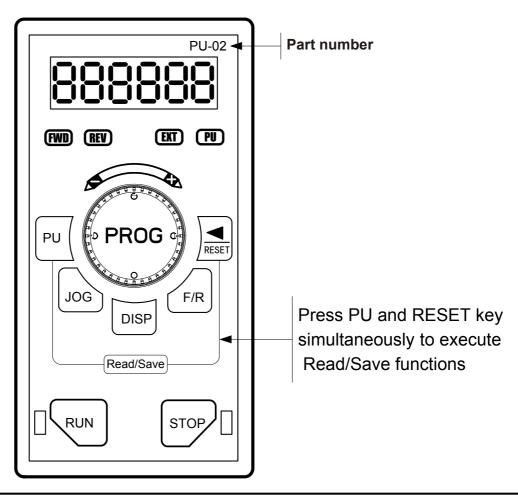

# **4-2 Explanations of Display Messages**

| Messages Displayed | Descriptions                                                                                                    |
|--------------------|----------------------------------------------------------------------------------------------------|
| FWD REV EXT PU     | Display master frequency command of the drive (Press the DISP key to read)                                                                                                  |
| FWD REV EXT PU     | Display actual operation frequency output to the motor from the drive (Press the DISP key to read)                                                                          |
| FWD REV EXT PU     | Display output current to motor (Press the DISP key to read)                                                                                                    |
| FWD REV EXT PU     | Display User-selected content on Pr0-07<br>(Press the DISP key to read)                                                                                                    |
| -E8d               | Display Read/Save selected content (For PU-02 only) (Press the DISP key to read)                                                                                            |
| FWD REV EXT PU     | The specified parameter item (Rotate and press the dial to modification, read and Enter)  (Press to display those parameters which data are different from factory default) |
| 888888             | Value of the parameter content (Rotate the dial to modify for setting parameters)                                                                                           |
| FWD REV EXT PU     | If the "End" message is displayed , for about 1 second, it is an indication that the data has been accepted and saved to the internal memory.                               |

# 4-3 Operation Steps

# 4-3-1 Selecting display mode

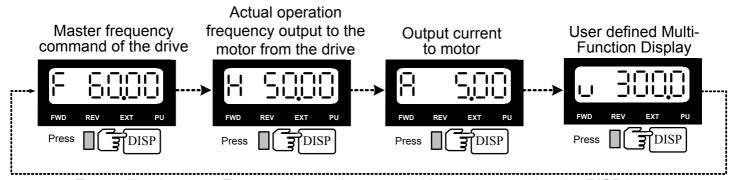

To scrolling between F page, H page, A page and U page by pressing the DISP key

#### **4-3-2 Setting parameters** (For example, to set Pr0-07 = 2)

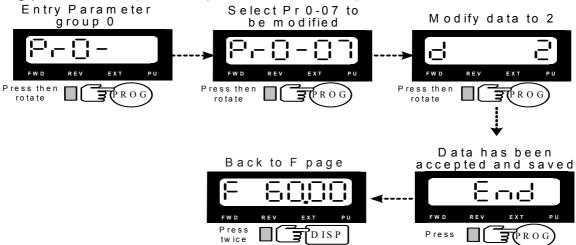

#### **4-3-3 To run** (For example, to run 50 Hz from PU)

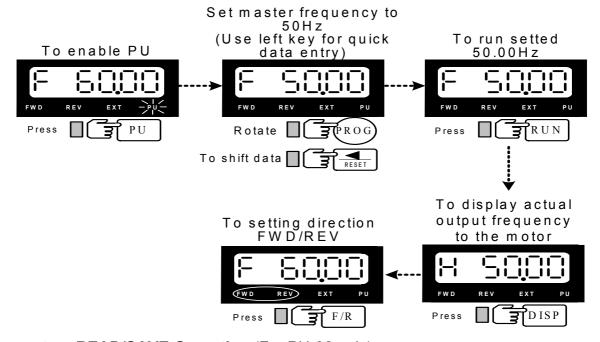

#### 4-3-4 Parameters READ/SAVE Operation (For PU-02 only)

(Parameter copy can execute between same drive model only)

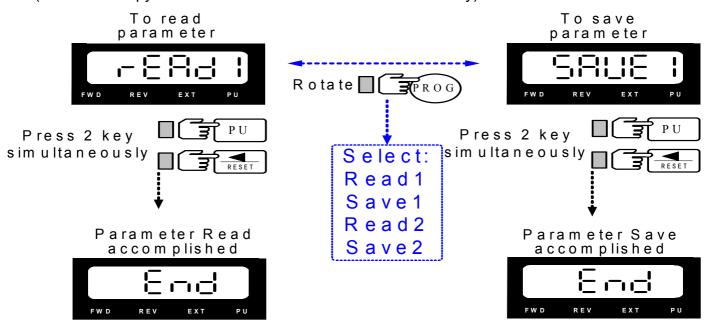

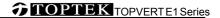

# **CHAPTER 5 FUNCTIONS AND PARAMETER SUMMARY**

| ★=This parameter cannot be set | : Available in Firmware Version | [ ] Parameter no. in  |
|--------------------------------|---------------------------------|-----------------------|
| during operation.              | 2.xx and after only.            | Firmware Version 1.xx |

# **Group 0: System Parameters**

|   | Parame<br>ters | Functions                                | Settings                                                                                                    |     | actory<br>etting | User |
|---|----------------|------------------------------------------|----------------------------------------------------------------------------------------------------|-----|------------------|------|
| * | Pr0-00         | Model display                            | Display according to the model number                                                                                                    |     | ad Only          |      |
| * | Pr0-01         | Rated Output Current<br>Display          | Display according to the model number                                                                                                    | Rea | ad Only          |      |
| * | Pr0-02         | Parameter Reset<br>(Motor V/F selecting) | 10: Parameter reset for 60Hz, 230V / 460V motor application 9: Parameter reset for 50Hz, 220V / 380V motor application 8: Parameter reset for 60Hz, 220V / 380V motor application 7: Parameter reset for 50Hz, 230V / 460V motor application 6: Parameter reset for                                                                        | 0   | 8                |      |
|   |                |                                          | 60Hz, 240V / 415V motor application 5: Parameter reset for 50Hz, 240V / 415V motor application                                                                                                    | 0   | -                |      |
|   | Pr0-03         | Password Input (The Key)                 | 0~9999                                                                                                    |     | 0                |      |
|   | Pr0-04         | Password set (The Lock)                  | 0~9999                                                                                                    |     | 0                |      |
|   | Pr0-05         | Parameter Locking Level                  | Bit 0=0: All parameters are readable  Bit 0=1: Those parameters after Pr0-05 are not readable, "Err" message will displayed when try to read  Bit 1=0: Enable Frequency Command changes  Bit 1=1: Disable Frequency Command changes                                                                                                    | b(  | 00000            |      |
|   |                |                                          | Bit 2=0: Enable run command from keypad  Bit 2=1: Disable run command from keypad                                                                                                    |     |                  |      |
|   | Pr0-06         | Power-up Display<br>Selection            | 0: Display the frequency command value(F)(Hz)  1: Display the actual output frequency (H) (Hz)  2: Display the output current (A) (Ampere)  3: Multifunction display (U) (display of Pr0-07)                                                                                                    |     | 0                |      |
|   | Pr0-07         | Content of Multi-Function<br>Display     | O: Motor speed (RPM)  1: DC-BUS voltage (Vdc)  2: Output voltage (Vac)  3: Output Voltage command (Vac)  4: PID feedback signal value (Hz)  5: Multi-step speed running step no.  6: Sleep time (Pr8-07)  7: Remaining number of times for the "restart after fault" feature (Pr6-10)  8: PIDCommand frequency (Hz)  9: (Factory Reserved) |     | 0                |      |

|        |                          |                                                                  | 1 | T        |
|--------|--------------------------|------------------------------------------------------------------|---|----------|
|        |                          | 10: Output Power factor angle (°)                                | - |          |
|        |                          | 11: Counter value                                                |   |          |
|        |                          | 12: Over-torque accumulated time 1 (Pr5-17)                      |   |          |
|        |                          | 13: (Factory Reserved)                                           | - |          |
|        |                          | 14: Dwell Time at Accel. (Pr6-14)                                |   |          |
|        |                          | 15: Dwell Time at Decel. (Pr6-16)                                |   |          |
|        |                          | 16: DC Braking Time during Start-up (Pr6-01)                     |   |          |
|        |                          | 17: DC Braking Time during STOP(Pr6-02)                          |   |          |
|        |                          | 18: Remain time of the executing MSS Run                         | • |          |
|        |                          | 19: (Factory Reserved)                                           |   |          |
|        |                          | 20: (Factory Reserved)                                           |   |          |
|        |                          | 21: Accumulated power-up Day (day)                               | - |          |
|        |                          | 22: Accumulated power-up time (hh:mm)                            |   |          |
|        |                          | 23: (Factory Reserved)                                           | ] |          |
|        |                          | 24: (Factory Reserved)                                           |   |          |
|        |                          | 25: (Factory Reserved)                                           | _ |          |
|        |                          | 26: The signal of AVI analog input (Vdc)                         |   |          |
|        |                          | 27: The signal of ACI analog input (mAdc)                        | - |          |
|        |                          | 28: (Factory Reserved)                                           | 1 |          |
|        |                          | 29: (Factory Reserved)                                           |   |          |
|        |                          | 30: (Factory Reserved)                                           | - |          |
|        |                          | 31: (Factory Reserved)                                           | - |          |
|        |                          | 32: (Factory Reserved)                                           |   |          |
|        |                          | 33: (Factory Reserved)                                           | - |          |
|        |                          | 34: Over-torque level 1 (Pr5-16)                                 |   |          |
|        |                          | 35: Torque compensation gain 1 (Pr5-01)                          |   |          |
|        |                          | 36: (Factory Reserved)                                           |   |          |
|        |                          | 37: (Factory Reserved)                                           | 1 |          |
|        |                          | 38: Stall Prevention level (Pr5-12)                              |   |          |
|        |                          | 39~52: (Factory Reserved)                                        |   |          |
|        |                          | 53: Output power (kW)                                            |   |          |
|        |                          | 54: Output power (kVA)                                           | 1 |          |
|        |                          | 55 : (Factory Reserved)                                          | - |          |
|        |                          | 56: The temperature of IGBTOH1 ( °C)                             |   |          |
|        |                          | 57: The temperature of heat sinkOH2 (°C)                         | - |          |
|        |                          | 58: (Factory Reserved)                                           | - |          |
|        |                          | 59: (Factory Reserved)                                           | - |          |
|        |                          | 60: Overload accumulated time (OL)                               |   |          |
|        |                          | 61 : (Factory Reserved)                                          | - |          |
|        |                          | 62: Compensated voltage 63: (Factory Reserved)                   | - |          |
|        |                          | 64: DC Bus voltage upon a fault (Vdc)                            | 1 |          |
|        |                          | 65: Output voltage upon a fault (Vac)                            | 1 |          |
|        |                          | 66: Output frequency upon a fault (Hz)                           | ] |          |
|        |                          | 67: OH1 value upon a fault (°C)                                  |   |          |
|        |                          | 68: Output current value upon a fault (Aac)                      | ] |          |
|        |                          | 69 : OH2 value upon a fault (°C)                                 | _ |          |
|        |                          | 70~86 : (Factory Reserved)                                       |   |          |
|        |                          | 87: DC Bus ripple voltage (Vdc)                                  | - |          |
|        |                          | 88: (Factory Reserved)                                           |   |          |
| Pr0-08 | User-Defined Coefficient | 0~39 (no use)                                                    | 0 |          |
| 110-03 | Setting K                | 40∼60000 (the corresponding value for Pr1-00 the max. frequency) |   |          |
|        |                          | ioi i i i i-oo tile max. irequency)                              | [ | <u> </u> |

5-2

|   | Pr0-09 | Number of the decimal places                        | 0~3                                                            | 0      |
|---|--------|-----------------------------------------------------|----------------------------------------------------------------|--------|
|   | Pr0-10 | Firmware Version                                    | Read-only                                                      | X.XX   |
|   |        |                                                     | Bit 0 =1: FWD/REV direction command not memorized              |        |
|   |        |                                                     | Bit 1 =1: PU frequency command not memorized                   |        |
|   | Pr0-11 | EPROM store settings                                | Bit 2 =1: RS-485 frequency command not memorized               | b00000 |
|   |        |                                                     | Bit 3 =1 : Up/down frequency command not                       |        |
|   |        |                                                     | memorized                                                      |        |
|   |        |                                                     | Bit 4 =1 : Changed parameter not memorized                     |        |
|   |        |                                                     | 0: Linear acceleration/deceleration                            |        |
|   |        |                                                     | (Auto accel./decal. disabled)                                  |        |
|   |        |                                                     | 1: Auto acceleration, linear deceleration                      |        |
|   | Pr0-12 | Optimal Acceleration /                              | 2: Linear acceleration, auto deceleration                      | 0      |
|   | F10-12 | Deceleration Setting                                | 3: Auto acceleration/deceleration                              | 0      |
|   |        |                                                     | 4: Linear acceleration/deceleration, but conduct               |        |
|   |        |                                                     | the stall prevention throughout the auto                       |        |
|   |        |                                                     | acceleration/deceleration function.                            |        |
|   |        |                                                     | 0: Unit: 0.01 Sec                                              |        |
| * | Pr0-13 | Time unit for Acceleration Deceleration and S curve | 1: Unit: 0.1 Sec                                               | 0      |
|   |        |                                                     | 2: Unit: 1 Sec                                                 |        |
|   | Pr0-14 | Carrier Frequency Upper Bound                       | 0=0.7kHz<br>1~18kHz                                            | 10     |
|   | Pr0-15 | Carrier Frequency Lower                             | 0=0.7kHz                                                       | 10     |
|   | F10-15 | Bound                                               | 1∼18kHz                                                        | 10     |
|   |        | Automatic Voltage                                   | 0: AVR function enabled                                        |        |
|   | Pr0-16 | Regulation (AVR)                                    | 1: AVR function disabled                                       | 0      |
|   |        |                                                     | 2: AVR function disabled during deceleration                   |        |
|   |        |                                                     | Bit 0=0: Disable AESO                                          |        |
|   |        |                                                     | Bit 0=1: Enable AESO                                           |        |
|   |        |                                                     | Bit 1=0: Maximum output voltage could be higher                |        |
|   |        |                                                     | than the source voltage                                        |        |
|   |        | Automatic Energy-Saving                             | Bit 1=1: Maximum output voltage equals to the                  |        |
|   | Pr0-17 | Operation (AESO) and                                | source voltage                                                 | b00000 |
|   |        | others                                              | Bit 2=0: General purpose constant torque application.          |        |
|   |        |                                                     | Bit 2=1: Fan and pump variable torque                          |        |
|   |        |                                                     | application .  Bit 3=0: Regen torque without slip compensation |        |
|   |        |                                                     | Bit 3=0. Regen torque without slip compensation                |        |
|   |        |                                                     | Bit 4=0: Low noise mode operation                              |        |
|   |        |                                                     | Bit 4=1: Quiet mode operation                                  |        |

|   |         |                                             | 1                                                             |         |  |
|---|---------|---------------------------------------------|---------------------------------------------------------------|---------|--|
|   |         |                                             | 0: The digital keypad (PU)                                    |         |  |
|   |         |                                             | 1: The RS485 communication port                               |         |  |
|   | D=0.40  | Source of the Master                        | 2: The external analog signal                                 | 0       |  |
|   | Pr0-18  | Frequency Command                           | 3: The external up/down terminals                             | 0       |  |
|   |         |                                             | (multi-function input terminals)                              |         |  |
|   |         |                                             | 4: (Factory Reserved)                                         |         |  |
|   |         |                                             | 0: RS485 serial communication or Digital keypad               |         |  |
|   |         |                                             | (PU)                                                          |         |  |
|   | Pr0-19  |                                             | 1: External terminals or Digital keypad (PU)                  | 0       |  |
|   |         | Command                                     | 2: Digital keypad (PU)                                        |         |  |
|   |         |                                             | 3: External terminals                                         |         |  |
|   |         |                                             | Bit 0=0: Ramp to stop                                         |         |  |
|   |         |                                             | Bit 0=1: Coast to stop                                        |         |  |
|   |         |                                             | Bit 1=0: Not restart after reset                              |         |  |
|   |         | Stop Methods and Run                        | Bit 1=1: Restart after reset                                  | b00000  |  |
|   |         |                                             |                                                               |         |  |
|   |         |                                             | Bit 2=0: Line Start Lockout is enabled                        |         |  |
|   | Pr0-20  | safety lockout                              | Bit 2=1: Line Start Lockout is disabled                       |         |  |
|   |         |                                             | Bit 3=0: The transition between FWD/REV going through 0 point |         |  |
|   |         |                                             | Bit 3=1: The transition between FWD/REV not                   |         |  |
|   |         |                                             | going through 0 point                                         |         |  |
|   |         |                                             | Bit 4=0: linear accel and decel at high speed zone            |         |  |
|   |         |                                             | Bit 4=1: S-curve accel and decel at high speed                |         |  |
|   |         |                                             | ZONE                                                          |         |  |
|   |         |                                             | 0: Enable Forward/Reverse operation                           |         |  |
|   | Pr0-21  | Reverse Operation                           | 1: Disable Reverse operation                                  | 0       |  |
|   |         |                                             | 2: Disabled Forward operation                                 |         |  |
|   | Pr0-22  | Timer After stopped                         | 0.00~60.00sec                                                 | 0.00    |  |
|   |         |                                             | Bit 0=0: when power is applied,                               |         |  |
|   | D 0 00  |                                             | the fan will turn on                                          | h 00000 |  |
|   | Pr0-23  | Fan control                                 | Bit 0=1: When the run command is given,                       | b00000  |  |
|   |         |                                             | the fan will turn on                                          |         |  |
|   |         |                                             | 0=0.01 Hz                                                     |         |  |
|   | Pr0-24  | Frequency setting resolution of Fly-shuttle | 1=0.10Hz                                                      | 1       |  |
|   | 1 10-24 | dial on PU                                  | 2=1.00Hz                                                      | '       |  |
| _ |         |                                             | 3=10.00 Hz                                                    |         |  |
|   | Dro os  | Parameter Team                              | 0: Team A                                                     |         |  |
| ) | Pr0-25  | selection                                   | 1: Team B 2: Select Team A or Team B by MI3                   | 0       |  |
|   |         |                                             | 1 2. Coloct Team A or Team D by Wild                          |         |  |

# **Group 1: Basic Parameters**

|   | Parame<br>ters | Functions                                                | Sett                      | tings                            | Factory<br>Setting       | User |
|---|----------------|----------------------------------------------------------|---------------------------|----------------------------------|--------------------------|------|
| * | Pr1-00         | Maximum Operation Frequency                              | 50.0~6                    | 600.00Hz                         | 60.00/50.00              |      |
| * | Pr1-01         | 1st Frequency Setting 1 (Base Frequency) (FBASE 1)       | 0.00~6                    | 00.00 Hz                         | 60.00/50.00              |      |
|   | Pr1-02         | 1st Voltage Setting 1<br>(Motor rated voltage) (VBASE 1) | 230V models: 0.0~255.0V   | 460V models:<br>0.0∼510.0V       | 230V:230.0<br>460V:460.0 |      |
| * | Pr1-03         | 2nd Frequency Setting 1 (Middle Frequency 1) (FMID 1)    | 0.00~6                    | 00.00 Hz                         | 0.50                     |      |
|   | Pr1-04         | 2nd Voltage Setting 1<br>(Middle Voltage 1) (VMID 1)     | 230V models: 0.0~255.0V   | 460V models:<br>0.0∼510.0V       | 230V:5.0<br>460V:10.0    |      |
| * | Pr1-05         | 3rd Frequency Setting 1 (Low-point Frequency 1) (FLOW 1) | 0.00~6                    | 00.00 Hz                         | 0.50                     |      |
|   | Pr1-06         | 3rd Voltage Setting 1 (Low-point Voltage 1)(VLOW 1)      | 230V models:<br>0.0∼255.0 | 460V models:<br>0.0∼510.0V       | 230V:5.0<br>460V:10.0    |      |
|   | Pr1-07         | 0Hz Output Voltage Setting 1<br>(V0Hz 1)                 | 230V models: 0.0~255.0    | 460V models:<br>0.0∼510.0V       | 0.0                      |      |
|   | Pr1-08         | Startup Frequency                                        | 0.00~6                    | 00.00 Hz                         | 0.50                     |      |
|   | Pr1-09         | Output Frequency Upper Limit                             |                           | laximum Operation<br>cy (Pr1-00) | 110.0                    |      |
|   | Pr1-10         | Output Frequency Lower Limit                             |                           | laximum Operation<br>cy (Pr1-00) | 0.0                      |      |
|   | Pr1-11         | Acceleration Time 1                                      |                           | 0000 Sec                         | 10.00/60.00              |      |
|   | 1-12           | Deceleration Time 1                                      | 0.00~60                   | 0000 Sec                         | 10.00/60.00              |      |
|   | Pr1-13         | Acceleration Time 2                                      | 0.00~60                   | 0000 Sec                         | 10.00/60.00              |      |
|   | Pr1-14         | Deceleration Time 2                                      | 0.00~60                   | 0000 Sec                         | 10.00/60.00              |      |
|   | Pr1-15         | JOG Acceleration Time                                    | 0.00~60                   | 0000 Sec                         | 10.00/60.00              |      |
|   | Pr1-16         | JOG Deceleration Time                                    | 0.00~60                   | 0000 Sec                         | 10.00/60.00              |      |
|   | Pr1-17         | JOG Frequency                                            | 0.00~6                    | 00.00 Hz                         | 6.00                     |      |
|   | Pr1-18         | 1st/2nd Acceleration/Deceleration Frequency              | 0.00~6                    | 00.00 Hz                         | 0.000                    |      |
|   | Pr1-19         | S-Curve for Acceleration  Departure Time                 | 0.00~12                   | 2000 Sec                         | 0.00                     |      |
|   | Pr1-20         | S-Curve for Acceleration Arrival Time                    | 0.00~12                   | 2000 Sec                         | 0.00                     |      |
|   | Pr1-21         | S-Curve for Deceleration  Departure Time                 | 0.00~12                   | 2000 Sec                         | 0.00                     |      |
|   | Pr1-22         | S-Curve for Deceleration Arrival Time                    | 0.00~12                   | 2000 Sec                         | 0.00                     |      |

|            | Pr1-23<br>[Pr1-29] | Offset voltage at decel                                  | 230V models:<br>-50.0~50.0 V | 460V models:<br>-100.0~100.0 V | 0.00                  |  |
|------------|--------------------|----------------------------------------------------------|------------------------------|--------------------------------|-----------------------|--|
| *          | Pr1-24<br>[Pr1-23] | Skip Frequency 1 upper limit                             |                              | 00.00Hz                        | 0.00                  |  |
| *          | Pr1-25<br>[Pr1-24] | Skip Frequency 1 lower limit                             | 0.00~600.00Hz                |                                | 0.00                  |  |
| *          | Pr1-26<br>[Pr1-25] | Skip Frequency 2 upper limit                             | 0.00~60                      | 00.00Hz                        | 0.00                  |  |
| *          | Pr1-27<br>[Pr1-26] | Skip Frequency 2 lower limit                             | 0.00~60                      | 00.00Hz                        | 0.00                  |  |
| *          | Pr1-28<br>[Pr1-27] | Skip Frequency 3 upper limit                             | 0.00~60                      | 00.00Hz                        | 0.00                  |  |
| *          | Pr1-29<br>[Pr1-28] | Skip Frequency 3 lower limit                             | 0.00~60                      | 00.00Hz                        | 0.00                  |  |
| <b>*</b>   | Pr1-30             | Skip Frequency 4 upper limit                             | 0.00~6                       | 00.00 Hz                       | 0.00                  |  |
| <b>*</b>   | Pr1-31             | Skip Frequency 4 lower limit                             | 0.00~6                       | 00.00 Hz                       | 0.00                  |  |
| <b>*</b>   | Pr1-32             | Skip Frequency 5 upper limit                             | 0.00~6                       | 00.00 Hz                       | 0.00                  |  |
| <b>*</b> © | Pr1-33             | Skip Frequency 5 lower limit                             | 0.00~6                       | 0.00∼600.00 Hz                 |                       |  |
|            | Pr1-34             | Skip Frequency 6 upper limit                             | 0.00~6                       | 0.00∼600.00 Hz                 |                       |  |
|            | Pr1-35             | Skip Frequency 6 lower limit                             | 0.00~6                       | 00.00 Hz                       | 0.00                  |  |
|            | Pr1-36             | 1st Frequency Setting 2 (Base Frequency) (FBASE 2)       | 0.00~6                       | 00.00 Hz                       | 60.00/50.00           |  |
| 0          | Pr1-37             | 1st Voltage Setting 2<br>(Motor rated voltage) (VBASE 2) | 230V models: 0.0~255.0V      | 460V models:<br>0.0~510.0V     | 230V:230<br>460V:460  |  |
| <b>*</b>   | Pr1-38             | 2nd Frequency Setting 2<br>(Middle Frequency 2) (FMID 2) | 0.00~6                       | 00.00 Hz                       | 0.50                  |  |
| <b>*</b>   | Pr1-39             | 2nd Voltage Setting 2 (Middle Voltage 2) (VMID 2)        | 230V models:<br>0.0~255.0V   | 460V models:<br>0.0∼510.0V     | 230V:5.0<br>460V:10.0 |  |
| <b>*</b>   | Pr1-40             | 3rd Frequency Setting 2 (Low-point Frequency 2) (FLOW 2) |                              | 00.00 Hz                       | 0.50                  |  |
| <b>*</b>   | Pr1-41             | 3rd Voltage Setting 2<br>(Low-point Voltage 2) (VLOW 2)  | 230V models:<br>0.0~255.0V   | 460V models:<br>0.0∼510.0V     | 230V:5.0<br>460V:10.0 |  |
| *          | Pr1-42             | 0Hz Output Voltage Setting 2<br>(V0Hz 2)                 | 230V models: 0.0~255.0V      | 460V models:<br>0.0∼510.0V     | 0.0                   |  |

# **Group 2: Digital Input/Output Parameters**

|   | Parame ters | Functions                                       | Settings                                                                            | Factory<br>Setting | User |
|---|-------------|-------------------------------------------------|-------------------------------------------------------------------------------------|--------------------|------|
|   |             | O Mire (O Mire O constitut                      | 0: 2-wire operation control (1):<br>FWD/STOP, REV/STOP                              |                    |      |
| * | Pr2-00      | 2-Wire/3-Wire Operation Control                 | 1: 2-wire operation control (2): RUN/STOP, REV/FWD                                  | 0                  |      |
|   |             |                                                 | 2: 3-wire Operation (momentary push button)                                         |                    |      |
| * | Pr2-01      | Multi-Function Digital Input Command 1 (MI1)    | 0: No definition                                                                    | 1                  |      |
| * | Pr2-02      | Multi-Function Digital Input<br>Command 2 (MI2) | 1: Multi-step speed command 1                                                       | 2                  |      |
| * | Pr2-03      | Multi-Function Digital Input<br>Command 3 (MI3) | 2: Multi-step speed command 2                                                       | 3                  |      |
| * | Pr2-04      | Multi-Function Digital Input Command 4 (MI4)    | 3: Multi-step speed command 3                                                       | 4                  |      |
| * | Pr2-05      | Multi-Function Digital Input<br>Command 6 (MI6) | 4: Multi-step speed command 4                                                       | 5                  |      |
| * | Pr2-06      | Multi-Function Input<br>Command 6 (MI6)         | 5: External Reset (NO)                                                              | 14                 |      |
|   |             | Command o (Milo)                                | 6: Clear counter                                                                    |                    |      |
|   |             |                                                 | 7: The 1st, 2nd acceleration/ deceleration time                                     |                    |      |
|   |             |                                                 | selection                                                                           |                    |      |
|   |             |                                                 | 8: Acceleration/deceleration speed inhibit                                          |                    |      |
|   |             |                                                 | 9: Frequency command from AVI                                                       |                    |      |
|   |             |                                                 | 10: Frequency command from ACI                                                      |                    |      |
|   |             |                                                 | 11: (Factory Reserved)                                                              |                    |      |
|   |             |                                                 | 12: Emergency Ramp Stop                                                             |                    |      |
|   |             |                                                 | 13: PID function disabled                                                           |                    |      |
|   |             |                                                 | 14: EF input (External fault input terminal) 15: B.B. traces from the bottom upward |                    |      |
|   |             |                                                 | 16: B.B. traces from the top downward 17: Operation command from External terminal. |                    |      |
|   |             |                                                 | 18: Cancel the setting of the optimal                                               |                    |      |
|   |             |                                                 | acceleration/ deceleration time                                                     |                    |      |
|   |             |                                                 | 19: FWD JOG command                                                                 |                    |      |
|   |             |                                                 | 20: REV JOG command                                                                 |                    |      |
|   |             |                                                 | 21: JOG command                                                                     |                    |      |
|   |             |                                                 | 22: Cancel PLC Run                                                                  |                    |      |
|   |             |                                                 | 23: Pause PLC Run                                                                   |                    |      |
|   |             |                                                 | 24: Digital Up command                                                              |                    |      |
|   |             |                                                 | 25: Digital Down command                                                            |                    |      |
|   |             |                                                 | 26: Zero speed is replaced by DC braking 27: Pause                                  |                    |      |
|   |             |                                                 | 28: Disable Dwell function                                                          |                    |      |

|   |        |                                               | 29: Di | sable traverse function                   |      |             |  |
|---|--------|-----------------------------------------------|--------|-------------------------------------------|------|-------------|--|
|   |        |                                               |        | sable Speed Search during Start-up        |      |             |  |
|   |        |                                               | 31: E  | EPROM write function disable              |      |             |  |
|   |        |                                               | 32: Co | ounter Trigger (MI2 terminal only)        |      |             |  |
|   |        |                                               | 42: M  | otor Selection                            |      |             |  |
|   |        |                                               | 43: Co | onfirm signal of Motor selection          | 0    |             |  |
|   |        |                                               |        | 0: Up command, drive accel according      | to   |             |  |
|   |        |                                               | D:4 0  | Accel time                                |      |             |  |
|   |        |                                               | Bit 0  | 1: Up command, drive accel according      | g to |             |  |
|   |        |                                               |        | Pr2-08 setting                            |      |             |  |
|   |        |                                               |        | 0: Down command,drive decel accord        | ling |             |  |
|   |        |                                               |        | to Decel time                             |      |             |  |
|   |        | The Acceleration                              | Bit 1  | 1: Down command, drive decel ccord        | ling |             |  |
|   | Pr2-07 | /Deceleration mode of the                     |        | to Pr2-08 setting                         |      | b00000      |  |
|   |        | UP/DOWN command                               | Bit 2  | (Factory Reserved)                        |      |             |  |
|   |        |                                               |        | 0: FWD/REV terminals action by Ed         | dae  |             |  |
|   |        |                                               |        | Trigger                                   | -3-  |             |  |
|   |        |                                               | Bit 3  | 1: FWD/REV terminals action by Le         | evel |             |  |
|   |        |                                               |        | Trigger                                   | ,,,, |             |  |
|   |        |                                               | Bit 4  | (Factory Reserved)                        |      |             |  |
|   |        | The specific Acceleration                     |        | ( , ,                                     |      |             |  |
|   | Pr2-08 | /Deceleration of the                          | 0.01~  | ~1.00Hz/msec (10~1000Hz/sec)              |      | 0.01        |  |
|   | 2 00   | UP/DOWN command                               | 0.01   | (10 1000112 000)                          |      | 0.01        |  |
|   |        | Digital Input Terminal                        |        |                                           |      |             |  |
|   | Pr2-09 | Debouncing Time                               | 0.001  | ∼30.000 Sec                               |      | 0.005       |  |
|   |        |                                               | 00000  | )~000FF                                   |      |             |  |
|   | Pr2-10 | Digital Input terminals status select         |        |                                           |      | h00000      |  |
|   |        |                                               |        | ort circuit active 1=Open circuit active  |      |             |  |
|   | Pr2-11 | Terminal Count Value                          | 0~65   |                                           |      | 0           |  |
|   | Pr2-12 | Preliminary Count Value                       | 0~65   | 500                                       |      | 0           |  |
|   | Pr2-13 | Digital Pulse Output Gain                     | 1~20   |                                           |      | 1           |  |
|   | Pr2-14 | Pre-set Arrival Frequency 1                   | 0.00~  | -600.00 Hz                                |      | 60.00/50.00 |  |
|   | Pr2-15 | Pre-set Arrival Frequency 1                   | 0.00~  | -600.00 Hz                                |      | 2.00        |  |
|   |        | band width                                    |        |                                           |      |             |  |
|   | Pr2-16 | Pre-set Arrival Frequency 2                   | 0.00~  | -600.00 Hz                                |      | 60.00/50.00 |  |
|   | Pr2-17 | Pre-set Arrival Frequency 2 band width        | 0.00~  | -600.00 Hz                                |      | 2.00        |  |
|   | Pr2-18 | Multi-Function Output Direction               | Bit 0~ | ~Bit 3 separate setting as table in below | ,    | b00000      |  |
| 0 | Pr2-19 | Delay time of Multi-Function Output terminals | 0.000  | ~60.000 Sec                               |      | 0.003       |  |

|                    | Mark Franckisco O to the               |                                                           |                                                                                                    |  |
|--------------------|----------------------------------------|-----------------------------------------------------------|----------------------------------------------------------------------------------------------------|--|
| Pr2-20             | Multi-Function Output 1                | 1: Drive running                                          | 11                                                                                                    |  |
| [Pr2-19]           | (Relay 1)                              |                                                           |                                                                                                    |  |
| Pr2-21             | Multi-Function Output 2                | 2: Master frequency attained 1                            | 1                                                                                                    |  |
| [Pr2-20]           | (Relay 2) (Option)                     | (Both Forward and Reverse)                                | •                                                                                                    |  |
| Pr2-22<br>[Pr2-21] | Multi-Function Output 3 (MO1) (Option) | 3: Master frequency attained 2 (Both Forward and Reverse) | 5                                                                                                    |  |
| Pr2-23             | Multi-Function Output 4                | 4: Pre-set speed attained 1                               | 9                                                                                                    |  |
| [Pr2-22]           | (MO2) (Option)                         | (Both Forward and Reverse)                                | , and the second second |  |
|                    |                                        | 5: Pre-set speed attained 1 (Forward only)                |                                                                                                    |  |
|                    |                                        | 6: Pre-set speed attained 2 (Both Forward and Reverse)    |                                                                                                    |  |
|                    |                                        | 7 : Pre-set speed attained 2 (Forward only)               |                                                                                                    |  |
|                    |                                        | 8: Drive in decel                                         |                                                                                                    |  |
|                    |                                        |                                                           |                                                                                                    |  |
|                    |                                        | 9: Drive ready for use                                    |                                                                                                    |  |
|                    |                                        | 10: Low voltage alarm (LU, LUr)                           |                                                                                                    |  |
|                    |                                        | 11: Fault Indication                                      |                                                                                                    |  |
|                    |                                        | 12: Base block (B.B.) Indication                          |                                                                                                    |  |
|                    |                                        | 13: Zero Speed (including shutdown)                       |                                                                                                    |  |
|                    |                                        | 14: Zero speed (while in run)                             |                                                                                                    |  |
|                    |                                        | 15: Terminal Count Value Attained                         |                                                                                                    |  |
|                    |                                        | 16: Preliminary Count Value Attained                      |                                                                                                    |  |
|                    |                                        | 17: PLC Run running                                       |                                                                                                    |  |
|                    |                                        | 18: PLC Run paused                                        |                                                                                                    |  |
|                    |                                        | 19: A step of PLC Run completed                           |                                                                                                    |  |
|                    |                                        | 20: PLC Run completed                                     |                                                                                                    |  |
|                    |                                        | 21: IGBT over-heat indication (Oh1)                       |                                                                                                    |  |
|                    |                                        | 22: Dwell Accel/Decel interruption                        |                                                                                                    |  |
|                    |                                        | 23: Operation Mode indication                             |                                                                                                    |  |
|                    |                                        | 24: Over-torque 1 (ot1)                                   |                                                                                                    |  |
|                    |                                        | 25: Digital frequency signal output (only MO2)            |                                                                                                    |  |
|                    |                                        | 26: Software braking output (MO1, Pr2-22 only)            |                                                                                                    |  |
|                    |                                        | 27: Auxiliary Motor no. 1                                 |                                                                                                    |  |
|                    |                                        | 28: Auxiliary Motor no. 2                                 |                                                                                                    |  |
|                    |                                        | 29: Auxiliary Motor no. 3                                 |                                                                                                    |  |
|                    |                                        | 30: Over-torque 2 (ot2)                                   |                                                                                                    |  |
|                    |                                        | 31: Heatsink over-heat indication (Oh2)                   |                                                                                                    |  |
|                    |                                        | 32: Motor selection output (Pr5-49)                       |                                                                                                    |  |
|                    |                                        | 48~63: PLC Run step indication                            |                                                                                                    |  |

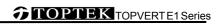

# **Group 3: Analog Input/Output Parameters**

|  | Parame<br>ters                                                                                   | Functions                  | Settings                                                                | Factory<br>Setting | User |
|--|--------------------------------------------------------------------------------------------------|----------------------------|-------------------------------------------------------------------------|--------------------|------|
|  | D-0.00                                                                                           | Addition Function of the   | 0: enable addition function                                             | 0                  |      |
|  | Pr3-00                                                                                           | Analog Inputs              | 1: disable addition function (AVI,ACI)                                  | 0                  |      |
|  | Pr3-01                                                                                           | Analog Input Noise Filter  | 0.00~2.00 sec                                                           | 0.10               |      |
|  |                                                                                                  |                            | 0: No functions                                                         |                    |      |
|  |                                                                                                  |                            | 1: Frequency command                                                    |                    |      |
|  |                                                                                                  |                            | 2: Acceleration/deceleration time gain (increase or decrease time base) | 1                  |      |
|  |                                                                                                  |                            | 3: Over-current stall prevention level during operation                 |                    |      |
|  |                                                                                                  |                            | 4: Over-current stall prevention level during Acceleration              |                    |      |
|  |                                                                                                  |                            | 5: Over-torque current level                                            | 1                  |      |
|  | Pr3-02                                                                                           |                            | 6: Torque compensation gain                                             | 1                  |      |
|  | ACI                                                                                              | AVI Analog Input           | 7: AVI auxiliary frequency                                              |                    |      |
|  | (Pr3-0                                                                                           | (External Analog command)  | (multiplication by the ratio of AVI)                                    | 1                  |      |
|  | 6)                                                                                               |                            | 8: ACI auxiliary frequency                                              |                    |      |
|  |                                                                                                  |                            | (multiplication by the ratio of ACI)                                    |                    |      |
|  |                                                                                                  |                            | 9: (Factory Reserved)                                                   |                    |      |
|  |                                                                                                  |                            | 10: Auxiliary frequency of master frequency                             |                    |      |
|  |                                                                                                  |                            | 11: PID feedback signal                                                 |                    |      |
|  |                                                                                                  |                            | 12: PID offset signal 13: DC Braking Current Level (same as Pr6-00)     |                    |      |
|  |                                                                                                  |                            | 14: Torque adjust during run. (AVI Pr3-02 only)                         |                    |      |
|  |                                                                                                  |                            | 15: External temperatures signal                                        | -                  |      |
|  | Pr3-03                                                                                           | AVI Analog Input Bias      | -10.00~10.00V                                                           | 0.00               |      |
|  | Pr3-04                                                                                           | AVI Analog Input Gain      | -500.0~+500.0%                                                          | 100.0              |      |
|  |                                                                                                  |                            | 0: zero bias                                                            | 10010              |      |
|  |                                                                                                  |                            | 1: value lower than bias = bias                                         | -                  |      |
|  | Pr3-05                                                                                           | AVI Positive/Negative Bias | 2: value higher than bias = bias                                        | 0                  |      |
|  |                                                                                                  | Mode                       | 3: he absolute value of the bias voltage while serving                  | -                  |      |
|  |                                                                                                  |                            | as the center                                                           |                    |      |
|  | Pr3-06                                                                                           | ACI Analog Input           | Same as Pr3-02                                                          | 0.00               |      |
|  | Pr3-07 ACI Analog Input Bias Pr3-08 ACI Analog Input Gain Pr3-09 ACI Positive/Negative Bias Mode | 0.00∼20.00Ma               | 4.00                                                                    |                    |      |
|  |                                                                                                  | -500.0~+500.0%             | 100.0                                                                   |                    |      |
|  |                                                                                                  | Same as Pr3-05             | 1                                                                       |                    |      |
|  |                                                                                                  |                            | 0: disabled                                                             |                    |      |
|  | Pr3-10                                                                                           | Loss of the ACI signal     | 1: Continue operation by the last frequency command                     | 0                  |      |
|  |                                                                                                  | -                          | 2: Decelerate to stop 3: Coast to stop and display Acl.                 | -                  |      |
|  | Pr3-11                                                                                           | (Factory Reserved)         | (Factory Reserved)                                                      |                    |      |

| Pr3-12 | (Factory Reserved)                         | (Factory Reserved)                                                          |            |  |  |
|--------|--------------------------------------------|-----------------------------------------------------------------------------|------------|--|--|
| Pr3-13 | (Factory Reserved)                         | (Factory Reserved)                                                          |            |  |  |
| Pr3-14 | (Factory Reserved)                         | (Factory Reserved)                                                          |            |  |  |
| Pr3-15 | AVO Analog Output 1<br>Selection (Option)  | 0: Output frequency (Hz)                                                    | 0          |  |  |
|        |                                            | 1: Command frequency (Hz) 2: Motor Speed                                    |            |  |  |
|        |                                            | 3: Output current (A rms)  4: Output voltage (VAC)  5: DC BUS voltage (VDC) |            |  |  |
|        | ACO Analog Output 2                        | 6: Power factor                                                             |            |  |  |
| Pr3-16 |                                            | 7: Power                                                                    | 0          |  |  |
|        |                                            | 8: AVI (V)                                                                  | 8: AVI (V) |  |  |
|        |                                            | 9: ACI (mA)                                                                 |            |  |  |
|        |                                            | 10: (Factory Reserved)                                                      |            |  |  |
|        |                                            | 13: Voltage command                                                         |            |  |  |
|        |                                            | 14: Counter Value                                                           |            |  |  |
|        |                                            | 15: Analog Output Value                                                     |            |  |  |
| Pr3-17 | AVO Analog Output Gain (Option)            | -900.0~900.0%                                                               | 100.0      |  |  |
| Pr3-18 | ACO Analog Output Gain<br>(Option)         | -900.0~900.0%                                                               | 80.0       |  |  |
| Pr3-19 | AVO Analog Output Bias<br>Voltage (Option) | -10.00~10.00V                                                               | 0.00       |  |  |
| Pr3-20 | ACO Analog Output Bias<br>Current (Option) | 0.00~20.00mA                                                                | 4.00       |  |  |
| Pr3-21 | Analog Output Value (Option)               | 0.0~100.0%                                                                  | 0.0        |  |  |

# **Group 4: Multi-Step Speed and Process Logic Control Operation Parameters**

| Parame<br>ters | Functions                                          | Settings       | Factory<br>Setting | User |
|----------------|----------------------------------------------------|----------------|--------------------|------|
| Pr4-00         | The 1st Step Speed Frequency of PLC Run or MSS Run | 0.00∼600.00 Hz | 0.00               |      |
| Pr4-01         | The 2nd Step Speed Frequency of PLC Run or MSS Run | 0.00∼600.00 Hz | 0.00               |      |
| Pr4-02         | The 3rd Step Speed Frequency of PLC Run or MSS Run | 0.00~600.00 Hz | 0.00               |      |
| Pr4-03         | The 4th Step Speed Frequency of PLC Run or MSS Run | 0.00∼600.00 Hz | 0.00               |      |
| Pr4-04         | The 5th Step Speed Frequency of PLC Run or MSS Run | 0.00∼600.00 Hz | 0.00               |      |
| Pr4-05         | The 6th Step Speed Frequency of PLC Run or MSS Run | 0.00∼600.00 Hz | 0.00               |      |

| Pr4-06 | The 7th Step Speed Frequency                        | 0.00∼600.00 Hz | 0.00 |
|--------|-----------------------------------------------------|----------------|------|
|        | of PLC Run or MSS Run                               |                |      |
| Pr4-07 | The 8th Step Speed Frequency of PLC Run or MSS Run  | 0.00∼600.00 Hz | 0.00 |
| Pr4-08 | The 9th Step Speed Frequency                        | 0.00~600.00 Hz | 0.00 |
|        | of PLC Run or MSS Run                               |                |      |
| Pr4-09 | The 10th Step Speed Frequency of PLC Run or MSS Run | 0.00∼600.00 Hz | 0.00 |
| Pr4-10 | The 11th Step Speed Frequency of PLC Run or MSS Run | 0.00∼600.00 Hz | 0.00 |
| Pr4-11 | The 12th Step Speed Frequency                       | 0.00∼600.00 Hz | 0.00 |
|        | of PLC Run or MSS Run                               |                |      |
| Pr4-12 | The 13th Step Speed Frequency of PLC Run or MSS Run | 0.00∼600.00 Hz | 0.00 |
| Pr4-13 | The 14th Step Speed Frequency of PLC Run or MSS Run | 0.00∼600.00 Hz | 0.00 |
| Pr4-14 | The 15th Step Speed Frequency of PLC Run or MSS Run | 0.00∼600.00 Hz | 0.00 |
| Pr4-15 | Time Duration of the PLC Run  Master Speed          | 0.0∼65500 Sec  | 0.0  |
| Pr4-16 | The 1st Step Duration of PLC Run or MSS Run         | 0.0∼65500 Sec  | 0.0  |
| Pr4-17 | The 2ndStep Duration of PLC Run or MSS Run          | 0.0∼65500 Sec  | 0.0  |
| Pr4-18 | The 3rd Step Duration of PLC Run or MSS Run         | 0.0∼65500 Sec  | 0.0  |
| Pr4-19 | The 4th Step Duration of PLC Run or MSS Run         | 0.0∼65500 Sec  | 0.0  |
| Pr4-20 | The 5th Step Duration of PLC Run or MSS Run         | 0.0∼65500 Sec  | 0.0  |
| Pr4-21 | The 6th Step Duration of PLC<br>Run or MSS Run      | 0.0∼65500 Sec  | 0.0  |
| Pr4-22 | The 7th Step Duration of PLC<br>Run or MSS Run      | 0.0∼65500 Sec  | 0.0  |
| Pr4-23 | The 8th Step Duration of PLC<br>Run or MSS Run      | 0.0∼65500 Sec  | 0.0  |
| Pr4-24 | The 9th Step Duration of PLC<br>Run or MSS Run      | 0.0∼65500 Sec  | 0.0  |
| Pr4-25 | The 10th Step Duration of PLC<br>Run or MSS Run     | 0.0∼65500 Sec  | 0.0  |

| _ | ı      |                               | 1                                                                  |                                                              | 1      |  |
|---|--------|-------------------------------|--------------------------------------------------------------------|--------------------------------------------------------------|--------|--|
|   | Pr4-26 | The 11th Step Duration of PLC | 0.0∼65500 Sec                                                      |                                                              | 0.0    |  |
|   |        | Run or MSS Run                |                                                                    |                                                              |        |  |
|   | Pr4-27 | The 12th Step Duration of PLC | 00- (                                                              | 65500 Sec                                                    | 0.0    |  |
|   | P14-27 | Run or MSS Run                | 0.0~                                                               | 55500 Sec                                                    | 0.0    |  |
|   | D 4 00 | The 13th Step Duration of PLC |                                                                    | 25500.0                                                      | 0.0    |  |
|   | Pr4-28 | Run or MSS Run                | 0.0~6                                                              | 65500 Sec                                                    | 0.0    |  |
|   | D 4 00 | The 14th Step Duration of PLC | 0.0                                                                | 25500.0                                                      | 0.0    |  |
|   | Pr4-29 | Run or MSS Run                | 0.0~6                                                              | 65500 Sec                                                    | 0.0    |  |
|   | D-4 20 | The 15th Step Duration of PLC | 0.0                                                                | 25500 0                                                      | 0.0    |  |
|   | Pr4-30 | Run or MSS Run                | 0.0~0                                                              | 65500 Sec                                                    | 0.0    |  |
|   | Pr4-31 | The PLC Run or MSS Run Time   | 1 10                                                               |                                                              | 1      |  |
|   | P14-31 | Multiplier                    | 1~10                                                               |                                                              | ı      |  |
|   | D=4.22 | The PLC Run or MSS Run        | 00000                                                              | 0.7555 (0.: famuland : 4.: raylana)                          | h00000 |  |
|   | Pr4-32 | Operation Direction           | 00000                                                              | ~07FFF (0 : forward ; 1 : reverse)                           | h00000 |  |
|   |        |                               |                                                                    | 0: direction determined by Pr4-32                            |        |  |
|   |        |                               | Bit 0                                                              | 1: direction determined by the master                        |        |  |
|   |        |                               |                                                                    | speed 0: Without zero intervals (Continue mode)              |        |  |
|   |        |                               | Bit 1                                                              | 1: With zero intervals (Stop mode)                           |        |  |
|   |        | PLC Run Operation Mode        |                                                                    | 0: Run zero speed when PLC Run Paused                        | b00000 |  |
|   | Pr4-33 |                               | Bit 2                                                              | 1: Run original programmed step speed                        |        |  |
|   |        |                               |                                                                    | when PLC Run Paused  0: Re-Execute PLC Run from step 0 after |        |  |
|   |        |                               | Bit 3                                                              | recover from power interruption                              |        |  |
|   |        |                               |                                                                    | 1: Continue Execute PLC Run from the                         |        |  |
|   |        |                               |                                                                    | point which power interruptied after                         |        |  |
|   |        |                               |                                                                    | recover from power interruption                              |        |  |
|   | Pr4-34 | DI C Dun aparation Cycle      |                                                                    | C Run disabled                                               | 0      |  |
|   | F14-34 | PLC Run operation Cycle       | 1~60000 : 1~60000 cycle 60001: Continuously execute program cycles |                                                              | 0      |  |
|   |        | What to do after PLC Run      |                                                                    | : step speed (0=master speed)                                |        |  |
|   | Pr4-35 | completed                     | 16 : stop                                                          |                                                              | 16     |  |
|   |        |                               |                                                                    | 0: Direction determined by Pr4-32                            |        |  |
|   |        |                               | Bit 0                                                              | 1: Direction determined by the master                        |        |  |
|   |        |                               |                                                                    | speed                                                        |        |  |
|   |        |                               |                                                                    | Duration of MSS Run determined by Mix terminals.             |        |  |
|   | Pr4-36 | Multi-Step Speed Run (MSS     | Bit 1                                                              | 1: Duration of MSS Run determined by                         | b00001 |  |
|   |        | RUN) Operation Mode           |                                                                    | Pr4-15~Pr4-30 setting.                                       | 200001 |  |
|   |        |                               | Bit 2                                                              | 0: Without zero intervals (Continue mode)                    |        |  |
|   |        |                               | 5.(2                                                               | 1: With zero intervals (Stop mode)                           |        |  |
|   |        |                               | Bit 3                                                              | 0: PID offset disabled                                       |        |  |
|   | 1      |                               |                                                                    | 1: MSS Run + PID offset                                      |        |  |

# **Group 5: Motor Parameters and Protection Parameters**

|   | Parame ters | Functions                                                                                             | Sett                                                                                         | ings                        | Factory<br>Setting   | User |
|---|-------------|----------------------------------------------------------------------------------------------------|----------------------------------------------------------------------------------------------|-----------------------------|----------------------|------|
| * | Pr5-00      | Full-Load Current of Motor 1                                                                          | Amp (10~120% of drive's                                                                      | rated current)              | xxxA<br>(100%)       |      |
|   | Pr5-01      | Auto Torque Compensation of Motor 1                                                                   | 0.0~25.0%                                                                                    |                             | 0.0                  |      |
|   | Pr5-02      | Slip Compensation of Motor 1                                                                          | 0~60 RPM                                                                                     |                             | 0                    |      |
|   | Pr5-03      | Number of Motor Poles 1                                                                               | 2~20                                                                                         |                             | 4                    |      |
|   | Pr5-04      | Rotor Resistance R1 of<br>Motor 1                                                                     | 0.0~6553.5 mΩ                                                                                |                             | 0                    |      |
| * | Pr5-05      | Auto-tuning & control mode selection                                                                  | No function     To execute auto-tuning     Sensorless vector con     Reset to V/F control mo | trol mode                   | 0                    |      |
| * | Pr5-06      | Low Voltage Level I                                                                                   | 230V models:<br>160~220VAC                                                                   | 460V models:<br>320~440VAC  | 230V:180<br>460V:360 |      |
| * | Pr5-07      | Over-Voltage Stall Prevention Level                                                                   | 230V models:<br>320~500VDC                                                                   | 460V models:<br>640~1000VDC | 230V:380<br>460V:760 |      |
|   | Pr5-08      | Software Braking Level                                                                                | 230V models:<br>320~500VDC                                                                   | 460V models:<br>640~1000VDC | 230V:373<br>460V:746 |      |
|   |             |                                                                                                    | 0: Warn and keep operati                                                                     | on (below 50%)              |                      |      |
|   | Pr5-09      | Phase-Loss Protection                                                                                 | 1: Warn and ramp to stop                                                                     |                             | 0                    |      |
|   |             |                                                                                                    | 2: Warn and coast to stop                                                                    | )                           |                      |      |
|   | Pr5-10      | Over- Current Stall Prevention level during accel on the constant torque region                       | Amp (10~250% of drive's                                                                      | rated current)              | A(170%)              |      |
|   | Pr5-11      | Over- Current Stall Prevention low-limit level during accel on the constant power region              | Amp (0~250% of drive's rated current)                                                        |                             | A(120%)              |      |
|   | Pr5-12      | Over-Current Stall Prevention level during constantant speed on the constant torque region Operation  | Amp (10~250% of drive's rated current)                                                       |                             | A(170%)              |      |
|   | Pr5-13      | Over- Current Stall Prevention low-limit level during constant speed run on the constant power region | Amp (0~250% of drive's r                                                                     | ated current)               | A(120%)              |      |

| 1 |                    | Over Current Decalastics                             |                                                                                                    |         |  |
|---|--------------------|------------------------------------------------------|----------------------------------------------------------------------------------------------------|---------|--|
|   | Pr5-14             | Over-Current Deceleration Time during Operation      | 0.050~600.00 Sec                                                                                                    | 3.00    |  |
|   | Pr5-15             | Over-Torque Detection<br>Selection 1 (ot1)           | O: Disabled     Cover-torque detection during constant speed operation, stop operation after detection.     Cover-torque detection during constant speed operation, continue to operate after detection.     Cover-torque detection during operation, stop operation after detection     Cover-torque detection during operation, continue operation after detection.                                                                                                    | 0       |  |
|   | Pr5-16             | Over-Torque Detection Level 1 (ot1)                  | Amp(20~250% of drive's rated current)                                                                                                    | A(150%) |  |
|   | Pr5-17             | Over-Torque Detection Time 1 (ot1)                   | 0.0∼60.0 Sec                                                                                                    | 0.1     |  |
|   | Pr 5-18            | Motor 1- Electronic Thermal<br>Relay Selection (oL1) | Electronic thermal relay function disabled     Inverter duty motor     (with independent cooling fan)     Standard motor (with shaft mounted cooling fan)                                                                                                    | 0       |  |
|   | Pr5-19             | Motor 1- Electronic Thermal Relay Characteristic     | 30∼600 Sec                                                                                                    | 60      |  |
|   | Pr5-20             | IGBT Over-Heat pre–warning setting (oH2)             | 0.0~110.0                                                                                                    | 85.0    |  |
|   | Pr5-21             | Over-Torque Detection<br>Selection 2 (ot2)           | O: Disabled     1: Over-torque detection during constant speed operation, stop operation after detection.     2: Over-torque detection during constant speed operation, continue to operate after detection.     3: Over-torque detection during entire (acceleration, steady state, deceleration) operation, stop operation after detection     4: Over-torque detection during entire (acceleration, steady state, deceleration) operation, continue operation after detection. | 0       |  |
|   | Pr5-22             | Over-Torque Detection<br>Level 2 (ot2)               | Amp(20~250% of drive's rated current)                                                                                                    | A(150%) |  |
|   | Pr5-23             | Over-Torque Detection<br>Time 2 (ot2)                | 0.0~60.0 Sec                                                                                                    | 0.1     |  |
|   | Pr5-24<br>[Pr5-21] | Most Recent Fault Record                             | 0: no fault                                                                                                    | 0       |  |
|   | Pr5-25<br>[Pr5-22] | 2nd Most Recent Fault<br>Record                      | 1: oC (over-current)                                                                                                    |         |  |
|   | Pr5-26<br>[Pr5-23] | 3rd Most Recent Fault<br>Record                      | 2: oU (over-voltage)                                                                                                    |         |  |
|   | Pr5-27<br>[Pr5-24] | 4th Most Recent Fault Record                         | 3: GF (ground fault)                                                                                                    |         |  |
|   | Pr5-28             | 5th Most Recent Fault<br>Record                      | 4: SC (IGBT failure)                                                                                                    |         |  |
| 0 | Pr5-29             | 6th Most Recent Fault<br>Record                      | 5: oL (drive overload)                                                                                                    |         |  |
| 0 | Pr5-30             | 7th Most Recent Fault Record                         | 6: oL1 (electronic thermal relay 1)                                                                                                    |         |  |
| 0 | Pr5-31             | 8th Most Recent Fault Record                         | 7: ot1 (Over-Torque1)                                                                                                    |         |  |
|   | Pr5-32             | 9th Most Recent Fault<br>Record                      | 8: oCn (over-current during constant speed)                                                                                                    |         |  |
|   | Pr5-33             | 10th Most Recent Fault Record                        | 9: oCA (over-current during accel.)                                                                                                    |         |  |

| 0        | Pr5-34 | 11th Most Recent Fault<br>Record    | 10: oCd (over-current during decel.)      |   |                |  |
|----------|--------|-------------------------------------|-------------------------------------------|---|----------------|--|
|          | Pr5-35 | 12th Most Recent Fault<br>Record    | 11: EP1 (EPROM error 1)                   |   |                |  |
|          | Pr5-36 | 13th Most Recent Fault<br>Record    | 12: EP2 (EPROM error 2)                   |   |                |  |
| 0        | Pr5-37 | 14th Most Recent Fault<br>Record    | 13: EF (external fault)                   |   |                |  |
| 0        | Pr5-38 | 15th Most Recent Fault<br>Record    | 14: Ct1 (current sensor 1)                |   |                |  |
|          | Pr5-39 | 16th Most Recent Fault<br>Record    | 15: Ct2 (current sensor 2)                |   |                |  |
|          |        | Record                              | 16: HPF (protection circuit fault)        |   |                |  |
|          |        |                                     | 17: oH1 (IGBT overheat)                   |   |                |  |
|          |        |                                     | 18: oH2 (Heatsink overheat)               |   |                |  |
|          |        |                                     | 19: SoFt (Pre-charge circuit error)       |   |                |  |
|          |        |                                     | 20: ACI. (ACI error)                      |   |                |  |
|          |        |                                     | 21: ASC (RS-485 error)                    |   |                |  |
|          |        |                                     | 22: Pl.d (PID error)                      |   |                |  |
|          |        |                                     | 23: Pu(Keypad communication overtime)     |   |                |  |
|          |        |                                     | 24: tunE (Auto tuning failure)            |   |                |  |
|          |        |                                     | 25: bF (braking chopper failure)          |   |                |  |
|          |        |                                     | 26: (Factory Reserved)                    |   |                |  |
|          |        |                                     | 27: PHL (Phase loss)                      |   |                |  |
|          |        |                                     | 28: CC (current signal error during stop) |   |                |  |
|          |        |                                     | 29: CPu (CPU error)                       |   |                |  |
|          |        |                                     | 30: FAn (Fan failure)                     |   |                |  |
|          |        |                                     | 31: AnI fault (Analog input error)        |   |                |  |
|          |        |                                     | 32: ot2 (Over-Torque2)                    | 0 |                |  |
|          |        |                                     | 33: oL2 (electronic thermal relay 2)      | 0 |                |  |
|          |        |                                     | 34: rnot (Motor selection error)          | 0 |                |  |
|          |        |                                     | 36: LUr (Low Voltage during Run)          | 0 |                |  |
|          |        |                                     | 37: oUd (over-voltage during decel)       |   |                |  |
|          |        |                                     | 38: `x CoPY (Parameter copy error)        | 0 |                |  |
|          |        |                                     | 39: LU (Low Voltage)                      |   |                |  |
|          |        |                                     | 40: bb (External Base Block )             |   |                |  |
| <b>*</b> | Pr5-40 | Full-Load Current of Motor 2        | Amp (10~120% of drive's rated current)    |   | xxxA<br>(100%) |  |
| 0        | Pr5-41 | Auto Torque Compensation of Motor 2 | 0.0~25.0%                                 |   | 0.0            |  |
| 0        | Pr5-42 | Slip Compensation of Motor 2        | 0~60 RPM                                  |   | 0              |  |
|          | Pr5-43 | Number of Motor Poles 2             | 2~20                                      |   | 4              |  |
|          | Pr5-44 | Rotor Resistance R1 of Motor 2      | 0.0~6553.5 mΩ                             |   | 0              |  |

|   |        |                                                  | 0: Elec        | ctronic thermal relay function disabled      | 0      |  |
|---|--------|--------------------------------------------------|----------------|----------------------------------------------|--------|--|
|   | D 5 45 | Motor 2- Electronic Thermal                      | 1: Inve        | erter duty motor (with independent cooling   |        |  |
|   | Pr5-45 | Relay Selection (oL2)                            | fan)           |                                              | U      |  |
|   |        |                                                  | 2: Stai        | ndard motor (with shaft mounted cooling fan) |        |  |
| 0 | Pr5-46 | Motor 2- Electronic Thermal Relay Characteristic | 30~6           | 00 Sec                                       | 60     |  |
| 0 | Pr5-47 | Heatsink Over-Heat pre–warning setting (oH2)     | 0.0∼110.0 ℃    |                                              | 85.0   |  |
| 0 | Pr5-48 | Delay Time for Motor<br>Selection                | 0.00~60.00 Sec |                                              | 0.05   |  |
|   |        |                                                  | Bit 0          | 0: Cannot be switch during operation.        | ь00000 |  |
|   |        |                                                  | DIL U          | 1: Can be switch during operation.           |        |  |
| 0 | Pr5-49 | Motor selection mode                             |                | 0: No need to waiting for confirm signal     |        |  |
| 0 | 113-49 | Wotor selection mode                             | Bit 1          | when swiching                                |        |  |
|   |        |                                                  | ווטוניו        | 1: Need to waiting for confirm signal when   |        |  |
|   |        |                                                  |                | swiching                                     |        |  |

# **Group 6: Special Parameters**

| Parame | Functions                                  | Settings                                                                                                    | Factory | User |
|--------|--------------------------------------------|----------------------------------------------------------------------------------------------------|---------|------|
| ters   | Functions                                  | Settings                                                                                                    | Setting | USEI |
| Pr6-00 | DC Braking Current Level                   | Amp (0~125% of drive's rated current)                                                                                                    | A(0%)   |      |
| Pr6-01 | DC Braking Time during<br>Start-up         | 0.00~60.00 Sec                                                                                                    | 0.00    |      |
| Pr6-02 | DC Braking Time during stopping            | 0.00~60.00 Sec                                                                                                    | 0.00    |      |
| Pr6-03 | Start-point for DC Braking during stopping | 0.00∼600.00 Hz                                                                                                    | 0.00    |      |
| Pr6-04 | Increasing Rate of the DC Braking Voltage  | 0.01~300.00%                                                                                                    | 50.00%  |      |
| Pr6-05 | Momentary Power Loss Operation Selection   | O : Operation stops after momentary power loss.     1 : Operation continues after momentary power loss, speed search Speed Search starts with Last Output Frequency Downward     2 : Operation continues after momentary power loss, speed search starts with the Start-up frequency Upward | 0       |      |
| Pr6-06 | Maximum Allowable Power Loss Time          | 0.1∼5.0 Sec                                                                                                    | 2.0     |      |
| Pr6-07 | Base-Block Time for Speed<br>Search (BB)   | 0.1∼5.0 Sec                                                                                                    | 0.5     |      |
| Pr6-08 | Maximum Current Level for<br>Speed Search  | Amp(20~200% of drive's rated current)                                                                                                    | A(120%) |      |
| Pr6-09 | Deceleration Time for Speed Search         | 0.50∼120.00 Sec                                                                                                    | 3.00    |      |
| Pr6-10 | Auto Restart after Fault                   | 0∼10 times                                                                                                    | 0       |      |
| Pr6-11 | Speed Search during Start-up               | 0 : speed search disabled 1 : speed search through the frequency command                                                                                                    | 0       |      |

|        |                                        | 2 : FWD-speed search only                                       |             |  |
|--------|----------------------------------------|-----------------------------------------------------------------|-------------|--|
|        |                                        | (motor only runs in FWD direction)                              |             |  |
|        |                                        | 3 : REV-speed search only                                       |             |  |
|        |                                        | (motor only runs in REV direction)                              |             |  |
|        |                                        | 4 : FWD/REV speed search enabled in both directions (FWD first) |             |  |
|        |                                        | 5 : REV/FWD speed search enabled in both directions (REV first) |             |  |
| Pr6-12 | Speed Search Frequency (FWD direction) | 0.00∼600.00 Hz                                                  | 60.00/50.00 |  |
| Pr6-13 | Speed Search Frequency (REV direction) | 0.00∼600.00 Hz                                                  | 60.00/50.00 |  |
| Pr6-14 | Dwell Time at Accel.                   | 0.00~60.00 Sec                                                  | 0.00        |  |
| Pr6-15 | Dwell Frequency at Accel.              | 0.00~600.00 Hz                                                  | 6.00        |  |
| Pr6-16 | Dwell Time at Decel.                   | 0.00~60.00 Sec                                                  | 0.00        |  |
| Pr6-17 | Dwell Frequency at Decel.              | 0.00∼600.00 Hz                                                  | 6.00        |  |
| Pr6-18 | Dwell Frequency current                | Amp (0~150% of rated current)                                   | A(0%)       |  |
| Pr6-19 | Traverse Skip Frequency                | 0.00~100.00Hz                                                   | 0.00        |  |
| Pr6-20 | The Amplitude of traverse              | 0.00~200.00Hz                                                   | 0.00        |  |

# **Group 7: High-function Parameters (PID and Communication)**

| Parame | Functions                           | Settings                                            | Factory | User |
|--------|-------------------------------------|-----------------------------------------------------|---------|------|
| ters   |                                     |                                                     | Setting |      |
| Pr7-00 | Proportional Gain (P)               | 0.0~500.0%                                          | 80.0    |      |
| Pr7-01 | Integral Time (I)                   | 0.00~100.00 Sec<br>0.00 : no integral               | 1.00    |      |
| Pr7-02 | Derivative Control (D)              | 0.00∼5.00 Sec                                       | 0.00    |      |
| Pr7-03 | Upper limit for Integral Control    | 0.0~100.0%                                          | 100.0   |      |
| Pr7-04 | PID Output Frequency Limit          | 0.0~100.0%                                          | 100.0   |      |
| Pr7-05 | PID Offset                          | -100.0~+100.0%                                      | 0.0     |      |
| Pr7-06 | Primary Delay Filter Time           | 0.000~0.100 Sec                                     | 0.000   |      |
| Pr7-07 | PID Feedback Signal Detection Time  | 0.0~6000.0 Sec                                      | 0.0     |      |
| Pr7-08 | Treatment of the Erroneous PID      | 0: warn and keep operating 1: warn and RAMP to stop | 0       |      |
|        | Feedback Signals                    | 2: warn and COAST to stop                           |         |      |
| Pr7-9  | Treatment of Keypad Transmission    | 0: Warn and RAMP to stop                            | 0       |      |
| 117-9  | Fault                               | 1: Warn and COAST to stop                           |         |      |
| Pr7-10 | Keypad Transmission Fault detection | 0.0: Disable and keep operating 0.1~60.0 Sec        | 0.0     |      |
| Pr7-11 | Communication Address               | 1~254                                               | 1       |      |
| Pr7-12 | Transmission Speed (Baud rate)      | 1.2~125 Kbps                                        | 9.6     |      |
| Pr7-13 | Transmission Fault Treatment        | 0: warn and keep operating                          | 3       |      |
|        |                                     | 1: warn and RAMP to stop                            |         |      |

|        |                        | 2: warn and COAST to stop        |     |  |
|--------|------------------------|----------------------------------|-----|--|
|        |                        | 3: No warning and keep operating |     |  |
| Pr7-14 | Time-out Detection     | 0.0: disabled<br>0.1~60.0 Sec    | 0.0 |  |
|        |                        | 0:7,N,2 ASCII                    |     |  |
|        |                        | 1:7,E,1 ASCII                    |     |  |
|        |                        | 2:7,O,1 ASCII                    |     |  |
|        |                        | 3:7,E,2 ASCII                    |     |  |
|        |                        | 4:7,O,2 ASCII                    |     |  |
|        |                        | 5: 8,N,1 ASCII                   |     |  |
|        |                        | 6: 8, N,2 ASCII                  |     |  |
|        |                        | 7:8,E,1 ASCII                    |     |  |
| Pr7-15 | Communication Protocol | 8: 8,O,1 ASCII                   | 0   |  |
|        |                        | 9: 8,E,2 ASCII                   |     |  |
|        |                        | 10: 8,O,2 ASCII                  |     |  |
|        |                        | 11: 8,N,1 RTU                    |     |  |
|        |                        | 12: 8,N,2 RTU                    |     |  |
|        |                        | 13: 8,E,1 RTU                    |     |  |
|        |                        | 14: 8,O,1 RTU                    |     |  |
|        |                        | 15: 8,E,2 RTU                    |     |  |
|        |                        | 16: 8,O,2 RTU                    |     |  |

# **Group 8: Fan & Pump Control Parameters**

|   | Parame | Functions                                      | Settings                                                        | Factory | User |
|---|--------|------------------------------------------------|-----------------------------------------------------------------|---------|------|
|   | ters   |                                                | 0: V/F Curve determined by December Croup 1                     | Setting |      |
|   |        |                                                | 0: V/F Curve determined by Parameter Group 1 1: 1.5 Power Curve | _       |      |
| * | Pr8-00 | V/F Curve Selection                            |                                                                 | 0       |      |
|   |        |                                                | 2: Square Power Curve                                           |         |      |
|   | Pr8-01 | Start-Up Frequency of the<br>Auxiliary Motor   | 0.00~600.00 Hz                                                  | 0.00    |      |
|   | Pr8-02 | Stop Frequency of the Auxiliary Motor          | 0.00~600.00 Hz                                                  | 5.00    |      |
|   | Pr8-03 | Time Delay before Stopping the Auxiliary Motor | 0.0~6000.0 Sec                                                  | 0.00    |      |
|   | Pr8-04 | Time Delay before Stopping the Auxiliary Motor | 0.0~6000.0 Sec                                                  | 0.00    |      |
|   | Pr8-05 | Sleep Frequency                                | 0.00~600.00 Hz                                                  | 0.00    |      |
|   | Pr8-06 | Wake-up Frequency                              | 0.00~600.00 Hz                                                  | 0.00    |      |
|   | Pr8-07 | Sleep Time                                     | 0.0~6000.0 Sec                                                  | 0.0     |      |

### CHAPTER 6 DESCRIPTION OF PARAMETER SETTINGS

The parameters are divided into 9 groups by property for easy setting. In most applications, the user can finish all parameter settings before start-up without the need for re-adjustment during operation.

The 9 groups are as follows:

| Group 0: System Parameters               | Group 5: Motor Parameters and Protection Parameters |
|------------------------------------------|-----------------------------------------------------|
| Group 1: Basic Parameters                | Group 6: Special Parameters                         |
| Group 2: Digital Input/Output Parameters | Group 7: High-function Parameters                   |
| Group 3: Analog Input/Output Parameters  | (PID and Communication)                             |
| Group 4: Multi-Step Speed Parameters     | Group 8: Fan & Pump control parameters              |

#### Symbol to be knew

| ★=This parameter cannot be | ○: Available in Firmware Version | [ ] Parameter no. in  |
|----------------------------|----------------------------------|-----------------------|
| set during operation.      | 2.xx and after only.             | Firmware Version 1.xx |

### **Group 0: System Parameters**

| Pr0-00 |                              | Model display                                  | *   | Factory default | Read only |  |  |  |
|--------|------------------------------|------------------------------------------------|-----|-----------------|-----------|--|--|--|
|        | Settings                     | Settings Display according to the model number |     |                 |           |  |  |  |
| Pr0-01 | Rated Output Current Display |                                                |     | Factory default | Read only |  |  |  |
|        | Settings                     | Display according to the model nu              | mbe | r               |           |  |  |  |

Pr0-00 display the information of drive model. All relative information are related to this parameter such like capacity, rated current, rated voltage and the max. carrier frequency...etc.

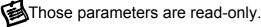

Pr0-00 model diplay is related to the Pr0-01 rated current display.

Users can use the following table to check whether the display information of the drive is corresponds to the name plate. Identify code is for serial communication only.

#### Model display examples:

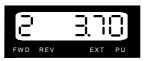

2=200~240V, 3.70=3.7kW

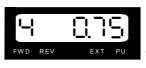

4=380~480V, 0.75=0.75kW

| 100-120V class kW(Hp)  | 0.2 [0.25]                 |          |    | 0.4 [0.5]   |       |          | 0.75 [1] |         | 1.        | 1.5 [2]  |  |
|------------------------|----------------------------|----------|----|-------------|-------|----------|----------|---------|-----------|----------|--|
| Identify code          | 0                          |          |    | 3           |       |          | 6        |         |           | 9        |  |
| Rated output current   | 1.6                        |          |    | 3           |       |          | 5        |         | -         | 7.5      |  |
| Max. Carrier Frequency |                            |          |    | 8kHz (10 k⊦ | lz)   | ( )      | Factory  | default | ·         |          |  |
| 200-240V class kW [Hp] | 0.2 [0.25]                 | 0.4 [0.5 | 5] | 0.75 [1]    | 1.5 [ | [2]      | 2.2 [3]  | 3.7 [5] | 5.5 [7.5] | 7.5 [10] |  |
| Model Code             | 0                          | 3        |    | 6           | 9     |          | 12       | 15      | 18        | 21       |  |
| Rated output current   | 1.6                        | 3        |    | 5           | 7.5   | 5        | 11       | 17      | 25        | 33       |  |
| Max. Carrier Frequency |                            |          |    | 18          | kHz ( | 10 k     | Hz)      |         | ·         |          |  |
| 380-480V class kW [Hp] | 0.4 [0.5]                  | 0.75 [1] | ]  | 1.5 [2]     | 2.2   | [3]      | 3.7      | [5]     | 5.5 [7.5] | 7.5 [10] |  |
| Model Code             | 4                          | 7        |    | 10          | 1:    | 3        | 16       | 6       | 19        | 22       |  |
| Rated output current   | Rated output current 1.6 3 |          |    | 4.2         | 4.2 6 |          | 8.       | 5       | 13        | 18       |  |
| Max. Carrier Frequency |                            |          |    | 18          | kHz ( | (10 kHz) |          |         |           |          |  |

| Pr0-02 | Paran    | neter      | Reset (Motor V/F selecting)      | *    | Factory default   | 8 |
|--------|----------|------------|----------------------------------|------|-------------------|---|
|        |          | 10         | Parameter reset for 60Hz, 230V / | 460V | motor application |   |
|        |          | 9          | Parameter reset for 50Hz, 220V / | 380V | motor application |   |
|        |          | 8          | Parameter reset for 60Hz, 220V / | 380V | motor application |   |
|        | Settings | 7          | Parameter reset for 50Hz, 230V / | 460V | motor application |   |
|        |          | <b>o</b> 6 | Parameter reset for 60Hz, 240V / | 415V | motor application |   |
|        |          | <b>o</b> 5 | Parameter reset for 50Hz, 240V / | 415V | motor application |   |

If users would like to reset the parameters to original Factory default, simple set the parameters to "5", "6", "7", "8", "9" or "10" according to it's connected motor. In case of just want to modify the V/F rating to meet the connected motor, user may reach it by modify the Pr1-01 & Pr1-02 only.

Becareful: All parameters (except Password in Pr0-04) include user modified parameters will be reset to Factory default after this parameter was excuted. We accept to default anyone of 5~10

value by customer's order.

**Depress the PROG key and hold 3 second to complete Parameter reset (Firmware version ≥ 2.04)** 

| Pr0-03 |          | Password Input (The Key) | Factory default | 0 |
|--------|----------|--------------------------|-----------------|---|
|        | Settings | 0~9999                   |                 |   |
| Pr0-04 |          | Password set (The Lock)  | Factory default | 0 |
|        | Settings | 0~9999                   |                 |   |

Pr0-03: This parameter allows user to input their password to unlock parameter locking. An incorrect password entered and then a "Err" will flash on the display, alerting user the password is incorrect.

Pr0-04: This parameter allows user to preset their password and enable the parameters locking. The same password must be input twice within two minutes. Once the password input please memo it somewhere, if password forgoton the drive had be send to factory for Disable the lock.

### To verify the status of Lock by checking the content of Pr0-04:

| The content of Pr0-04 | Status of the Lock   | What can do?                                                                                                    |  |  |
|-----------------------|----------------------|----------------------------------------------------------------------------------------------------|--|--|
| 0                     | Disableed            | Input an non 0 password twice within two minutes from Pr0-04 to enable the lock                                                                                                    |  |  |
| 1                     | Enabled              | Input the correct password from Pr0-03 to unlock the lock                                                                                                    |  |  |
| 1 (flashing)          | Enabled but Unlocked | Anyone of below 3 ways can re-lock:  1- Input an new non 0 password twice within two minutes from Pr0-04  2- Turn power off and then power on again.  3- Input a wrong password from Pr0-03 |  |  |

To permanently disable the Lock: Enter the correct password from Pr0-03, then enter 0 into Pr0-04 twice within two minutes.

| Pr0-05 | Р        | arame | ter l | _ocking Level                                  | Factory default    | b00000 |
|--------|----------|-------|-------|------------------------------------------------|--------------------|--------|
|        |          |       |       |                                                |                    |        |
|        |          | Bit 0 | 1     | Those parameters after P                       | r0-05 are not read | dable, |
|        |          |       | ı     | "Err" message will displayed when try to read. |                    |        |
|        | Settings | D:4.4 | 0     | Enable Frequency Comm                          | and changes.       |        |
|        |          | Bit 1 | 1     | Disable Frequency Comm                         | nand changes.      |        |
|        | B:( 0    |       | 0     | Enable run command fror                        | n keypad           |        |
|        |          | Bit 2 | 1     | Disable run command from                       | m keypad           |        |

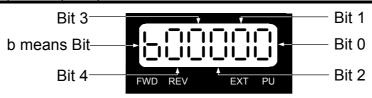

| I | Pr0-06 | Power-up Display Selection |   |                              | Factory default                             | 0 |  |  |  |
|---|--------|----------------------------|---|------------------------------|---------------------------------------------|---|--|--|--|
|   |        |                            | 0 | Display the frequency com    | mand value (F) (Hz)                         |   |  |  |  |
|   |        | Sottings                   | 1 | Display the actual output fr | Display the actual output frequency (H)(Hz) |   |  |  |  |
|   |        | Settings                   | 2 | Display the output current   | (A) (Ampere)                                |   |  |  |  |
| l |        |                            | 3 | Multifunction display (U) (d | isplay of Pr0-07)                           |   |  |  |  |

This parameter allows the start-up display to be customized. The display may still be changed, but during each power on, the display will default to the setting in this parameter.

| Pr0-07   |    | Content of Multi-Function Displa         | y  | Factory default 0                                                           |  |  |
|----------|----|------------------------------------------|----|-----------------------------------------------------------------------------|--|--|
|          | 0  | Motor speed (RPM)                        | 1  | DC-BUS voltage (Vdc)                                                        |  |  |
|          | 2  | Output voltage (Vac)                     | 3  | Output Voltage command (Vac)                                                |  |  |
|          | 4  | PID feedback signal value (Hz)           | 5  | Multi-step speed running step no.                                           |  |  |
|          | 6  | Sleep time (Pr8-07)                      | 7  | Remaining number of times for the<br>"restart after fault" feature (Pr6-10) |  |  |
|          | 8  | PID Command frequency (Hz)               | 9  | (Factory Reserved)                                                          |  |  |
|          | 10 | Output Power factor angle (°)            | 11 | Counter value                                                               |  |  |
|          | 12 | Over-torque accumulated time 1 (Pr5-17)  | 13 | (Factory Reserved)                                                          |  |  |
|          | 14 | Dwell Time at Accel. (Pr6-14)            | 15 | Dwell Time at Decel. (Pr6-16)                                               |  |  |
|          | 16 | DC Braking Time during Start-up (Pr6-01) | 17 | DC Braking Time during STOP(Pr6-02)                                         |  |  |
|          | 18 | Remain time of the executing MSS Run     | 19 | (Factory Reserved)                                                          |  |  |
|          | 20 | (Factory Reserved)                       | 21 | Accumulated power-up Day (day)                                              |  |  |
|          | 22 | Accumulated power-up time (hh:mm)        | 23 | (Factory Reserved)                                                          |  |  |
|          | 24 | (Factory Reserved)                       | 25 | (Factory Reserved)                                                          |  |  |
|          | 26 | The signal of AVI analog input (Vdc)     | 27 | The signal of ACI analog input (mAdc)                                       |  |  |
| Settings | 28 | (Factory Reserved)                       | 29 | (Factory Reserved)                                                          |  |  |
|          | 30 | (Factory Reserved)                       | 31 | (Factory Reserved)                                                          |  |  |
|          | 32 | ~33 (Factory Reserved)                   | 34 | Over-torque level 1 (Pr5-16)                                                |  |  |
|          | 35 | Torque compensation gain 1 (Pr5-01)      | 36 | (Factory Reserved)                                                          |  |  |
|          | 37 | (Factory Reserved)                       | 38 | Stall Prevention level (Pr5-12)                                             |  |  |
|          | 39 | (Factory Reserved)                       | 40 | 0~52 (Factory Reserved)                                                     |  |  |
|          | 53 | Output power (kW)                        | 54 | Output power (kVA)                                                          |  |  |
|          | 55 | (Factory Reserved)                       | 56 | The temperature of IGBTOH1 ( °C)                                            |  |  |
|          | 57 | The temperature of heat sinkOH2 (°C)     | 58 | (Factory Reserved)                                                          |  |  |
|          | 59 | (Factory Reserved)                       | 60 | Overload accumulated time (OL)                                              |  |  |
|          | 61 | (Factory Reserved)                       | 62 | Compensated voltage                                                         |  |  |
|          | 63 | (Factory Reserved)                       | 64 | DC Bus voltage upon a fault (Vdc)                                           |  |  |
|          | 65 | Output voltage upon a fault (Vac)        | 66 | Output frequency upon a fault (Hz)                                          |  |  |
|          | 67 | OH1 value upon a fault (°C)              | 68 | Output current value upon a fault (Aac)                                     |  |  |
|          | 69 | OH2 value upon a fault (°C)              | 70 | 0~86 (Factory Reserved)                                                     |  |  |
|          | 87 | DC Bus ripple voltage (Vdc)              | 88 | (Factory Reserved)                                                          |  |  |

This parameter defines the display content of the User Defined setting. The User Defined setting may be displayed upon power up (Pr0-06) or by pressing the DISP key on the keypad and scrolling until the "U" is illuminated.

| Pr0-08 | User-De  | fined Coefficient Setting K          | Factory default        | 0              |
|--------|----------|--------------------------------------|------------------------|----------------|
|        | Cottingo | 0~39 (no use)                        |                        |                |
|        | Settings | $40{\sim}60000$ (the corresponding v | alue for Pr1-00 the ma | x. frequency). |
| Pr0-09 | Numb     | er of the decimal places             | Factory default        | 0              |
|        | Settings | 0~3                                  |                        |                |

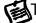

The coefficient K determines the multiplying factor for the user-defined unit.

The display value is calculated as follows:

U (User-defined unit) = Frequency Command \* K (Pr0-08)

H (actual output) = Actual output frequency \* K (Pr0-08)

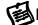

#### Example 1:

A conveyor belt runs at 16.9m/s at motor speed 60Hz.

K = 16.9/60 = 0.28 (0.281666 rounded to 2 decimals), therefore Pr0-08=0.28

With Frequency command 35Hz, display shows 35\*0.23=9.8m/s.

(To increase accuracy, use K=2.82 or K=28.16 and disregard decimal point.)

## Example 2:

If use uses RPM to display the motor speed and the corresponding value to the 4-pole motor 60Hz is 1800. This parameter can be set to 1800 to indicate that the corresponding value for 60Hz is 1800RPM. In case of higher resolution need to set Pr0-08=18000 and Pr0-09=1 get 1800.0 RPM readout, 0.1 RPM resolution.

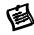

After this parameter is set, all functions relative to the frequency (except for the V/F Curve Frequency parameters) will automatically be changed to an RPM scale. RPM, instead of Hz, will now be the unit for the keypad, and thus, if it is displayed as 60.00 before the setup, it will now display 1800 after the setup. Other parameters such as the multi-step speed and JOG will be automatically changed also.

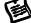

If the unit is RPS, it can be set to 300 and Pr0-09=1, then get 30.0 RPS readout, 0.1 RPS resolution, to indicate the corresponding value for 60Hz is 30.0 RPS (a decimal point).

| Pr0-10 | Firmware Version |           | Factory default | X.XX |
|--------|------------------|-----------|-----------------|------|
|        | Settings         | Read-only |                 |      |

| Pr0-11 | El       | PROM store settings                              | Factory default      | b00000 |  |  |
|--------|----------|--------------------------------------------------|----------------------|--------|--|--|
|        |          | Bit 0 =1: FWD/REV direction co                   | ommand not memorized | 1      |  |  |
|        |          | Bit 1 =1: PU frequency command not memorized     |                      |        |  |  |
|        | Settings | Bit 2 =1: RS-485 frequency command not memorized |                      |        |  |  |
|        |          | Bit 3 =1: Up/down frequency co                   | ommand not memorized | I      |  |  |
|        |          | Bit 4 =1: Changed parameter n                    | ot memorized         |        |  |  |

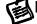

EEPROM will excute write only when "LU" message displayed after power off.

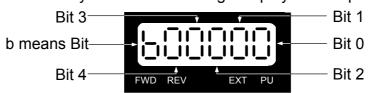

| Pr0-12 | Optima   | l Acc | eleration / Deceleration Setting       | Factory default     | 0     |  |   |                                          |                      |          |
|--------|----------|-------|----------------------------------------|---------------------|-------|--|---|------------------------------------------|----------------------|----------|
|        |          | 0     | Linear acceleration/deceleration (Auto | accel./decal. disa  | bled) |  |   |                                          |                      |          |
|        |          | 1     | Auto acceleration, linear deceleration |                     |       |  |   |                                          |                      |          |
|        | Sottings | 2     | Linear acceleration, auto deceleration |                     |       |  |   |                                          |                      |          |
|        | Settings | 3     | Auto acceleration/deceleration         |                     |       |  |   |                                          |                      |          |
|        |          |       |                                        |                     |       |  | 4 | Linear acceleration/deceleration, but of | conduct the stall pr | evention |
|        |          | 4     | throughout the auto acceleration/dec   | eleration function. |       |  |   |                                          |                      |          |

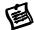

It can decrease the drive's vibration during load starts and stops by setting this parameter.

During Auto acceleration the torque is automatically measured and the drive will accelerate to the set frequency with the fastest acceleration time and the smoothest start current.

During Auto deceleration, regenerative energy is measured and the motor is smoothly stopped with the fastest deceleration time.

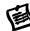

Pr6-08 of Maximum Current Level for Speed Search is regarded as the target of the output current upon auto acceleration.

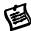

Auto acceleration/deceleration makes the complicated processes of tuning unnecessary. It makes operation efficient and saves energy by acceleration without stall and deceleration without brake resistor.

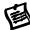

In applications with brake resistor or brake unit, Auto deceleration shall not be used.

| Pr0-13 | Time unit for Acceleration Deceleration and S curve |   |                |   |                 |   |  |  |
|--------|-----------------------------------------------------|---|----------------|---|-----------------|---|--|--|
|        |                                                     | 0 | Unit: 0.01 Sec | * | Factory default | 0 |  |  |
|        | Settings                                            | 1 | Unit: 0.1 Sec  |   |                 |   |  |  |
|        |                                                     | 2 | Unit: 1 Sec    |   |                 |   |  |  |

This parameter determines the time unit for the Acceleration/Deceleration setting.

This allows the user to choose either high resolution or long acceleration/deceleration time.

Refer to parameters (Pr1-11~Pr1-14), the 1st to the 2nd Acceleration/Deceleration Time,

(Pr1-15, Pr1-16) the JOG Acceleration/Deceleration Time and (Pr1-19~Pr1-22) the S Curve Acceleration/Deceleration Time.

| Pr0-14 | Carrie   | r Frequency Upper Bound | Factory default | 10 |
|--------|----------|-------------------------|-----------------|----|
|        | Settings | 0=0.7kHz                |                 |    |
|        |          | 1~18kHz                 |                 |    |
| Pr0-15 | Carrie   | Frequency Lower Bound   | Factory default | 10 |
|        | Settings | 0=0.7kHz                |                 |    |
|        |          | 1~18kHz                 |                 |    |

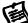

This parameter determinates the PWM carrier frequency of the drive.

The adjustable PWM carrier frequency range are different by model, refer to Pr0-01.

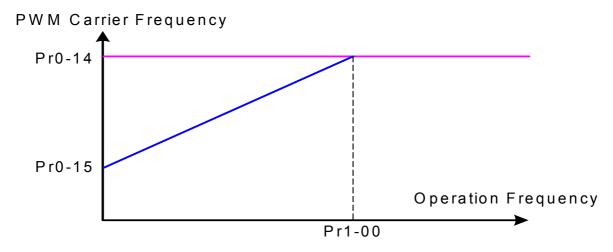

Carrier Frequency Distribution Chart

| Carrier   | Acoustic      | Electromagnetic | Leakage       | Heat          |
|-----------|---------------|-----------------|---------------|---------------|
| Frequency | Noise         | Noise           | Current       | Dissipation   |
| 0.7kHz    | Signification | Minimal         | Minimal       | Minimal       |
| 10kHz     | 1 1           | <b>1</b>        | <b>1</b>      | <b>1</b>      |
| 18kHz     | Minimal       | Signification   | Signification | Signification |

This parameter sets the carrier frequency of PWM output. The Factory default and setting range depend on the model type.

The PWM carrier frequency has a direct effect on the electromagnetic noise of the motor and heat dissipation of the drive. Therefore, if the surrounding noise is higher than the electromagnetic noises of the motor, it is suggested to lower the carrier frequency, to decrease the temperature of the drive. Although a quiet operation may be achieved with a higher carrier frequency, it is necessary to take into consideration the relative wiring length between the motor and drive and the effect this high frequency may have on the motor windings.

If the carrier frequency's lower bound (Pr0-15) > the carrier frequency's upper bound (Pr0-14), then the carrier frequency will be operated at the upper bound level.

When the temperature of the heat sink is greater than its limit, the drive will automatic lower the carrier frequency to avoid over heating the drive.

In most applications, the Low noise mode operation with a higher carrier frequency is satisfactory, In case of the absolute quiet operation is necessary, please set Pr-0-17 Bit 4=1.

But it is necessary to take into consideration that the heat dissipation of the drive will be higher.

| Pr0-16 | Autor    | natic | Voltage Regulation (AVR)                  | Factory default | 0 |
|--------|----------|-------|-------------------------------------------|-----------------|---|
|        |          | 0     | AVR function enabled                      |                 |   |
|        | Settings | 1     | AVR function disabled                     |                 |   |
|        |          | 2     | AVR function disabled during deceleration |                 |   |

The rated voltage of the motor is usually 200V/230VAC 50Hz/60Hz and the input voltage of the drive may vary between 180V to 264 VAC 50Hz/60Hz. Therefore, when the drive is used without AVR function, the output voltage will be the same as the input voltage. When the motor runs at voltages exceeding the rated voltage with 12% - 20%, its lifetime will be shorter and it can be

damaged due to higher temperature, failing insulation and unstable torque output.

AVR function automatically regulates the drive output voltage to the Motor rated Voltage (Pr1-02). For instance, if Pr1-02 is set at 200 VAC and the input voltage is at 200V to 264VAC, then the Motor rated Voltage will automatically be reduced to a maximum of 200 VAC.

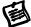

When motor stops with deceleration, it will shorten deceleration time. When setting this parameter to 2 with auto acceleration/deceleration, it will offer a quicker deceleration.

| Pr0-17   |       | Automatic Energy-Saving Operation (AESO) and others |                                             |                                                |        |  |  |  |  |
|----------|-------|-----------------------------------------------------|---------------------------------------------|------------------------------------------------|--------|--|--|--|--|
|          | Bit0  | 0                                                   | Disable AESO                                | Factory default                                | b00000 |  |  |  |  |
|          | DILU  | 1                                                   | Enable AESO                                 |                                                |        |  |  |  |  |
|          | Bit 1 | 0                                                   | Maximum output voltage could be higher th   | oltage could be higher than the source voltage |        |  |  |  |  |
| Bit 1    | DIL I | 1                                                   | Maximum output voltage equals to the sour   |                                                |        |  |  |  |  |
| Cottings | D:4 0 | 0                                                   | General purpose constant torque application | า.                                             |        |  |  |  |  |
| Settings | Bit 2 | 1                                                   | an and pump variable torque application .   |                                                |        |  |  |  |  |
|          | Bit 3 | 0                                                   | Regen torque without slip compensation      |                                                |        |  |  |  |  |
|          | DIL 3 | 1                                                   | Regen torque with slip compensation         |                                                |        |  |  |  |  |
|          | Bit 4 | 0                                                   | Low noise mode operation                    |                                                |        |  |  |  |  |
|          | DIL 4 | 1                                                   | Quiet mode operation                        |                                                |        |  |  |  |  |

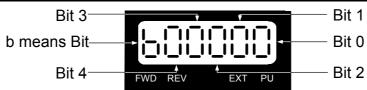

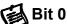

When the Auto Energy-Saving function is enabled, the drive will operate with full voltage during acceleration and deceleration. At constant speed the drive will calculate the optimal output voltage value for the load. It is possible for the output voltage to be 25% below Maximum Output Voltage during auto energy saving operation. This function should not be used with variable loads or continuous rated output loads. During these types of conditions, the operation will cycle on and off, giving poor energy saving results.

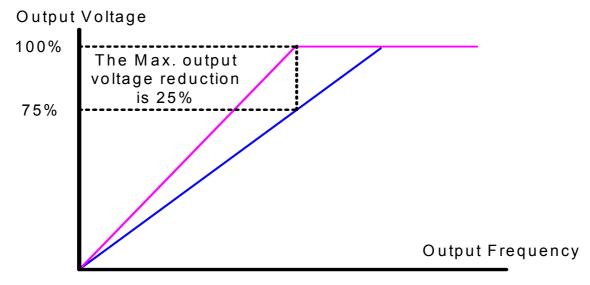

Auto Energy-Saving Operation

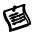

#### Bit 1

When "0" is selected, Maximum output voltage could be higher than the source voltage (over-modulation available), it is good such like when power source is AC 220V, but the connected motor is AC 230V. The maximum step up range is 13%.

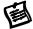

#### Bit 2

When "0" is selected, the drive is set to general purpose constant torque application When "1" is selected, the drive is set to fan and pump variable torque application

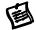

#### MBit 3

This parameter determine the slip compensations working at regen condition.

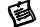

#### Bit 4

Factory default Bit 4=0 is Low noise mode operation, it should can meet most of applications. In case of absolute quiet operation is necessary, may set Bit 4=1, but it is necessary to take into consideration that the heat dissipation of the drive will be higher.

| Pr0-18 | Source of | of the | Master Frequency Command           | Factory default         | 0       |
|--------|-----------|--------|------------------------------------|-------------------------|---------|
|        |           | 0      | The digital keypad (PU)            |                         |         |
|        | Sottings  | 1      | The RS485 communication port       |                         |         |
|        | Settings  | 2      | The external analog signal         |                         |         |
|        |           | 3      | The external up/down terminals (mu | ılti-function input ter | minals) |

This parameter determines the drive's master frequency command source.

M

When this parameter was setted to 3 and up/down terminals enabled.

They can Increase/decrease the Master Frequency each time an input is received or continuously when the input stays active. When both inputs are active at the same time, the Master Frequency increase/decrease is halted. Please refer to Pr2-07, Pr2-08 for more detail.

This function is also called "motor potentiometer".

When this parameter was setted to 4, then the master frequency = Input pulse frequency/Pr9-00 Refer to Pr9-00 and Pr9-01 for detail.

| Pr0-19 | Source   | of th              | e Operation Command             | Factory default        | 0 |
|--------|----------|--------------------|---------------------------------|------------------------|---|
|        | Settings | 0                  | RS485 serial communication      | or Digital keypad (PU) |   |
|        |          | 1                  | External terminals or Digital k | eypad (PU)             |   |
|        |          | 2                  | Digital keypad (PU)             |                        |   |
|        | 3        | External terminals |                                 |                        |   |

**A**T

This parameter determines the drive's operation command source.

When set to 0 or 1, the operation command source may be switched via the PU key on the digital keypad (PU). When the LED PU is light, the operation command is from the digital keypad.

圖

When the operation commandis is from external terminal, please refer to Pr2-00, Pr2-07 and Pr0-20 for details.

| Pr0-20 | Stop Me  | thods | and | Run safety lockout            | Factory default      | b00000        |
|--------|----------|-------|-----|-------------------------------|----------------------|---------------|
|        |          | Bit0  | 0   | Ramp to stop                  |                      |               |
|        |          | Біш   | 1   | Coast to stop                 |                      |               |
|        |          | Di#4  | 0   | Not restart after reset       |                      |               |
|        |          | Bit1  | 1   | Restart after reset           |                      |               |
|        | Sottings | Bit2  | 0   | Line Start Lockout is enabled |                      |               |
|        | Settings | DILZ  | 1   | Line Start Lockout is dis     | abled                |               |
|        |          | Bit3  | 0   | The transition between f      | WD/REV going through | gh 0 point    |
|        |          | ыіз   | 1   | The transition between F      | WD/REV not going th  | rough 0 point |
|        |          | Bit4  | 0   | linear accel and decel at     | t high speed zone    |               |
|        |          | DIL4  | 1   | S-curve accel and decel       | at high speed zone   |               |

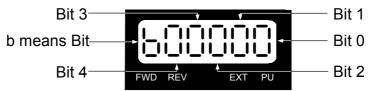

# Bit 0: Stop Method

1-The parameter determines how the motor is stopped when the drive receives a valid stop Command or an External Fault detected.

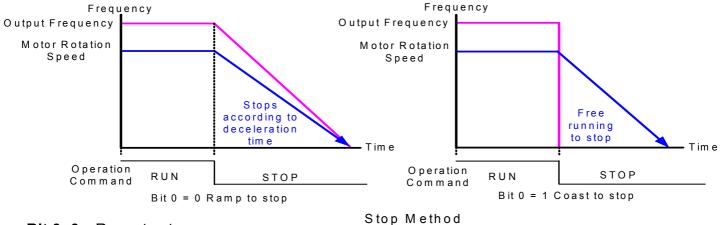

## Bit 0=0 Ramp to stop:

The drive will ramp down from running frequency to 0Hz or to startup frequency (Pr1-08) or to output Frequency Lower Limit (Pr1-10) according to the deceleration time and then stops.

### Bit 0=1 Coast to stop:

The drive will stop the output instantly upon a STOP command and the motor will coast to stop according to its inertia (time unknown).

The motor stop method is usually determined by the characteristics of the motor load and how frequently it is stopped.

- It is recommended to use "ramp to stop" for safety of personnel or to prevent material from being wasted in applications where the motor has to stop after the drive is stopped. The deceleration time has to be set accordingly.
- If the motor free running is allowed or the load inertia is large, it is recommended to select "coast to stop". For example: Fan, blowers, punching machines, centrifuges and pumps.

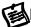

### Bit 1 : Safety lockout after reset

- After the error of the drive is eliminated. The drive will not restart after reset
- Bit 1=1 After the error of the drive is eliminated, The drive will restart after reset

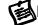

#### Bit 2 : Line Start Lockout

This is a safety feature when the operation command source is from an external terminal and operation command is ON (FWD/REV-DCM=close), the drive will operate according to the setting of Bit 2 after power is applied. <For terminals FWD and REV only>

Bit 2=0: Line Start Lockout is enabled

The drive will not start when powered up with a run command applied, until operation command is received after previous operation command is cancelled.

Bit 2=1: Line Start Lockout is disabled (also known as Auto-Start)

The drive will start when powered-up with run commands applied.

The Line Start Lockout feature does not guarantee the motor will never start under this condition. It is possible the motor may be set in motion by a malfunctioning switch.

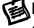

#### Bit 3 : The transition mode between Forward and Reverse

Forward and Reverse going through 0 point

Bit 3=1 Forward and Reverse not going through 0 point

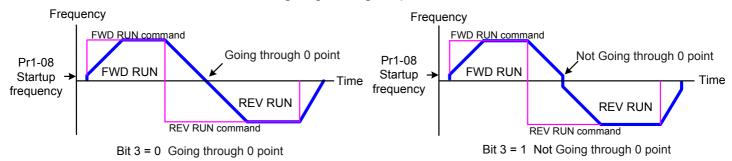

Transition mode between Forward & Reverse

This parameter selects the transition mode between Forward and Reverse. By going through the 0 point, there will be a short time where the motor has not flux and very little power.

It is recommended for all non-horizontal movement to choose "not going through the 0 point"

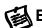

### Bit 4:

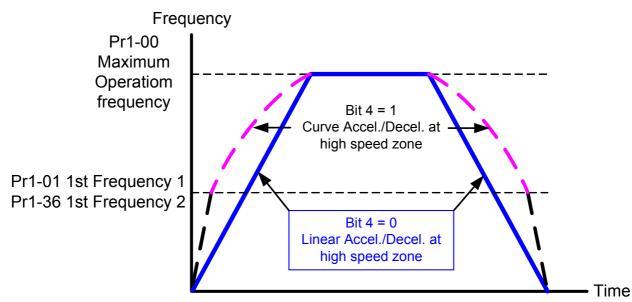

| Pr0-21 | Reverse Operation |   |                            | Factory default | 0 |
|--------|-------------------|---|----------------------------|-----------------|---|
|        |                   | 0 | Enable Forward/Reverse of  | peration        |   |
|        | Settings          | 1 | Disable Reverse operation  |                 |   |
|        |                   | 2 | Disabled Forward operation | า               |   |

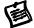

This parameter enables the drive ability to run in the Reverse Direction. It may be used to prevent a motor from running in a direction that would consequently injure humans or damage the equipment. See Chapter 3-6 for definition of direction of rotation.

| Pr0-22 | •        | Timer After stopped | Factory default | 0.00 |
|--------|----------|---------------------|-----------------|------|
|        | Settings | 0.00~60.00sec       |                 |      |

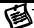

This parameter is for set the waiting time for restart after stop.

| Pr0-23 |          | Fan control                          | Factory default           | b00000 |
|--------|----------|--------------------------------------|---------------------------|--------|
|        | Sottings | Bit 0=0 : when power is applied, the | he fan will turn on       |        |
|        |          | Bit 0=1: When the run command        | is given, the fan will tu | ırn on |

This parameter determines the operation mode of cooling fan.

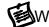

When Bit 0=1,It will reduce the fan noise when drive is stop, and also extension fan's life.

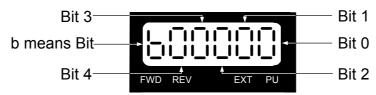

| Pr0-24 |          | Frequency setting resolution of Fly-shuttle dial on PU |                 |   |  |  |  |  |  |
|--------|----------|--------------------------------------------------------|-----------------|---|--|--|--|--|--|
|        | Settings | 0=0.01 Hz                                              | Factory default | 1 |  |  |  |  |  |
|        |          | 1=0.10Hz                                               |                 |   |  |  |  |  |  |
|        |          | 2=1.00Hz                                               |                 |   |  |  |  |  |  |
|        |          | 3=10.00 Hz                                             |                 |   |  |  |  |  |  |

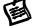

This setting provide user easy to adjust output frequency via Fly-shuttle dial on PU.

| Pr0-25 | Parameter Team selection |                                   |  | Factory default | 0 | 0 |
|--------|--------------------------|-----------------------------------|--|-----------------|---|---|
|        |                          | 0: Team A                         |  |                 |   |   |
|        | Settings                 | 1: Team B                         |  |                 |   |   |
|        |                          | 2: Select Team A or Team B by MI3 |  |                 |   |   |

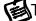

This drive provide 2 parameter Teams, user may pre-setted 2 different parameter Team.

The drive can only excute one of the 2 parameter Team in the same time.

When excute Parameter Reset (Pr0-02), it will reset the selecting Parameter Team only.

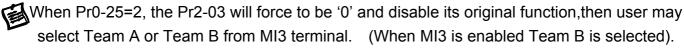

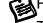

Pr0-00~ Pr0-04 and Pr0-25 are same for for both Team A and Team B.

Team selection can be excute only when the drive is during stop.

## **Group 1: Basic Parameters**

| Pr1-00 | Maximum Operation Frequency |               |                 |         |      |
|--------|-----------------------------|---------------|-----------------|---------|------|
|        | Settings                    | 50.0~600.00Hz | Factory default | 60.00/5 | 0.00 |

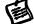

This parameter determines the drive Maximum Operation Frequency.

All master frequency commands set by the keypad or analog inputs are limited by this parameter. All the frequency command sources (analog inputs 0 to +10V and 4 to 20mA) are scaled to correspond to the output frequency range.

| Pr1-01 | 1st Frequency Setting 1 |                | (Base Frequency) (FBASE 1) |                 |         | *    |
|--------|-------------------------|----------------|----------------------------|-----------------|---------|------|
|        | Settings                | 0.00~600.00 Hz |                            | Factory default | 60.00/5 | 0.00 |

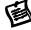

This value should be set according to the rated frequency of the motor as indicated on the motor nameplate and also called the base frequency.

This parameter determines the v/f curve ratio. For example, if the drive is rated for 460 VAC output and the 1st Frequency Setting 1 is set to 60Hz, the drive will maintain a constant ratio of 7.66 V/Hz (460V/60Hz=7.66V/Hz).

| Pr1-02 1st Voltage Setting 1 (Motor rated voltage) (VBASE 1) |          | Setting resolution | 0.1             |         |
|--------------------------------------------------------------|----------|--------------------|-----------------|---------|
| 230V models                                                  | Settings | 0.0~255.0V         | Factory default | 230.0 * |
| 460V models                                                  | Settings | 0.0~510.0V         | Factory default | 460.0 * |

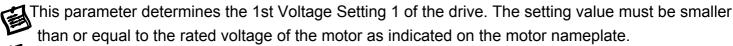

There are many motor types in the market and the power system for each country is also different.

The economic and convenience method to solve this problem is to install the AC drive.

There is no problem to use with the different voltage and frequency and also can amplify the original characteristic and life of the motor.

\* This parameter Pr1-02 and Pr1-01 factory default were be auto-adjust according to Pr0-02 setting

| Pr1-03      | 2nd Frequency Setting 1 (Middle Frequency 1) (FMID 1) |          |            | *        | Factory default    | 0.50            |     |
|-------------|-------------------------------------------------------|----------|------------|----------|--------------------|-----------------|-----|
|             | Settings                                              | 0.00~60  | 0.00 Hz    |          |                    |                 |     |
| Pr1-04      | 2nd Voltage Setting 1 (Middle Voltage 1) (VMID 1)     |          |            |          | Setting resolution | 0.1             |     |
| 230V models |                                                       | Settings | 0.         | 0∼255.0V |                    | Factory default | 5.0 |
| 460V mo     | 0V models Settings                                    |          | 0.0~510.0V |          | Factory default    | 10.0            |     |

These two parameters set the Mid-Point Frequency and Voltage of any V/F curve.

| Pr1-05  | 3rd Frequency Setting 1 (Low-point Frequency 1) (FLow 1) |                                                      |            | *       | Factory default | 0.50               |      |
|---------|----------------------------------------------------------|------------------------------------------------------|------------|---------|-----------------|--------------------|------|
|         | Settings                                                 | 0.00~6                                               | 00.00 Hz   |         |                 |                    |      |
| Pr1-06  |                                                          | 3rd Voltage Setting 1 (Low-point Voltage 1) (VLow 1) |            |         |                 | Setting resolution | 0.1  |
| 230V mc | odels S                                                  | Settings                                             | 0.0        | ~255.0V |                 | Factory default    | 5.0  |
| 460V mc | 460V models Settings                                     |                                                      | 0.0~510.0V |         |                 | Factory default    | 10.0 |

These two parameters set the low-point Frequency and Voltage of any V/F curve.

| Pr1-07 0Hz Output Voltage Setting 1 (VoHz 1) Setting resolution |          |            |                 | 0.1 |
|-----------------------------------------------------------------|----------|------------|-----------------|-----|
| 230V models                                                     | Settings | 0.0~255.0V | Factory default | 0.0 |
| 460V models                                                     | Settings | 0.0~510.0V | Factory default | 0.0 |

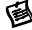

V/f curve setting is usually set by the motor's allowable loading characteristics. Pay special attention to the motor's heat dissipation, dynamic balance, and bearing lubricity, if the loading characteristics exceed the loading limit of the motor.

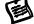

For the V/F 1 curve setting, it should be Pr1-01≥ Pr1-03≥ Pr1-05≥ Pr1-08. There is no limit for the voltage setting, but a high voltage at the low frequency may cause motor damage, overheat, stall prevention or over-current protection. Therefore, please use the low voltage at the low frequency to prevent motor damage.

Parameters Pr1-01~Pr1-07 is for 1st V/F curve setting (V/F 1),and Pr5-00~Pr5-04 are its relative motor parameters

Parameters Pr1-36~Pr1-42 is for 2nd V/F curve setting (V/F 2), and Pr5-40~Pr5-44 are its relative motor parameters

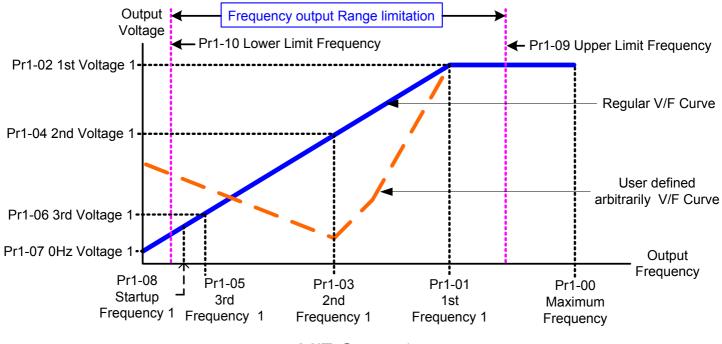

V/F Curve 1

| Pr1-08 | Startup Frequency |                | Factory default | 0.50 |
|--------|-------------------|----------------|-----------------|------|
|        | Settings          | 0.00~600.00 Hz |                 |      |

The Start-up Frequency is the initial frequency output upon a RUN command. If the startup frequency setting is higher than the Maximum Operation Frequency (Pr1-00), the drive will default to Pr1-00 as the start point.

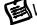

When the Pr6-11 (The speed search function) is enabled Pr1-08 (Start-up frequency) was disabled.

| Pr1-09 | Output Frequency Upper Limit |                                                             | Factory default | 110.0 |  |  |
|--------|------------------------------|-------------------------------------------------------------|-----------------|-------|--|--|
|        | Settings                     | $0.0{\sim}150.0\%$ of Maximum Operation Frequency (Pr1-00)  |                 |       |  |  |
| Pr1-10 | Output                       | Frequency Lower Limit                                       | Factory default | 0.0   |  |  |
|        | Settings                     | Settings 0.0~100.0% of Maximum Operation Frequency (Pr1-00) |                 |       |  |  |

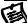

Calculation: Upper Limit Frequency (Hz)= (Pr1-00×Pr1-09)÷100,

Lower Limit Frequency (Hz)= (Pr1-00×Pr1-10)÷100

The Upper/Lower Limits are to prevent operation errors and machine damage.

These parameters set the upper and Lower limit of the output frequency. If the command frequency is lower than the Start-up frequency, the motor will be operating at Zero speed;

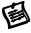

If the command frequency is lower than the Lower limit frequency, the motor will be operating at Lower limit frequency; if the command frequency is higher than the Upper limit frequency, the motor will then operate at the Upper limit frequency.

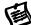

This function is disabled if the Lower limit > the Upper limit.

| Pr1-11 | Acc                   | celeration Time 1 | Factory default (≤30 / ≥37 kW) | 10.00/60.00 |
|--------|-----------------------|-------------------|--------------------------------|-------------|
| Pr1-12 | Dec                   | celeration Time 1 | Factory default (≦30 / ≥37 kW) | 10.00/60.00 |
| Pr1-13 | Acc                   | celeration Time 2 | Factory default (≦30 / ≥37 kW) | 10.00/60.00 |
| Pr1-14 | Dec                   | celeration Time 2 | Factory default (≦30 / ≥37 kW) | 10.00/60.00 |
| Pr1-15 | JOG                   | Acceleration Time | Factory default (≦30 / ≥37 kW) | 10.00/60.00 |
| Pr1-16 | JOG Deceleration Time |                   | Factory default (≦30 / ≥37 kW) | 10.00/60.00 |
|        | Settings              | 0.00~60000 Sec    |                                |             |

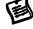

The Acceleration time is the time required for the drive to ramp from 0 Hz to its Maximum Operation Frequency (Pr1-00).

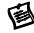

The Deceleration time is the time required for the drive to decelerate from Maximum Operation Frequency (Pr1-00) down to 0 Hz.

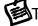

The rate is linear unless S-Curve is "Enabled", see Pr1-19 $\sim$ Pr1-22

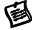

The Acceleration/Deceleration Time 1, 2, are selected according to the Multi-Function Input Terminals Settings or by Output frequency, See Pr2-01 to Pr2-06 and Pr1-18 for more details

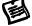

An Acceleration or Deceleration time that is too fast, may trigger the drive protection function (over-current stall prevention during Accel Pr5-10 or over-voltage stall prevention Pr5-07). If this occurs, the actual Accel/Decel time will be longer than this setting.

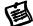

The acceleration/deceleration times will be disabled if Pr0-12 is set for automatic operation.

 $\triangle$ 

An acceleration or deceleration that is too fast, may cause excess loads on the drive and may permanently damage the drive. If you want to decelerate the drive in short time period, we recommend adding an external Dynamic Braking Unit and braking resistor.

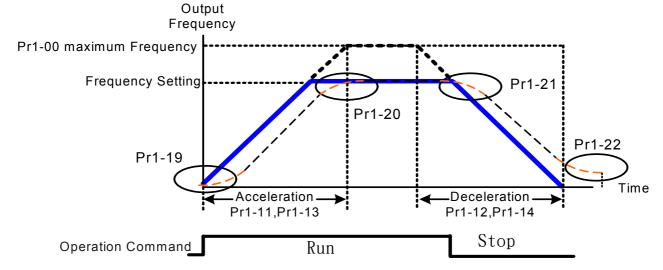

Definition of the Acceleration/Deceleration Time

| Pr1-17 | JOG Frequency |                | Factory default | 6.00 |
|--------|---------------|----------------|-----------------|------|
|        | Settings      | 0.00∼600.00 Hz |                 |      |

国

This parameter determines the Jog frequency. The Jog function may be selected by the JOG key on the PU or the external terminals. When the drive under a RUN command, the JOG operation is disabled. Likewise, the drive will not accept a RUN command while the JOG command is enabled but the Fwd/Rev and Stop command from the digital keypad(PU).

| Pr1-18 |          | 1st/2nd Acceleration/Deceleration Frequency |                 |       |  |  |  |  |
|--------|----------|---------------------------------------------|-----------------|-------|--|--|--|--|
|        | Settings | 0.00∼600.00 Hz                              | Factory default | 0.000 |  |  |  |  |

This function can be used to switch between acceleration/ deceleration time 1 and acceleration/deceleration time 2 without an external switch. But the external multi-function terminals has the highest priority when using with external terminals.

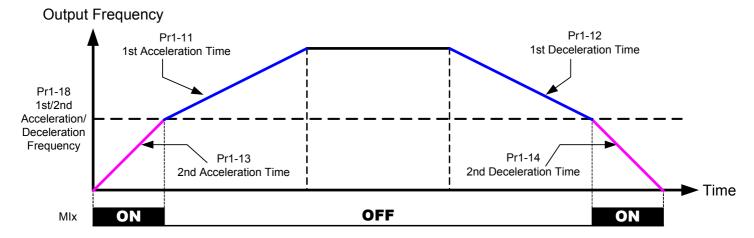

1st/2nd Accerleration/Deceleration Switching

| Pr1-19 | S-Curve for Acceleration Departure Time | Factory default | 0.00 |
|--------|-----------------------------------------|-----------------|------|
| Pr1-20 | S-Curve for Acceleration Arrival Time   | Factory default | 0.00 |
| Pr1-21 | S-Curve for Deceleration Departure Time | Factory default | 0.00 |
| Pr1-22 | S-Curve for Deceleration Arrival Time   | Factory default | 0.00 |
|        | Settings 0.00~12000 Sec                 |                 |      |

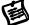

This parameter determines the S curve strength. A large S curve time will give the smoothest transition between speed changes. Please note the S curve settings increase the actual acceleration/deceleration times as follows:

Actual acceleration time = selected accel. Time (Pr1-11)+ (Pr1-19+Pr1-20) /2 Actual deceleration time = selected decel. Time (Pr1-12) + (Pr1-21+Pr1-22) /2

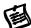

The S curve is disabled when Optimal Acceleration / Deceleration is enable or Acceleration / Deceleration times are set to 0.

| Pr1-23 [Pr1-2 | Offset volta            | Offset voltage at decel |     |  |  |
|---------------|-------------------------|-------------------------|-----|--|--|
| 230V models   | Settings:-50.0~50.0 V   | Factory default         | 0.0 |  |  |
| 460V models   | Settings:-100.0~100.0 V | Factory default         | 0.0 |  |  |

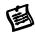

Accel route is A - B. Decel route is B - C. This parameter can be used when different torques are needed between accel and decal

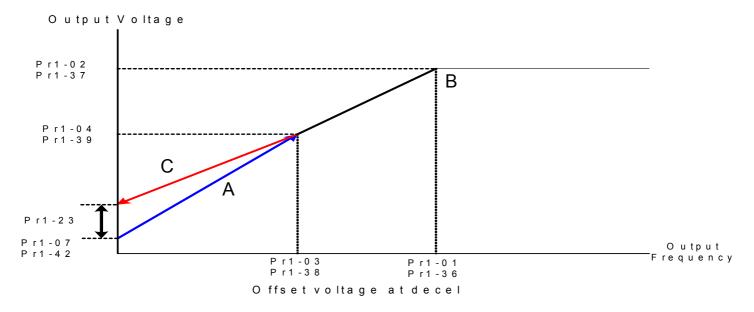

| Pr1-24 [Pr1-23] | Skip Frequency 1 upper limit | * | Factory default | 0.00 |
|-----------------|------------------------------|---|-----------------|------|
| Pr1-25 [Pr1-24] | Skip Frequency 1 lower limit | * | Factory default | 0.00 |
| Pr1-26 [Pr1-25] | Skip Frequency 2 upper limit | * | Factory default | 0.00 |
| Pr1-27 [Pr1-26] | Skip Frequency 2 lower limit | * | Factory default | 0.00 |
| Pr1-28 [Pr1-27] | Skip Frequency 3 upper limit | * | Factory default | 0.00 |
| Pr1-29 [Pr1-28] | Skip Frequency 3 lower limit | * | Factory default | 0.00 |

| Pr1-30 | <b>(</b> | Skip Frequency 4 upper limit | * | Factory default | 0.00 |
|--------|----------|------------------------------|---|-----------------|------|
| Pr1-31 | 0        | Skip Frequency 4 lower limit | * | Factory default | 0.00 |
| Pr1-32 | 0        | Skip Frequency 5 upper limit | * | Factory default | 0.00 |
| Pr1-33 | 0        | Skip Frequency 5 lower limit | * | Factory default | 0.00 |
| Pr1-34 | 0        | Skip Frequency 6 upper limit | * | Factory default | 0.00 |
| Pr1-35 |          | Skip Frequency 6 lower limit | * | Factory default | 0.00 |
|        | Settings | 0.00~600.00 Hz               |   |                 |      |

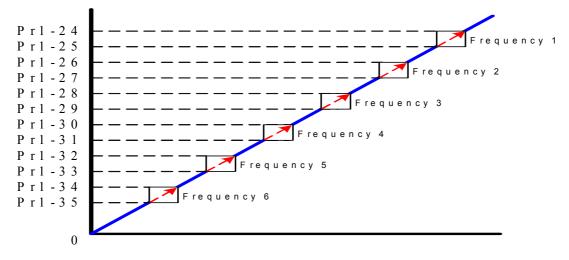

These parameters are used to set the skip frequency of the drive.

The Skip Frequencies are useful when a motor has vibration at a specific frequency bandwidth, by skipping this frequency, the vibration will be avoided.

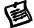

The Skip frequency will be disabled if this rule is not followed, Please use the following hierarchy when setting these parameters:

 $Pr1-24 \ge Pr1-25 \ge Pr1-26 \ge Pr1-27 \ge Pr1-28 \ge Pr1-29 \ge Pr1-30 \ge Pr1-31 \ge Pr1-32 \ge Pr1-33 \ge Pr1-34 \ge Pr1-35$ 

| Pr1-36 | 1st Frequency Setting 2 |                | (Base Frequency | 0               |             |
|--------|-------------------------|----------------|-----------------|-----------------|-------------|
| *      | Settings                | 0.00~600.00 Hz |                 | Factory default | 60.00/50.00 |

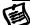

This parameter is the same as Pr1-01

| 2M = 3 /    |          | age Setting 2<br>I voltage) (VBASE 2) | 0 | Setting resolution | 0.1   |
|-------------|----------|---------------------------------------|---|--------------------|-------|
| 230V models | Settings | 0.0~255.0V                            |   | Factory default    | 230.0 |
| 460V models | Settings | 0.0~510.0V                            |   | Factory default    | 460.0 |

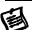

This parameter is the same as Pr1-02

| Pr1-38 |          | 2nd Frequency Setting 2 iddle Frequency 2) (FMID 2) | 0 | Factory default | 0.50 |
|--------|----------|-----------------------------------------------------|---|-----------------|------|
| *      | Settings | 0.00~600.00 Hz                                      |   |                 |      |

| Pr1-39      | 2nd Vo<br>(Middle Vo | Itage Setting 2<br>oItage 2) (VMID 2) | 0 | Setting resolution | 0.1  |
|-------------|----------------------|---------------------------------------|---|--------------------|------|
| 230V models | Settings             | 0.0~255.0V                            |   | Factory default    | 5.0  |
| 460V models | Settings             | 0.0~510.0V                            |   | Factory default    | 10.0 |

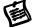

This parameter is the same as Pr1-03, Pr1-04

| Pr1-40 |          | Brd Frequency Setting 2 -point Frequency 2) (FLow 2) | 0 | Factory default | 0.50 |
|--------|----------|------------------------------------------------------|---|-----------------|------|
| *      | Settings | 0.00∼600.00 Hz                                       |   |                 |      |

| Pr1-41      | 3rd Vo   | ltage Setting 2<br>Voltage 2) (V∟ow 2) | 0 | Setting resolution | 0.1  |
|-------------|----------|----------------------------------------|---|--------------------|------|
| 230V models | Settings | 0.0~255.0V                             |   | Factory default    | 5.0  |
| 460V models | Settings | 0.0~510.0V                             |   | Factory default    | 10.0 |

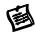

This parameter is the same as Pr1-05, Pr1-06

| Pr1-42  | 0Hz  | Output Vol | tage Setting 2 (VoHz | 2) 🔘 | Setting resolution | 0.1 |
|---------|------|------------|----------------------|------|--------------------|-----|
| 230V mo | dels | Settings   | 0.0~255.0V           |      | Factory default    | 0.0 |
| 460V mo | dels | Settings   | 0.0~510.0V           |      | Factory default    | 0.0 |

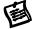

This parameter is the same as Pr1-07

For the V/F 2 curve setting, it should be Pr1-36≥ Pr1-38≥ Pr1-40≥ Pr1-08.

Parameters Pr1-01~Pr1-07 is for 1st V/F curve setting, Pr5-00~Pr5-04 are motor 1 parameters Parameters Pr1-36~Pr1-42 is for 2nd V/F curve setting, Pr5-40~Pr5-44 are motor 2 parameters By using Pr5-48, Pr5-49 and set other parameter as below:

- 1-Set the MIx terminal (Pr2-01~Pr2-06) to 42—As a Motor selection command
- 2-Set the MIx terminal (Pr2-01~Pr2-06) to 43—As a Confirm signal of Motor selection
- 3-Set the MOx terminal (Pr2-20~Pr2-2) to 32—As a Motor selection output

Then user may execute Motor selection and switch VF1 to VF 2 and its relative motor parameters Refer to Pr5-48, Pr5-49.

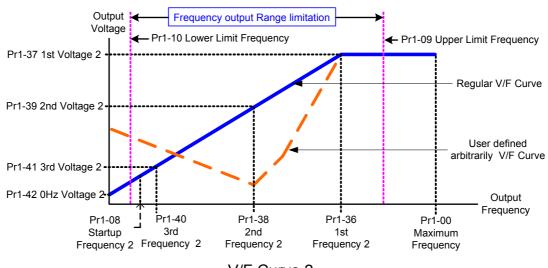

## **Group 2: Digital Input/Output Parameters**

| Pr2-00                                                     | 2-Wire | 2-Wire/3-Wire Operation Control |                                                  |        | Factory default | 0 |
|------------------------------------------------------------|--------|---------------------------------|--------------------------------------------------|--------|-----------------|---|
|                                                            |        | 0                               | 2-wire operation control (1): FWD/STOP, REV/STOP |        |                 |   |
| Settings 1 2-wire operation control (2): RUN/STOP, REV/FWD |        |                                 |                                                  |        |                 |   |
|                                                            |        | 2                               | 3-wire Operation (momenta                        | ıry pı | ush button)     |   |

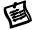

When Pr0-19 was setted to the operation commandis is from external terminal, this parameter is to set the operation control mode, the drive offers three types of external operation control.

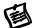

For "Line Start Lockout" setting, please refer to Pr0-20,

For "Edge Trigger/Level Trigger" setting, please refer to Pr2-07

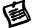

When 3-wire operation control was selected, the stop signal (between MI1 and DCM) must be a normal close connection.

|   | Pr2-00                                                  | Control Circuits of the External Terminal                                                                |
|---|---------------------------------------------------------|----------------------------------------------------------------------------------------------------|
| 0 | 2-wire operation<br>control (1)<br>FWD/STOP<br>REV/STOP | FWD/STOP FWD: ("OPEN": STOP; "CLOSE": FWD)  REV/STOP OO  REV: ("OPEN": STOP; "CLOSE": REV)  DCM  TOPVERT |
| 1 | 2-wire operation<br>control (2)<br>RUN/STOP<br>REV/ FWD | FWD: ("OPEN": STOP; "CLOSE": RUN)  REV: ("OPEN": FWD; "CLOSE": REV)  DCM  TOPVERT                        |
| 2 | 3-wire operation control (momentary push button)        | FWD " CLOSE " : RUN MI1 " OPEN " : STOP  FWD/REV " OPEN " : FWD " CLOSE " : REV DCM  TOPVERT             |

| Pr2-01 | Multi-Function Digital Input Command 1 (MI1) | * | Factory default | 1  |
|--------|----------------------------------------------|---|-----------------|----|
| Pr2-02 | Multi-Function Digital Input Command 2 (MI2) | * | Factory default | 2  |
| Pr2-03 | Multi-Function Digital Input Command 3 (MI3) | * | Factory default | 3  |
| Pr2-04 | Multi-Function Digital Input Command 4 (MI4) | * | Factory default | 4  |
| Pr2-05 | Multi-Function Digital Input Command 5 (MI5) | * | Factory default | 5  |
| Pr2-06 | Multi-Function Digital Input Command 6 (MI6) | * | Factory default | 14 |

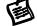

This parameter selects the functions for each multi-function digital Input terminal.

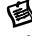

When Pr2-00 is set to 3-wire operation control. Terminal MI1 is needed for the third wire position. Therefore MI1 is not allowed for any other operation.

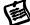

When Pr0-25=2, the Pr2-03 will force to be '0' and disable its original function,then user may select Team A or Team B from MI3 terminal. (When MI3 is enabled Team B is selected).

## List of the Multi-Functions

| Setting | Functions                                                                                                    | Explanations                                                                                                    |  |  |  |  |
|---------|----------------------------------------------------------------------------------------------------|----------------------------------------------------------------------------------------------------|--|--|--|--|
| Journal | . dilodollo                                                                                                    | Any unused terminals should be programmed to 0 to                                                                                                    |  |  |  |  |
| 0       | No definition                                                                                                   | insure they have no effect on operation.                                                                                                    |  |  |  |  |
| U       | No definition                                                                                                   | When Pr0-25=2, the Pr2-03 will force to be '0'.                                                                                                    |  |  |  |  |
| 1       | Multi stop speed semmend 1                                                                                      | vviigh F10-25-2, the F12-05 will lolde to be 0.                                                                                                    |  |  |  |  |
| 1       | Multi-step speed command 1                                                                                      | 15 step speeds could be conducted through the digital                                                                                                    |  |  |  |  |
| 2       | Multi-step speed command 2                                                                                      | statuses of the 4 terminals, and 17 in total if the master                                                                                                    |  |  |  |  |
| 3       | Multi-step speed command 3                                                                                      | speed and JOG are included. (Refer to Pr4-00~04-14)                                                                                                    |  |  |  |  |
| 4       | Multi-step speed command 4                                                                                      | · · · · · · · · · · · · · · · · · · ·                                                                                                    |  |  |  |  |
| 5       | External Reset (NO)                                                                                             | After the error of the drive is eliminated, use this terminal to reset the drive                                                                                                    |  |  |  |  |
|         |                                                                                                    | When this function is enabled, it will clear current counter                                                                                                    |  |  |  |  |
| 6       | Clear counter                                                                                                   | value and display "0". Only when this function is                                                                                                    |  |  |  |  |
|         |                                                                                                    | disabled, it will keep counting upward.                                                                                                    |  |  |  |  |
|         |                                                                                                    | The acceleration/deceleration time of the drive could be                                                                                                    |  |  |  |  |
| _       | The 1st, 2nd acceleration/                                                                                      | selected from this function or the digital statuses of the                                                                                                    |  |  |  |  |
| 7       | deceleration time selection                                                                                     | terminals; there are 2 acceleration/ deceleration speeds                                                                                                    |  |  |  |  |
|         |                                                                                                    | in total for selection.                                                                                                    |  |  |  |  |
|         |                                                                                                    | When this function is enabled, acceleration and                                                                                                    |  |  |  |  |
|         | Acceleration/deceleration                                                                                       | deceleration is stopped and the drive maintains a                                                                                                    |  |  |  |  |
| 8       | speed inhibit                                                                                                   | constant speed. The drive start to accel./decel. from the                                                                                                    |  |  |  |  |
|         | эреса пппыс                                                                                                    | inhibit point after this command is removed                                                                                                    |  |  |  |  |
|         | Eraguanay command from                                                                                          | When this function is enabled, the source of the                                                                                                    |  |  |  |  |
| 9       | Frequency command from AVI                                                                                      |                                                                                                    |  |  |  |  |
|         |                                                                                                    | Frequency will force to be AVI.                                                                                                    |  |  |  |  |
| 10      | Frequency command from                                                                                          | When this function is enabled, the source of the                                                                                                    |  |  |  |  |
|         | ACI                                                                                                    | Frequency will force to be ACI.                                                                                                    |  |  |  |  |
| 11      | (Factory Reserved)                                                                                              | (Factory Reserved)                                                                                                    |  |  |  |  |
|         |                                                                                                    | When this function is enabled, drive will ramp to stop                                                                                                    |  |  |  |  |
|         |                                                                                                    | This parameter function is the same as the "STOP"                                                                                                    |  |  |  |  |
| 12      | Emergency Ramp Stop                                                                                             | command. It won't display any error message. After this                                                                                                    |  |  |  |  |
|         |                                                                                                    | terminal disabled, you need to press "RUN" to run drive                                                                                                    |  |  |  |  |
|         |                                                                                                    | reminer diseasion, you move to proce it en to rum anno p                                                                                                    |  |  |  |  |
|         |                                                                                                    | or to place a run command.                                                                                                    |  |  |  |  |
|         |                                                                                                    |                                                                                                    |  |  |  |  |
| 13      | PID function disabled                                                                                           | or to place a run command. When this setting is enabled, PID feedback control                                                                                                    |  |  |  |  |
| 13      | PID function disabled                                                                                           | or to place a run command.  When this setting is enabled, PID feedback control function will be disabled. drive will operate via Master                                                                                                    |  |  |  |  |
| 13      | PID function disabled                                                                                           | or to place a run command.  When this setting is enabled, PID feedback control function will be disabled. drive will operate via Master Frequency Command source( Pr0-18).                                                                                                    |  |  |  |  |
|         |                                                                                                    | or to place a run command.  When this setting is enabled, PID feedback control function will be disabled. drive will operate via Master Frequency Command source( Pr0-18).  When the drive receives the signals of malfunction will                                                                                                    |  |  |  |  |
| 13      | EF input                                                                                                    | or to place a run command.  When this setting is enabled, PID feedback control function will be disabled. drive will operate via Master Frequency Command source( Pr0-18).  When the drive receives the signals of malfunction will emergency coast to stop and generates an external fault                                                                                                    |  |  |  |  |
|         | EF input                                                                                                    | or to place a run command.  When this setting is enabled, PID feedback control function will be disabled. drive will operate via Master Frequency Command source( Pr0-18).  When the drive receives the signals of malfunction will emergency coast to stop and generates an external fault (EF). Please press "RESET" after fault has been                                                                                                    |  |  |  |  |
|         | EF input                                                                                                    | or to place a run command.  When this setting is enabled, PID feedback control function will be disabled. drive will operate via Master Frequency Command source( Pr0-18).  When the drive receives the signals of malfunction will emergency coast to stop and generates an external fault (EF). Please press "RESET" after fault has been cleared. (it will have EF fault code record)                                                                                                    |  |  |  |  |
|         | EF input                                                                                                    | or to place a run command.  When this setting is enabled, PID feedback control function will be disabled. drive will operate via Master Frequency Command source( Pr0-18).  When the drive receives the signals of malfunction will emergency coast to stop and generates an external fault (EF). Please press "RESET" after fault has been cleared. (it will have EF fault code record)  When this function is enabled, output of the drive will be                                                                                                    |  |  |  |  |
| 14      | EF input<br>(External fault input terminal)                                                                     | or to place a run command.  When this setting is enabled, PID feedback control function will be disabled. drive will operate via Master Frequency Command source( Pr0-18).  When the drive receives the signals of malfunction will emergency coast to stop and generates an external fault (EF). Please press "RESET" after fault has been cleared. (it will have EF fault code record)  When this function is enabled, output of the drive will be cut off immediately, and the motor will then be of the B.B.                                                                                                    |  |  |  |  |
|         | EF input (External fault input terminal)  B.B. traces                                                           | or to place a run command.  When this setting is enabled, PID feedback control function will be disabled. drive will operate via Master Frequency Command source( Pr0-18).  When the drive receives the signals of malfunction will emergency coast to stop and generates an external fault (EF). Please press "RESET" after fault has been cleared. (it will have EF fault code record)  When this function is enabled, output of the drive will be cut off immediately, and the motor will then be of the B.B. status. And once the ON/OFF function is restored, the                                                                                                    |  |  |  |  |
| 14      | EF input<br>(External fault input terminal)                                                                     | or to place a run command.  When this setting is enabled, PID feedback control function will be disabled. drive will operate via Master Frequency Command source( Pr0-18).  When the drive receives the signals of malfunction will emergency coast to stop and generates an external fault (EF). Please press "RESET" after fault has been cleared. (it will have EF fault code record)  When this function is enabled, output of the drive will be cut off immediately, and the motor will then be of the B.B. status. And once the ON/OFF function is restored, the drive will then trace from the bottom upward/from the top                                                                                                    |  |  |  |  |
| 14      | EF input (External fault input terminal)  B.B. traces                                                           | or to place a run command.  When this setting is enabled, PID feedback control function will be disabled. drive will operate via Master Frequency Command source( Pr0-18).  When the drive receives the signals of malfunction will emergency coast to stop and generates an external fault (EF). Please press "RESET" after fault has been cleared. (it will have EF fault code record)  When this function is enabled, output of the drive will be cut off immediately, and the motor will then be of the B.B. status. And once the ON/OFF function is restored, the drive will then trace from the bottom upward/from the top downward to catch up with its mutual rotation speed with                                                                                                    |  |  |  |  |
| 14      | EF input (External fault input terminal)  B.B. traces                                                           | or to place a run command.  When this setting is enabled, PID feedback control function will be disabled. drive will operate via Master Frequency Command source( Pr0-18).  When the drive receives the signals of malfunction will emergency coast to stop and generates an external fault (EF). Please press "RESET" after fault has been cleared. (it will have EF fault code record)  When this function is enabled, output of the drive will be cut off immediately, and the motor will then be of the B.B. status. And once the ON/OFF function is restored, the drive will then trace from the bottom upward/from the top downward to catch up with its mutual rotation speed with the same frequency before B.B., then speed up to the                                                                                                    |  |  |  |  |
| 14      | EF input (External fault input terminal)  B.B. traces from the bottom upward                                    | or to place a run command.  When this setting is enabled, PID feedback control function will be disabled. drive will operate via Master Frequency Command source( Pr0-18).  When the drive receives the signals of malfunction will emergency coast to stop and generates an external fault (EF). Please press "RESET" after fault has been cleared. (it will have EF fault code record)  When this function is enabled, output of the drive will be cut off immediately, and the motor will then be of the B.B. status. And once the ON/OFF function is restored, the drive will then trace from the bottom upward/from the top downward to catch up with its mutual rotation speed with the same frequency before B.B., then speed up to the pre-set frequency. Even if the motor is of a complete                                                                                                    |  |  |  |  |
| 14      | EF input (External fault input terminal)  B.B. traces from the bottom upward  B.B. traces                       | or to place a run command.  When this setting is enabled, PID feedback control function will be disabled. drive will operate via Master Frequency Command source( Pr0-18).  When the drive receives the signals of malfunction will emergency coast to stop and generates an external fault (EF). Please press "RESET" after fault has been cleared. (it will have EF fault code record)  When this function is enabled, output of the drive will be cut off immediately, and the motor will then be of the B.B. status. And once the ON/OFF function is restored, the drive will then trace from the bottom upward/from the top downward to catch up with its mutual rotation speed with the same frequency before B.B., then speed up to the pre-set frequency. Even if the motor is of a complete stop after B.B., as long as the ON/OFF status is restored                                                      |  |  |  |  |
| 14      | EF input (External fault input terminal)  B.B. traces from the bottom upward                                    | or to place a run command.  When this setting is enabled, PID feedback control function will be disabled. drive will operate via Master Frequency Command source( Pr0-18).  When the drive receives the signals of malfunction will emergency coast to stop and generates an external fault (EF). Please press "RESET" after fault has been cleared. (it will have EF fault code record)  When this function is enabled, output of the drive will be cut off immediately, and the motor will then be of the B.B. status. And once the ON/OFF function is restored, the drive will then trace from the bottom upward/from the top downward to catch up with its mutual rotation speed with the same frequency before B.B., then speed up to the pre-set frequency. Even if the motor is of a complete                                                                                                    |  |  |  |  |
| 14      | EF input (External fault input terminal)  B.B. traces from the bottom upward  B.B. traces from the top downward | or to place a run command.  When this setting is enabled, PID feedback control function will be disabled. drive will operate via Master Frequency Command source( Pr0-18).  When the drive receives the signals of malfunction will emergency coast to stop and generates an external fault (EF). Please press "RESET" after fault has been cleared. (it will have EF fault code record)  When this function is enabled, output of the drive will be cut off immediately, and the motor will then be of the B.B. status. And once the ON/OFF function is restored, the drive will then trace from the bottom upward/from the top downward to catch up with its mutual rotation speed with the same frequency before B.B., then speed up to the pre-set frequency. Even if the motor is of a complete stop after B.B., as long as the ON/OFF status is restored                                                      |  |  |  |  |
| 14      | EF input (External fault input terminal)  B.B. traces from the bottom upward  B.B. traces                       | or to place a run command.  When this setting is enabled, PID feedback control function will be disabled. drive will operate via Master Frequency Command source( Pr0-18).  When the drive receives the signals of malfunction will emergency coast to stop and generates an external fault (EF). Please press "RESET" after fault has been cleared. (it will have EF fault code record)  When this function is enabled, output of the drive will be cut off immediately, and the motor will then be of the B.B. status. And once the ON/OFF function is restored, the drive will then trace from the bottom upward/from the top downward to catch up with its mutual rotation speed with the same frequency before B.B., then speed up to the pre-set frequency. Even if the motor is of a complete stop after B.B., as long as the ON/OFF status is restored, the speed-tracing function could still be operated. |  |  |  |  |

| 18 | Cancel the setting of the optimal acceleration/ deceleration time | Before using this function, Pr0-12 should be set to 1 or 2 or 3 or 4. When this function is enabled, the optimal acceleration/ deceleration setting will be disabled, Then the drive will acel/decal in linear mode.                                                                                                    |
|----|-------------------------------------------------------------------|----------------------------------------------------------------------------------------------------|
| 19 | FWD JOG command                                                   | FWD JOG operation, Neglect the existing direction command                                                                                                    |
| 20 | REV JOG command                                                   | REV JOG operation, Neglect the existing direction command                                                                                                    |
| 21 | JOG command                                                       | JOG operation. Enables the JOG command. Works identical to the JOG key on the digital keypad. Jog operation can only be done while the motor is stopped. (Refer to parameter Pr1-15~Pr1-17)                                                                                                    |
| 22 | Cancel PLC Run                                                    | To cancel PLC Run program.  When this function is enabled, the running PLC Run will be stopped. When PLC Run command enabled again, drive will excute PLC Run from the start point.  It is no need to "RESET" after cancel PLC Run.                                                                                                    |
| 23 | Pause PLC Run                                                     | To pause PLC Run program and Pr4-35. When this function is enabled, the running PLC Run or Pr4-35 will be paused. When this Pause command removed, drive will continue to execute PLC Run program from the <b>paused point</b> with PLC Run commands applied. This function is valid for all PLC Run steps and Pr4-35.                                                                                                    |
| 24 | Digital Up command                                                | Increase/decrease the Master Frequency each time an input is received or continuously when the input stays active. When both inputs are active at the same time, the Master Frequency increase/decrease is halted. Please                                                                                                    |
| 25 | Digital Down command                                              | refer to Refer to Pr0-18, Pr2-07, Pr2-08. This function is also called "motor potentiometer".                                                                                                    |
| 26 | Zero speed is replaced by DC braking                              | It is a DC braking command at 0Hz speed and it is valid during running. It is used to improve the vibration by using DC mode at zero speed when drive is not matched with motor or parameter setting of motor is not very well. Refer to Pr6-00                                                                                                    |
| 27 | Pause                                                             | When this function is enabled, drive will ramp to stop It won't display any error message. After this terminal disabled, it is no need to place a Reset command, The drive will restart with run commands applied. This function may use to Pause PLC Run with a little different from "23 " Pause PLC Run. The only difference is: When this function is enabled during drive executing Pr4-35, after this Pause command removed, drive will continue to execute PLC Run program from the <b>start point</b> with PLC Run commands applied. |
| 28 | Disable Dwell function                                            | When this setting is enabled, Dwell function is disabled Refer to Pr6-14~ Pr6-18                                                                                                    |
| 29 | Disable traverse function                                         | When this setting is enabled, traverse function is disabled Refer to Pr6-19 , Pr6-20                                                                                                    |
| 30 | Disable Speed Search during Start-up                              | When this setting is enabled, Speed Search during Start-up function is disabled. Refer to Pr6-11                                                                                                    |
| 31 | EEPROM write function disable                                     | When this setting is enabled, EEPROM write function is disabled.                                                                                                    |

| 32          | Counter Trigger<br>(MI2 terminal only) | This is setting MI2 to be the Trigger input to increment the drive's internal counter. When an input is received, the counter is incremented by 1. |
|-------------|----------------------------------------|----------------------------------------------------------------------------------------------------|
|             |                                        | When this function is enabled, the drive will start to                                                                                             |
| <b>0</b> 42 | Motor Selection                        | switch to operate under V/F 2 curve and motor 2                                                                                                    |
| <u></u>     | Wiotor Selection                       | parameters.(The drive is operate under V/F1 curve and                                                                                              |
|             |                                        | motor 1 parameters when this function is disabled)                                                                                                 |
| <b>6</b> 12 | Confirm signal of Motor                | When this function is enabled, the drive will be ready to                                                                                          |
| <b>0</b> 43 | selection                              | operate under V/F 2 curve and motor 2 arameters.                                                                                                   |

| Pr2-07 | _        |                         | _ | Deceleration mode WN command                         | Factory default       | b00000 |  |  |  |  |
|--------|----------|-------------------------|---|------------------------------------------------------|-----------------------|--------|--|--|--|--|
|        |          |                         | 0 | Up command, drive accel according to Accel time      |                       |        |  |  |  |  |
|        |          | Bit 0                   | 1 | Up command, drive accel according to Pr2-08 setting  |                       |        |  |  |  |  |
|        |          |                         |   | Down command, drive decel according to Decel time    |                       |        |  |  |  |  |
|        | Settings | Bit 1                   | 1 | Down command, drive decel ccording to Pr2-08 setting |                       |        |  |  |  |  |
|        | 3        | Bit 2                   |   | (Factory Reserved)                                   |                       |        |  |  |  |  |
|        |          |                         | 0 | FWD/REV terminals action by Edge Trigger             |                       |        |  |  |  |  |
|        |          | <ul><li>Bit 3</li></ul> | 1 | FWD/REV terminals act                                | tion by Level Trigger |        |  |  |  |  |

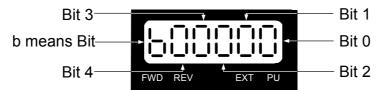

Bit 0 and Bit 1 and Pr2-08 determine the Accel/Decel rate of Up/Down command.

Bit 3=0 (Edge Trigger) : Once the drive was tripped or re-power after interruption , need to place a run command again to run the drive .

Bit 3=1 (Level Trigger): Once the drive was tripped or re-power after interruption, the drive will run in case of the run command existing.

| Pr2-08 | The specific Acceleration /Deceleration of the UP/DOWN command | Factory default | 0.01 |
|--------|----------------------------------------------------------------|-----------------|------|
|        | Settings $0.01\sim1.00$ Hz/msec $(10\sim1000$ Hz/sec)          |                 |      |

These parameters determine the specific accel/decal rate of Up/Down command.

| Pr2-09 | Digit    | tal Input Terminal Debouncing Time | Factory default | 0.005 |
|--------|----------|------------------------------------|-----------------|-------|
|        | Settings | 0.001~30.000 Sec                   |                 |       |

This parameter is to delay or confirm the message of the digital input terminals; the delayed time is the confirmation time, which will be helpful in preventing some uncertain interferences that would consequently result in erroneous motions (except for the counter input) in the input of the digital terminals (FWD, REV, and MI1~6), and under this condition, confirmation for this parameter

could be improved effectively, but the responding time will be somewhat delayed.

The delay time is to debounce noisy signals that could cause the digital terminals to malfunction.

| Pr2-10 | Digi     | tal Input terminals status select           | Factory default | h00000 |
|--------|----------|---------------------------------------------|-----------------|--------|
|        | Cottings | 00000~000FF                                 |                 |        |
|        | Settings | 0=Short circuit active 1=Open circuit activ | е               |        |

圖

This parameter is used to set the status of the digital terminals (FWD, REV, and MI1~6).

(N.O./N.C.) and it won't be affected by the Sink/Source status.

The MI1 setting will be invalid when the operation command source is external terminal (3wire).

User can change terminal status via RS-485 communicating.

Refer to 3-1 wiring diagram for more detail about Sink/Source switch

The Setting method: It needs to convert binary number (8-bit) to Hexadecimal for input.

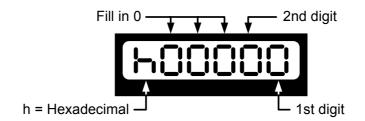

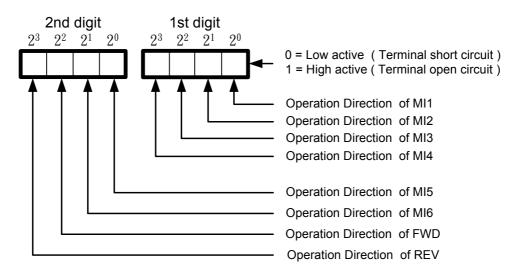

#### Conversion table between Decimal and Hexadecimal

| Decimal     | 0 | 1 | 2 | 3 | 4 | 5 | 6 | 7 | 8 | 9 | 10 | 11 | 12 | 13 | 14 | 15 |
|-------------|---|---|---|---|---|---|---|---|---|---|----|----|----|----|----|----|
| Hexadecimal | 0 | 1 | 2 | 3 | 4 | 5 | 6 | 7 | 8 | 9 | Α  | b  | С  | d  | Е  | F  |

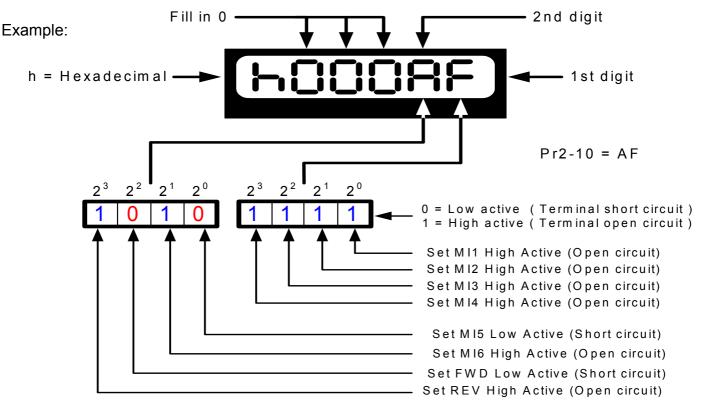

The two of 2 bit binary number should be converted to Decimal number(D) and then converted to 2 digit Hexadecimal number(H): below is shown how to calculate: 1'st digit: $1x2^3+1x2^2+1x2^1+1x2^0=8+4+2+1=15(D)=F(H)$  2nd digit: $1x2^3+0x2^2+1x2^1+0x2^0=8+0+2+0=10(D)=A(H)$  Fill the two of 2 digit Hexadecimal number(H) 'A' 'F' into Pr2-10 to determines the digital Input terminals status

| Pr2-11 | Terminal Count Value |         | Factory default | 0 |
|--------|----------------------|---------|-----------------|---|
|        | Settings             | 0~65500 |                 |   |

The counter trigger can be set by the multi-function terminal MI2 (set Pr2-02 to 32). Upon completion of counting, the specified output terminal will be activated (Pr2-20~Pr2-23 is set to 15).

| Pr2-12 |          | Preliminary Count Value | Factory default | 0 |
|--------|----------|-------------------------|-----------------|---|
|        | Settings | 0~65500                 |                 |   |

When the counter value reaches this value, the corresponding multi-function output terminal will be activated, provided one of Pr2-20~Pr2-23 set to 16. This parameter can be used for the end of the counting to make the drive runs from the low speed to stop.

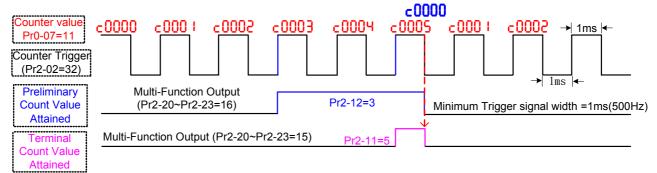

The timing diagram

| Pr2-13 | Digital Pulse Output Gain |      | Factory default | 1 |
|--------|---------------------------|------|-----------------|---|
|        | Settings                  | 1~20 |                 |   |

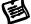

This parameter determines the signals of the Multi-Function Output 4 (when Pr2-23=25) (MO2-DCM) and of the digital pulse frequency output.

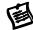

The number of output pulses per second = actual output frequency  $\times$  (Pr2-13).

The maximum output pulse frequency is 2KHz • (pulse duty cycle = 50%).

| Pr2-14 | F        | Pre-set Arrival Frequency 1      | Factory default | 60.00/50.00 |
|--------|----------|----------------------------------|-----------------|-------------|
|        | Settings | 0.00∼600.00 Hz                   |                 |             |
| Pr2-15 | Pre-set  | t Arrival Frequency 1 band width | Factory default | 2.00        |
|        | Settings | 0.00∼600.00 Hz                   |                 |             |
| Pr2-16 | F        | Pre-set Arrival Frequency 2      | Factory default | 60.00/50.00 |
|        | Settings | 0.00∼600.00 Hz                   |                 |             |
| Pr2-17 | Pre-set  | t Arrival Frequency 2 band width | Factory default | 2.00        |
|        | Settings | 0.00~600.00 Hz                   |                 |             |

Once output frequency (speed) reaches the arbitrary designated frequency(speed), and that if the corresponding multi-function output terminal is set as 4~7 (Pr2-20~Pr2-23), then the multi-function output terminal contact will be ON.

| Pr2-18 | Multi-Function Output Direction                         |  | Factory default | b00000 |
|--------|---------------------------------------------------------|--|-----------------|--------|
|        | Settings Bit 0∼Bit 3 separate setting as table in below |  |                 |        |

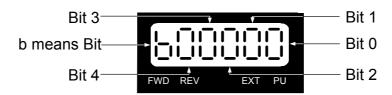

|          | Bit 3                    | Bit 2                    | Bit 1                        | Bit 0            |
|----------|--------------------------|--------------------------|------------------------------|------------------|
| Settings | MO2 (Option)<br>(Pr2-23) | MO1 (Option)<br>(Pr2-22) | Relay 2 (Option)<br>(Pr2-21) | Relay 1 (Pr2-20) |
| 0        | Normal On                | Normal On                | Normal On                    | Normal On        |
| 1        | Normal Close             | Normal Close             | Normal Close                 | Normal Close     |

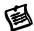

This function uses the Bit setting method, If the bit is 1, the multi-function output terminal will be act with opposite direction.

Example 1: If Pr2-20 is 1 (drive running), and Bit 0 is set to 0, then Relay 1 will be ON when the drive is running and OFF when the drive is stop.

Example 2: If Pr2-20 is 1 (drive running), and Bit 0 is set to 1, then Relay 1 will be OFF when the drive is running and ON when the drive is stop.

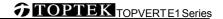

| Pr2-19 | Delay tin | ne of Multi-Function Output terminals | Factory default | 0.003 |
|--------|-----------|---------------------------------------|-----------------|-------|
|        | Settings  | 0.000~60.000 Sec                      |                 |       |

This parameter determines the delay time between signals established and the Multi-Function Output terminals act.

| <b>Pr2-20</b> [Pr2-19] | Multi-Function Outpu    | t 1 (Rela | ay 1)    | Factory default | 11 |
|------------------------|-------------------------|-----------|----------|-----------------|----|
| Pr2-21 [Pr2-20]        | Multi-Function Output 2 | (Relay 2) | (Option) | Factory default | 1  |
| Pr2-22 [Pr2-21]        | Multi-Function Output 3 | (MO1)     | (Option) | Factory default | 5  |
| Pr2-23 [Pr2-22]        | Multi-Function Output 4 | (MO2)     | (Option) | Factory default | 9  |

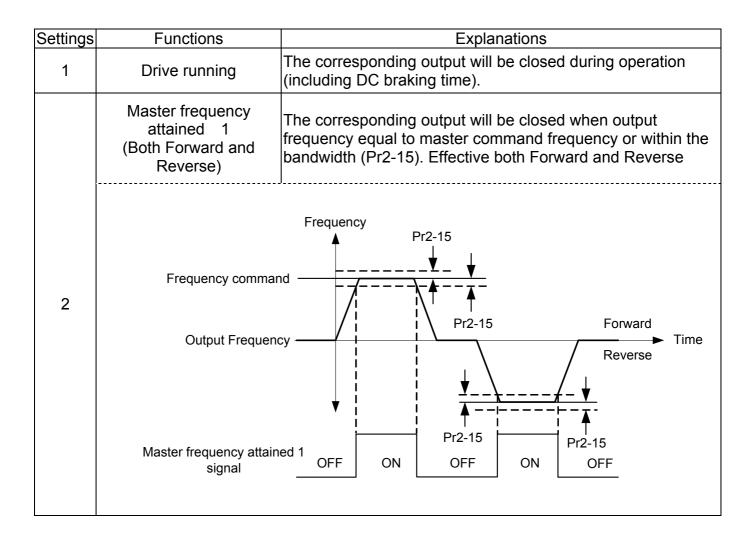

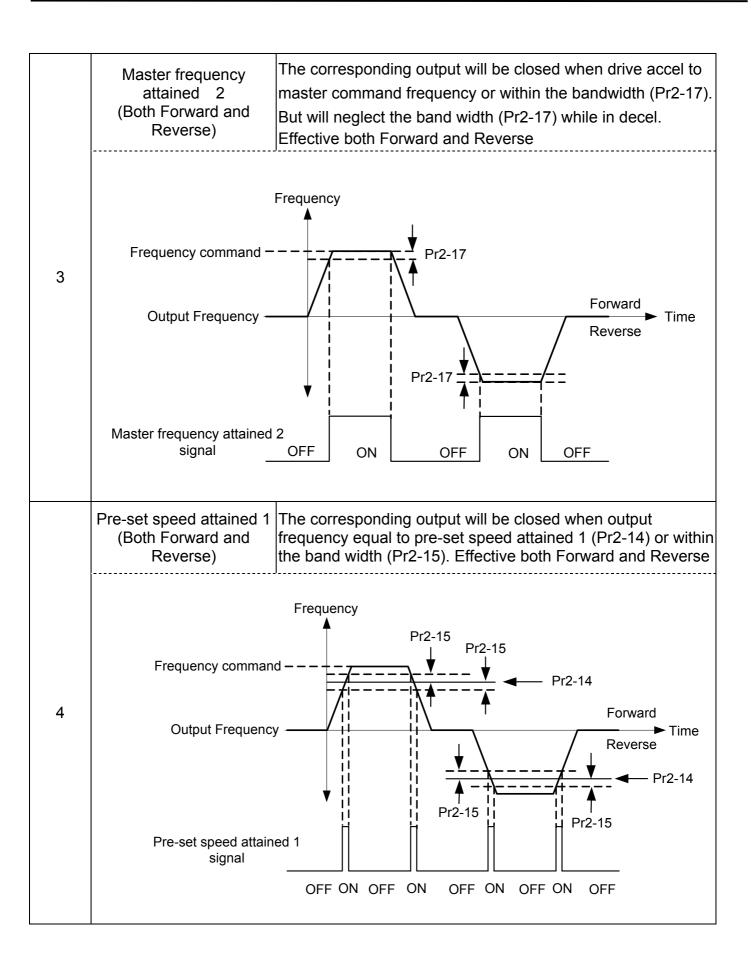

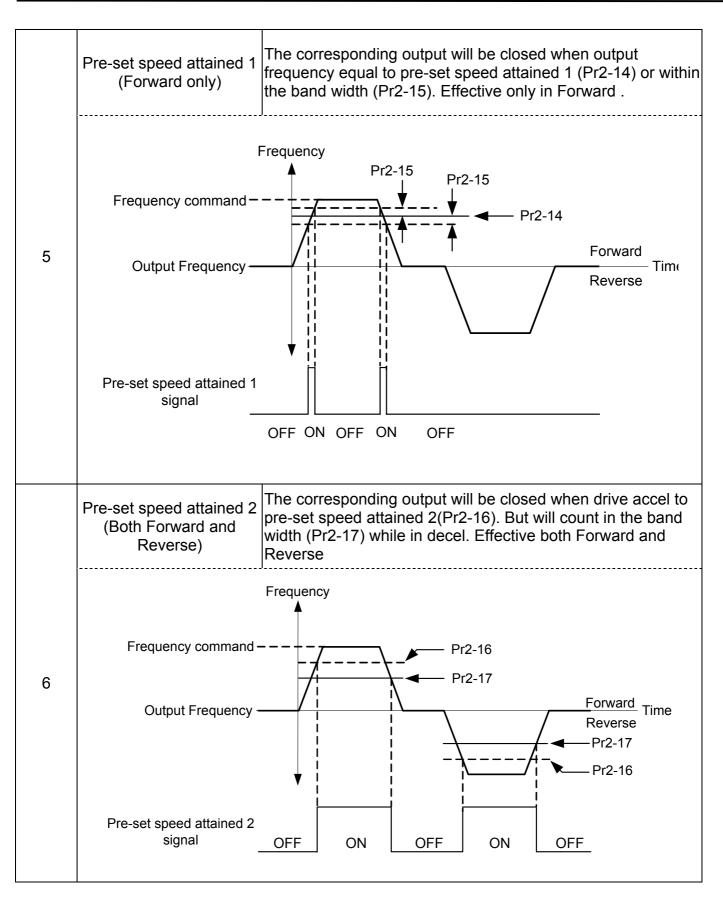

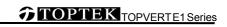

|    | 1                                                                                |                                                                                                    |  |  |  |
|----|----------------------------------------------------------------------------------|----------------------------------------------------------------------------------------------------|--|--|--|
|    | Pre-set speed attained (Forward only)                                            | The corresponding output will be closed when drive accel to pre-set speed attained 2(Pr2-16). But will count in the band width (Pr2-17) while in decel. Effective only in Forward. |  |  |  |
| 7  |                                                                                  | Frequency                                                                                                    |  |  |  |
|    | Pr2-16 Output Frequency  Output Frequency  Reverse  Time                         |                                                                                                    |  |  |  |
|    | Pre-set speed attaine signal                                                     | ed 2 OFF ON OFF                                                                                                    |  |  |  |
| 8  | Drive in decel  The corresponding output will be closed when the drive in decel. |                                                                                                    |  |  |  |
| 9  | Drive ready for use                                                              | The corresponding output will be closed the when the drive is ready and has no faults.                                                                                             |  |  |  |
| 10 | Low voltage alarm<br>(LU, LUr)                                                   | The corresponding output will be closed when the DC Bus voltage drops below setted value in Pr5-06. The keypad will display "LU" or "LUr".                                         |  |  |  |
| 11 | Fault Indication                                                                 | The corresponding output will be closed when drive has experienced a fault.                                                                                                    |  |  |  |
| 12 | Base block (B.B.) Indication                                                     | The corresponding output will be closed when when the drive is shut off by external baseblock.                                                                                     |  |  |  |
| 13 | Zero Speed (including shutdown)                                                  | The corresponding output will be closed when the drive has no output voltage.                                                                                                    |  |  |  |
| 14 | Zero speed<br>(while in run)                                                     | The corresponding output will be closed when the drive has no output voltage. (Not including shutdown,must while run command active)                                               |  |  |  |
| 15 | Terminal Count Value<br>Attained                                                 | The corresponding output will be closed when Terminal Count Value Attained (Pr2-11)                                                                                                |  |  |  |
| 16 | Preliminary Count<br>Value Attained                                              | The corresponding output will be closed when Preliminary Count Value Attained (Pr2-12)                                                                                             |  |  |  |
| 17 | PLC Run running                                                                  | The corresponding output will be closed when PLC Run is running                                                                                                    |  |  |  |
| 18 | PLC Run paused                                                                   | The corresponding output will be closed when PLC Run operation is paused.                                                                                                    |  |  |  |
| 19 | A step of PLC Run completed                                                      | The corresponding otput will be closed for 0.5 sec when each multi-step speed is completed                                                                                         |  |  |  |
| 20 | PLC Run completed                                                                | The corresponding output will be closed for 0.5 sec when the PLC Run cycle has completed                                                                                           |  |  |  |
| 21 | IGBT over-heat indication (oH1)                                                  | The corresponding output will be closed when theIGBT temperature exceeds the over-heat value setted in Pr5-20                                                                      |  |  |  |

|             | T                         |                                                                 |  |  |
|-------------|---------------------------|-----------------------------------------------------------------|--|--|
| 22          | Dwell Accel/Decel         | The corresponding output will be closed when the Dwell          |  |  |
|             | interruption              | Accel/Decel interrupted. Refer to Pr6-14, Pr6-16                |  |  |
| 23          | Operation Mode            | The corresponding output will be closed when the drive          |  |  |
| 23          | indication                | "Operation Command" is controlled by the external terminals     |  |  |
| 24          | Over terque 1 (et1)       | The corresponding output will be closed when over-torque 1      |  |  |
| 24          | Over-torque 1 (ot1)       | detected.Refer to Pr5-16 and Pr5-17.                            |  |  |
| 0.5         | Digital frequency signal  | Valid for Multi-Function Output 4 (Pr2-23),output gain can be   |  |  |
| 25          |                           | adjust from (Pr2-13) ∘                                          |  |  |
| 26          | Software braking output   | The corresponding output will be closed when the drive DC bus   |  |  |
| 26          |                           | voltage exceeds the braking level setted value in Pr5-08        |  |  |
| 27          | Auxiliary Motor no. 1     |                                                                 |  |  |
| 21          | •                         |                                                                 |  |  |
| 28          |                           | For the fan & pump control applications, runs with multiple     |  |  |
|             | ,                         | motors in circulation control mode. refer to Pr8-01 ~ Pr8-04    |  |  |
| 29          | Auxiliary Motor no. 3     |                                                                 |  |  |
| <u></u>     | Over terror 0 (et0)       | The corresponding output will be closed when over-torque 1      |  |  |
| <u></u> 30  | Over-torque 2 (ot2)       | detected.Refer to Pr5-22 and Pr5-23.                            |  |  |
| <u></u>     | Heatsink over-heat        | The corresponding output will be closed when the heatsink       |  |  |
| <u></u> 31  | indication (oH2)          | temperature exceeds the over-heat value setted in Pr5-47        |  |  |
| 000         | Motor selection output    | The corresponding output will be closed when motor selection    |  |  |
| <b>0</b> 32 | (Pr5-49)                  | is enable (MIx=42) and time is longer then Pr5-48 setted value. |  |  |
| 48~63       | PLC Pun sten indication   | Corresponds to the 0~15 step speeds                             |  |  |
| +0 '03      | i Lo Ruit step indication | Corresponds to the or 10 step speeds                            |  |  |

## **Group 3: Analog Input/Output Parameters**

| Pr3-00 | Additio  | on Fu | nction of the Analog Inputs         | Factory default | 0 |
|--------|----------|-------|-------------------------------------|-----------------|---|
|        | Settings | 0     | enable addition function            |                 |   |
| •      |          | 1     | disable addition function (AVI,ACI) |                 |   |

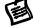

If the addition function between AVI and ACI are disabled, and that the selections on the analog input setting function are same among the three, the priority order of the analog input will be: AVI > ACI.

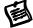

If the addition between a positive value and a negative value is meaning subtract

| Pr3-01 |          | Analog Input Noise Filter | Factory default | 0.10 |
|--------|----------|---------------------------|-----------------|------|
|        | Settings | 0.00~2.00 sec             |                 |      |

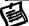

Interferences commonly exist with analog signals, such as those entering AVI and ACI. These interferences constantly affect the stability of analog control and using the Input Noise Filter will create a more stable system.

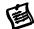

If Pr3-01 is long, the control will be stable, yet the response to the input will be slow. If Pr3-01 is short, the control may be unstable, yet the response to the input will fast.

| Pr3-02    | AVI Ana  | alog | Input (External Analog command)            | Factory default      | 1        |
|-----------|----------|------|--------------------------------------------|----------------------|----------|
| Pr3-06    | ACI Ana  | alog | Input (External Analog command)            | Factory default      | 0        |
|           |          | 0    | No functions                               |                      |          |
|           |          | 1    | Frequency command                          |                      |          |
|           |          | 2    | Acceleration/deceleration time gain (inc   | rease or decrease ti | me base) |
|           |          | 3    | Over-current stall prevention level during | g operation          |          |
|           |          | 4    | Over-current stall prevention level during | g Acceleration       |          |
|           |          | 5    | Over-torque current level                  |                      |          |
| Valid for |          | 6    | Torque compensation gain                   |                      |          |
| ACI       | Sottings | 7    | AVI auxiliary frequency (multiplication b  | y the ratio of AVI)  |          |
| (Pr3-06)  | Settings | 8    | ACI auxiliary frequency (multiplication b  | y the ratio of ACI)  |          |
| (1 13-00) |          | 9    | (Factory Reserved)                         |                      |          |
|           |          | 10   | Auxiliary frequency of master frequency    | /                    |          |
|           |          | 11   | PID feedback signal                        |                      |          |
|           |          | 12   | PID offset signal                          |                      |          |
|           |          | 13   | DC Braking Current Level (same as Pro      | 5-00)                |          |
|           |          | 14   | Torque adjust during run. (AVI Pr3-02 o    | nly)                 |          |
|           |          | 15   | External temperatures signal               |                      |          |

When 14 setted, a external analog voltage (0.00 $\sim$ 10.00V) signal can be use as a torque adjust command during run. The function is identical to the Middle Voltage 1 (Pr1-04) adjust.

This performance make "Topvert + induction motor" can work as a torque motor control system which are very popular using in winding applications.

User may switch frequency command between PU(Pr0-18=0), AVI and ACI via MI3 and MI4.

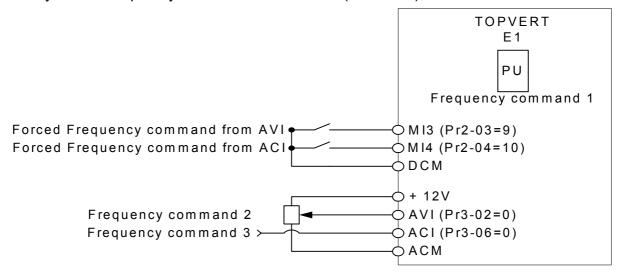

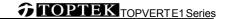

| Pr3-03 |          | AVI Analog Input Bias | Factory default | 0.00 |
|--------|----------|-----------------------|-----------------|------|
|        | Settings | -10.00∼10.00V         |                 |      |

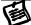

This parameter determines the AVI voltage value that corresponds to 0 point of External Analog command.

| Pr3-04 |                         | AV     | Analog Input Gain                                                  | Factory default | 100.0 |
|--------|-------------------------|--------|--------------------------------------------------------------------|-----------------|-------|
|        | Settings -500.0~+500.0% |        |                                                                    |                 |       |
| Pr3-05 | AV                      | l Posi | tive/Negative Bias Mode                                            | Factory default | 0     |
|        |                         | 0      | zero bias                                                          |                 |       |
|        | Settings                | 1      | value lower than bias = bias                                       |                 |       |
|        | Settings                | 2      | value higher than bias = bias                                      |                 |       |
|        |                         | 3      | the absolute value of the bias voltage while serving as the center |                 |       |

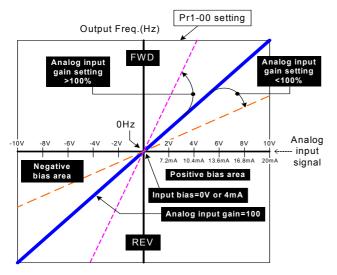

Positive/negative bias mode: Bias as the center (Pr3-05=0 or Pr3-09=0 or Pr3-14=0)

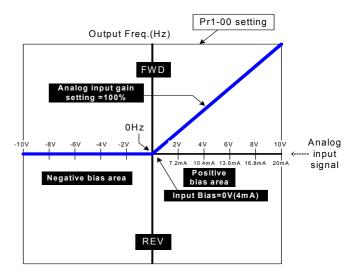

Positive/negative bias mode: lower than "bias = bias" (Pr3-05=1 or Pr3-09=1 or Pr3-14=1)

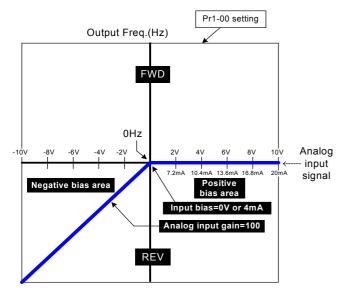

Positive/negative bias mode: higher than "bias = bias" (Pr3-05=2 or Pr3-09=2 or Pr3-14=2)

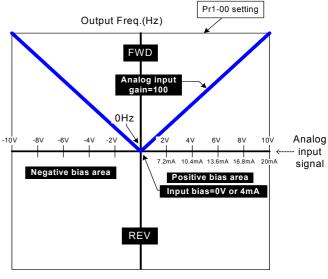

Positive/negative bias mode: Absolute value of the bias (Pr3-05=3 or Pr3-09=3 or Pr3-14=3)

| Pr3-06 |            | ACI Analog Input      | Factory default | 0    |
|--------|------------|-----------------------|-----------------|------|
|        | Settings S | Same as Pr3-02        |                 |      |
| Pr3-07 |            | ACI Analog Input Bias | Factory default | 4.00 |
|        | Settings 0 | 0.00~20.00mA          |                 |      |

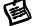

This parameter determines the ACI current value that corresponds to 0 point of External Analog command.

| Pr3-08 |          | ACI Analog Input Gain         | Factory default | 100.0 |
|--------|----------|-------------------------------|-----------------|-------|
|        | Settings | -500.0~+500.0%                |                 | _     |
| Pr3-09 | AC       | l Positive/Negative Bias Mode | Factory default | 1     |
|        | Settings | Same as Pr3-05                |                 |       |

| Pr3-10 |          | Los | s of the ACI signal                              | Factory default | 0 |
|--------|----------|-----|--------------------------------------------------|-----------------|---|
|        |          | 0   | disabled                                         |                 |   |
|        | Cottings | 1   | Continue operation by the last frequency command |                 |   |
|        | Settings | 2   | Decelerate to stop                               |                 |   |
|        |          | 3   | Coast to stop and display Acl.                   |                 |   |

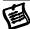

This parameter determines the behavior when the 4~20mA (ACI) signal is lost.

When set to 1 or 2, it will display warning message "Acl." on the keypad in case of loss of ACI signal and execute the setting. When ACI signal is recovered, the warning message usually disappears automatically. If the warning message is still displayed, please press "DISP" key to make it disappear.

| Pr3-11 | (Factory Reserved) | Factory default |
|--------|--------------------|-----------------|
| Pr3-12 | (Factory Reserved) | Factory default |
| Pr3-13 | (Factory Reserved) | Factory default |
| Pr3-14 | (Factory Reserved) | Factory default |

How to calculate Analog Input Gain?

Analog Input Gain for AVI (Pr3-04):

Input Gain = 
$$\frac{\text{Expected output Freq. at the max. external analog voltage (Hz)}}{[\text{Max. external analog volt - Input bias (Pr3-03)] (V)}} \times \frac{10V}{\text{Pr1-00 (Hz)}} \times 100\%$$

Analog Input Gain for ACI (Pr3-08):

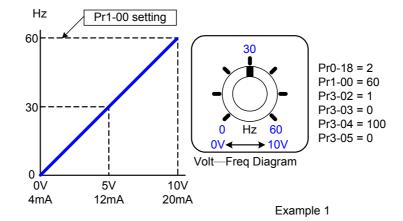

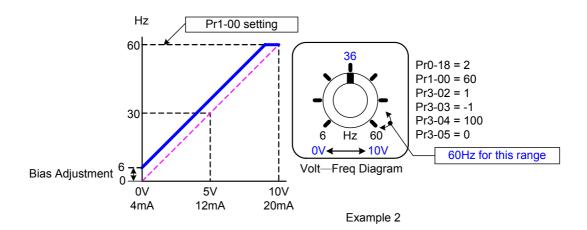

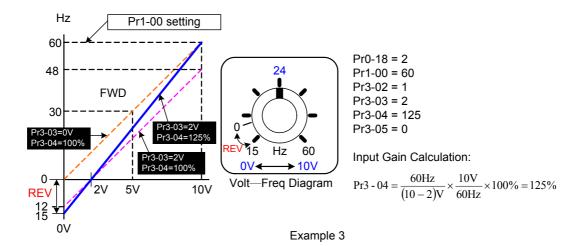

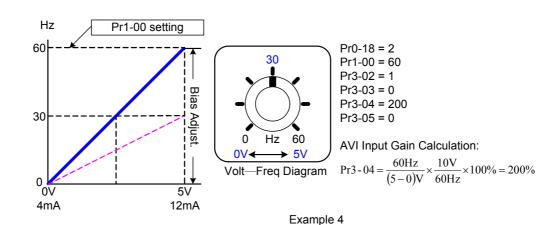

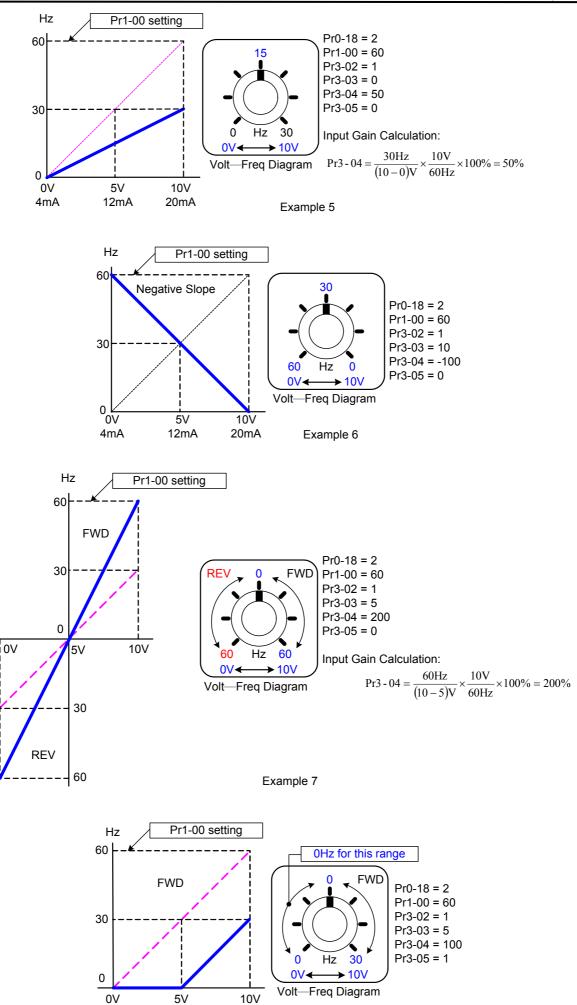

Example 8

20mA

4mA

12mA

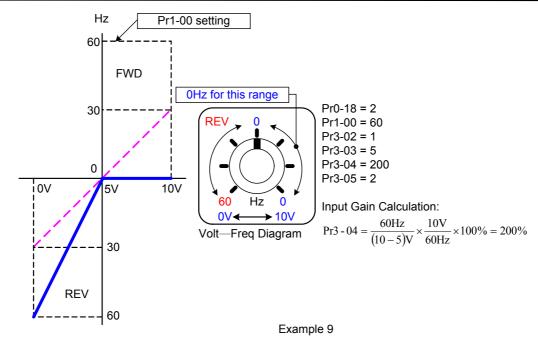

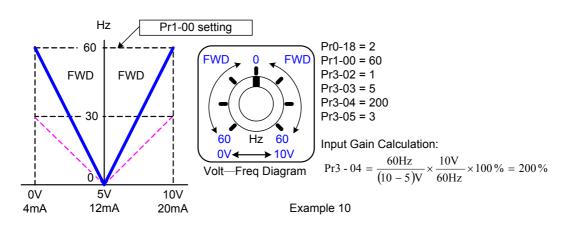

| Pr3-15 | AVO      | Analog Output 1 Selection | (Option) | Factory default | 0 |
|--------|----------|---------------------------|----------|-----------------|---|
|        | Settings | 0-15                      |          |                 |   |
| Pr3-16 | ACO      | Analog Output 2 Selection | (Option) | Factory default | 0 |
|        | Settings | 0-15                      |          |                 |   |

| Setting | Function               | Description                                          |
|---------|------------------------|------------------------------------------------------|
| 0       | Output frequency (Hz)  | Max. Operation frequency Pr1-00 is regarded as 100%. |
| 1       | Command frequency (Hz) | Max. Operation frequency Pr1-00 is regarded as 100%. |
| 2       | Motor Speed            | Max. Operation frequency Pr1-00 is regarded as 100%. |
| 3       | Output current (A rms) | Rated current of the drive =100%                     |
| 4       | Output voltage (VAC)   | 200V (400V) =100%                                    |
| 5       | DC BUS voltage (VDC)   | 400V (800V) =100%                                    |
| 6       | Power factor           | -1.000~1.000=100%                                    |
| 7       | Power                  | Rated power of the drive =100%                       |
| 8       | AVI (V)                | 0~10V=0~100%                                         |
| 9       | ACI (mA)               | 0~20mA=0~100%                                        |

| 10 | (Factory Reserved)  | (Factory Reserved) |
|----|---------------------|--------------------|
| 13 | Voltage command     | 200V (400V) =100%  |
| 14 | Counter Value       | Pr2-11=100%        |
| 15 | Analog Output Value | (Pr3-21)           |

| Pr3-17 | AV       | O Analog Output Gain | (Option) | Factory default | 100.0 |
|--------|----------|----------------------|----------|-----------------|-------|
|        | Settings | -900.0~900.0%        |          |                 |       |
| Pr3-18 | AC       | O Analog Output Gain | (Option) | Factory default | 80.0  |
|        | Settings | -900.0~900.0%        |          |                 |       |

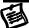

Pr3-17 adjusts the voltage level of the analog output 1 signal (AVO).

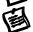

Pr3-18 adjusts the current level of the analog output 2 signal (ACO).

| Pr3-19 | AVO Ar   | nalog Output Bias Voltage | (Option) | Factory default | 0.00 |
|--------|----------|---------------------------|----------|-----------------|------|
|        | Settings | -10.00~10.00V             |          |                 |      |
| Pr3-20 | ACO Ar   | nalog Output Bias Current | (Option) | Factory default | 4.00 |
|        | Settings | 0.00~20.00mA              |          |                 |      |

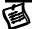

These parameters determine the output voltage/current value corresponding to 0% output of Pr3-15 and Pr3-16

| Pr3-21 | Α        | nalog Output Value | (Option) | Factory default | 0.0 |
|--------|----------|--------------------|----------|-----------------|-----|
|        | Settings | 0.0~100.0%         |          |                 |     |

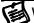

When Pr3-15=15 or Pr3-16=15, this is the output value.

# **Group 4: Multi-Step Speed and Process Logic Control Operation Parameters**

With 4 multi-function input terminals (refer to Pr2-01 to Pr2-06) can operation the drive up to 15 steps Multi-Step Speeds Run(MSS Run). These speeds may also be used in conjunction with Pr4-15 ~ Pr4-35 to run the process Logic control operation (PLC Run). Their relative parmeters as below:

|                         | step | Frequency     | Operation     | Operation      | Accel/Decel   |
|-------------------------|------|---------------|---------------|----------------|---------------|
|                         |      | command       | Command       | Direction      | time          |
| Multi-Step<br>Speed Run | 15   | Pr4-00~Pr4-14 | MI1~MI6       | Pr4-32, Pr4-36 | Pr1-11~Pr1-16 |
| PLC Run                 | 15   | Pr4-00~Pr4-14 | Pr4-15~Pr4-30 | Pr4-32 ,Pr4-33 | Pr1-11~Pr1-16 |

| Pr4-00 The 1st Step Speed Frequency of PLC Run or MSS R  | <b>un</b> Fa   | ctory | default | 0.00 |
|----------------------------------------------------------|----------------|-------|---------|------|
| Pr4-01 The 2nd Step Speed Frequency of PLC Run or MSS R  | <b>lun</b> Fa  | ctory | default | 0.00 |
| Pr4-02 The 3rd Step Speed Frequency of PLC Run or MSS R  | <b>un</b> Fa   | ctory | default | 0.00 |
| Pr4-03 The 4th Step Speed Frequency of PLC Run or MSS R  | <b>un</b> Fa   | ctory | default | 0.00 |
| Pr4-04 The 5th Step Speed Frequency of PLC Run or MSS R  | <b>un</b> Fa   | ctory | default | 0.00 |
| Pr4-05 The 6th Step Speed Frequency of PLC Run or MSS R  | <b>un</b> Fa   | ctory | default | 0.00 |
| Pr4-06 The 7th Step Speed Frequency of PLC Run or MSS R  | <b>un</b> Fa   | ctory | default | 0.00 |
| Pr4-07 The 8th Step Speed Frequency of PLC Run or MSS R  | <b>un</b> Fa   | ctory | default | 0.00 |
| Pr4-08 The 9th Step Speed Frequency of PLC Run or MSS Ru | <b>un</b> Fa   | ctory | default | 0.00 |
| Pr4-09 The 10th Step Speed Frequency of PLC Run or MSS R | k <b>un</b> Fa | ctory | default | 0.00 |
| Pr4-10 The 11th Step Speed Frequency of PLC Run or MSS R | k <b>un</b> Fa | ctory | default | 0.00 |
| Pr4-11 The 12th Step Speed Frequency of PLC Run or MSS R | k <b>un</b> Fa | ctory | default | 0.00 |
| Pr4-12 The 13th Step Speed Frequency of PLC Run or MSS R | k <b>un</b> Fa | ctory | default | 0.00 |
| Pr4-13 The 14th Step Speed Frequency of PLC Run or MSS R | <b>un</b> Fa   | ctory | default | 0.00 |
| Pr4-14 The 15th Step Speed Frequency of PLC Run or MSS R | <b>lun</b> Fa  | ctory | default | 0.00 |
| Settings 0.00∼600.00 Hz                                  |                |       |         |      |
|                                                          |                |       |         |      |

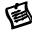

The multi-function input terminals (refer to Pr2-01 to Pr2-06) are used to select one of the drive Multi-Step Speeds above. These speeds may also be used in conjunction with Pr4-15 - Pr4-30 to run the process control operation(PLC Run).

| Pr4-15 | Time Duration of the PLC Run Master Speed    | Factory default | 0.00 |
|--------|----------------------------------------------|-----------------|------|
| Pr4-16 | The 1st Step Duration of PLC Run or MSS Run  | Factory default | 0.00 |
| Pr4-17 | The 2ndStep Duration of PLC Run or MSS Run   | Factory default | 0.00 |
| Pr4-18 | The 3rd Step Duration of PLC Run or MSS Run  | Factory default | 0.00 |
| Pr4-19 | The 4th Step Duration of PLC Run or MSS Run  | Factory default | 0.00 |
| Pr4-20 | The 5th Step Duration of PLC Run or MSS Run  | Factory default | 0.00 |
| Pr4-21 | The 6th Step Duration of PLC Run or MSS Run  | Factory default | 0.00 |
| Pr4-22 | The 7th Step Duration of PLC Run or MSS Run  | Factory default | 0.00 |
| Pr4-23 | The 8th Step Duration of PLC Run or MSS Run  | Factory default | 0.00 |
| Pr4-24 | The 9th Step Duration of PLC Run or MSS Run  | Factory default | 0.00 |
| Pr4-25 | The 10th Step Duration of PLC Run or MSS Run | Factory default | 0.00 |
| Pr4-26 | The 11th Step Duration of PLC Run or MSS Run | Factory default | 0.00 |
| Pr4-27 | The 12th Step Duration of PLC Run or MSS Run | Factory default | 0.00 |
| Pr4-28 | The 13th Step Duration of PLC Run or MSS Run | Factory default | 0.00 |
| Pr4-29 | The 14th Step Duration of PLC Run or MSS Run | Factory default | 0.00 |
| Pr4-30 | The 15th Step Duration of PLC Run or MSS Run | Factory default | 0.00 |
|        | Settings 0∼65500 sec                         |                 |      |

- Direction of 15th speed for Pr4-14

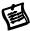

Pr4-15 to Pr4-30 correspond to operation time of the master speed and each step speed defined by Pr4-00 to Pr4-14. The maximum setting of 6550.0 seconds will be displayed as "d6550.0". If display shows "d6550.0", it means 6550.0 seconds.

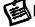

If a parameter is set to "0.0" (0 sec), the corresponding step will be skipped. This is commonly used to reduce the number of program steps.

| Pr4-31 | The PL   | C Run or MSS Run Time Multiplier | Factory default | 1 |
|--------|----------|----------------------------------|-----------------|---|
|        | Settings | 1~10                             |                 |   |

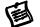

This parameter sets the time unit for Pr4-15~Pr4-30.

The actual operation time of each step= The setting time of Pr4-15~Pr4-30 \* Pr4-31

| Pr4-32 | The PLC  | Run or MSS Run Operation Direction      | Factory default | h00000 |
|--------|----------|-----------------------------------------|-----------------|--------|
|        | Settings | 00000~07FFF (0 : forward ; 1 : reverse) |                 |        |

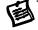

This parameter controls the direction of Pr4-00~Pr4-14, for the PLC Run and MSS Run. Use four of 4 bit binary number determines the PLC Run direction. The binary number is then converted to 4 digit Hexadecimal number and entered into Pr4-32.

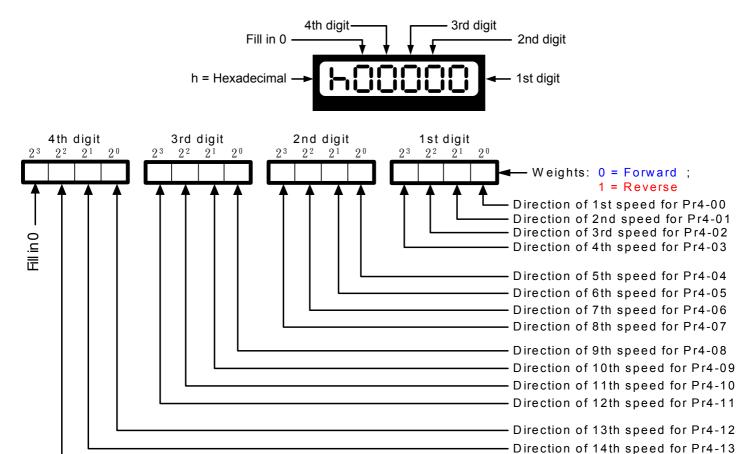

### Example:

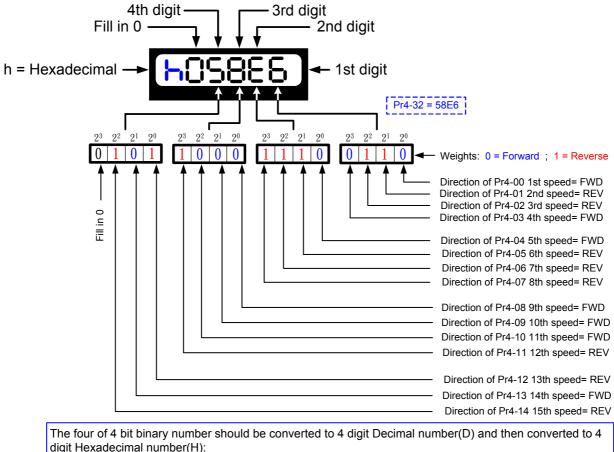

digit Hexadecimal number(H):

below is shown how to calculate:

1st digit:  $0x2^3+1x2^2+1x2^1+0x2^0 = 0+4+2+0=6(D) = 6(H)$ 

2nd digit:  $1x2^3+1x2^2+1x2^1+0x2^0 = 8+4+2+0=14(D) = E(H)$ 3rd digit:  $1x2^3+0x2^2+0x2^1+0x2^0 = 8+0+0+0=8(D) = 8(H)$ 4th digit:  $0x2^3+1x2^2+0x2^1+1x2^0 = 0+4+0+1=5(D) = 5(H)$ 

Fill the four of 4 digit Hexadecimal number(H) '5' '8' '6' into Pr4-32 to determines the

direction of 15 steps speed.

### Conversion table between Decimal and Hexadecimal

| Decimal     | 0 | 1 | 2 | 3 | 4 | 5 | 6 | 7 | 8 | 9 | 10 | 11 | 12 | 13 | 14 | 15 |
|-------------|---|---|---|---|---|---|---|---|---|---|----|----|----|----|----|----|
| Hexadecimal | 0 | 1 | 2 | 3 | 4 | 5 | 6 | 7 | 8 | 9 | Α  | b  | С  | d  | Е  | F  |

| Pr4-33 |          | Р                                      | LC    | Run Operation Mode Factory default b00000                               |                                          |              |       |       |       |                                                   |                                    |                |       |
|--------|----------|----------------------------------------|-------|-------------------------------------------------------------------------|------------------------------------------|--------------|-------|-------|-------|---------------------------------------------------|------------------------------------|----------------|-------|
|        |          |                                        | 0     | irection determined by Pr4-32                                           |                                          |              |       |       |       |                                                   |                                    |                |       |
|        |          | Bit 0                                  | 1     | direction determined by the master sp                                   | direction determined by the master speed |              |       |       |       |                                                   |                                    |                |       |
|        |          |                                        | 0     | Without zero intervals (Continue mod                                    | e)                                       |              |       |       |       |                                                   |                                    |                |       |
|        |          | Bit 1                                  | 1     | With zero intervals (Stop mode)                                         |                                          |              |       |       |       |                                                   |                                    |                |       |
|        | Settings | Train Zero speed when i Le rain i daed |       |                                                                         |                                          |              |       |       |       |                                                   |                                    |                |       |
|        |          | Bit 2                                  | Bit 2 | Bit 2                                                                   | Bit 2                                    | Bit 2        | Bit 2 | Bit 2 | Bit 2 | 1                                                 | Run original programmed step speed | when PLC Run P | aused |
|        |          | D:1 0                                  | D:1 0 | D:1 0                                                                   | D:1 0                                    | D:1 0        | D:4 0 | D:4 0 | 0     | Re-Execute PLC Run from step 0 after interruption | er recover from po                 | wer            |       |
|        |          | Bit 3                                  | 1     | Continue Execute PLC Run from the after recover from power interruption | point which power                        | interruptied |       |       |       |                                                   |                                    |                |       |

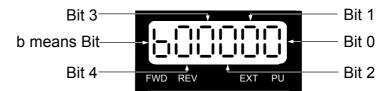

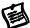

This parameter selects the mode of PLC Run operation for the drive. The drive will change speeds and directions according to the desired user programming.

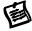

This parameter can be applied in the PLC Run operation of general small machines, food rocessing machines and washing equipment.

Example: Execute one cycle of the PLC Run program, Continue mode. The parameter settings are:

| Parameter     | Setting                                                                         |
|---------------|---------------------------------------------------------------------------------|
| Pr4-00~Pr4-14 | The 1st to 15th step Frequency of PLC Run (sets the frequency of each speed)    |
| Pr4-16~Pr4-30 | The 1st to 15th step Duration of PLC Run (sets the Operation time of each step) |
| Pr4-32        | The 1st to 15th step Operation Direction of PLC Run                             |
| Pr4-33        | PLC Run Operation Mode (set to:b00000,Continue mode,direction by Pr4-32)        |
| Pr4-34        | PLC Run operation Cycle (Set to operat 1 cycle)                                 |
| Pr4-35=16     | What to do after PLC Run completed (Set to Stop)                                |
| Pr0-19= 3     | Run Command setting (select from external signal (FWD or REV terminal)          |
| Pr2-21=17     | Multi-function output terminal setting (PLC Run running)                        |
| Pr2-22=19     | Multi-function output terminal setting (A step of PLC Run completed)            |
| Pr2-23=20     | Multi-function output terminal setting (PLC Run completed)                      |

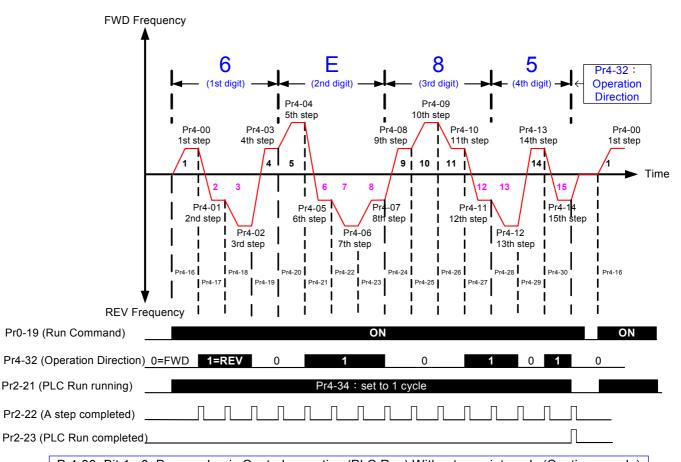

Pr4-33 Bit 1 = 0 Process Logic Control operation (PLC Run) Without zero intervals (Continue mode)

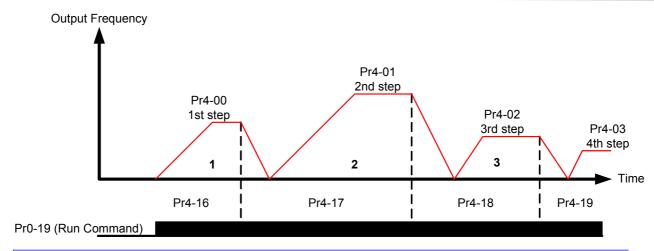

Pr4-33 Bit 1 = 1 Process Logic Control operation (PLC Run) With zero intervals (Continue mode)

#### Bit 2

Bit 2=0: Run zero speed when PLC Run Paused.

When PLC Run Pause command enable, the drive will run zero speed, after PLC Run Pause command disabled the drive will Re-Execute PLC Run from the poind which PLC Run paused.

Bit 2=1: Run original programmed step speed when PLC Run Paused.

When PLC Run Pause command enable, the drive will run original programmed step speed, after PLC Run Pause command disabled the drive will Re-Execute PLC Run from the poind

which PLC Run paused.

User may set Multi-Function Digital Input Command (MIx) (Pr2-01~Pr2-06=23) as PLC Run Pause.

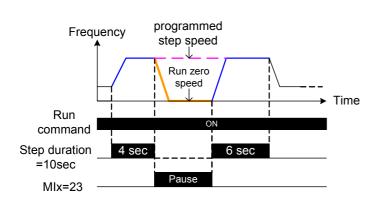

Pr4-33 Bit2=0: Run zero speed when PLC Run Paused

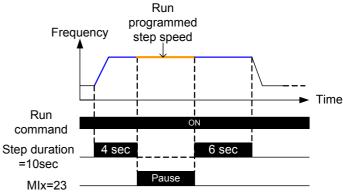

Pr4-33 Bit2=1: Run original programmed step speed when PLC Run Paused

#### Bit 3

Bit 3=0 : Re-Execute PLC Run from step 0 after recover from power interruption

Bit 3=1 : Continue Execute PLC Run from the point which power interruptied after recover from power interruption.

| Pr4-34 |          | PLC Run operation Cycle                    | Factory default | 0 |
|--------|----------|--------------------------------------------|-----------------|---|
|        |          | 0: PLC Run disabled                        |                 |   |
|        | Settings | 1~60000 : 1~60000 cycle                    |                 |   |
|        |          | 60001: Continuously execute program cycles |                 |   |

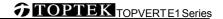

| Pr4-35 |          | What to do after PLC Run completed |                 |    |  |  |  |
|--------|----------|------------------------------------|-----------------|----|--|--|--|
|        | Settings | 0~15 : step speed (0=master speed) | Factory default | 16 |  |  |  |
|        |          | 16 : stop                          |                 |    |  |  |  |

| Pr4-36 | Multi-Ste | p Spee | ed Run (MSS RUN) Operation Mode Factory default b00001     |
|--------|-----------|--------|------------------------------------------------------------|
|        |           |        | 0 Direction determined by Pr4-32                           |
|        |           | Bit 0  | 1 Direction determined by the master speed                 |
|        |           | Bit 1  | 0 Duration of MSS Run determined by Mix terminals.         |
|        | Settings  |        | 1 Duration of MSS Run determined by Pr4-15~Pr4-30 setting. |
|        | Settings  |        | 0 Without zero intervals (Continue mode)                   |
|        |           | Bit 2  | 1 With zero intervals (Stop mode)                          |
|        |           |        | 0 PID offset disabled                                      |
|        |           | Bit 3  | 1 MSS Run + PID offset                                     |

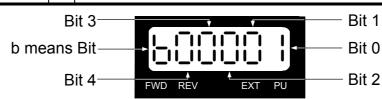

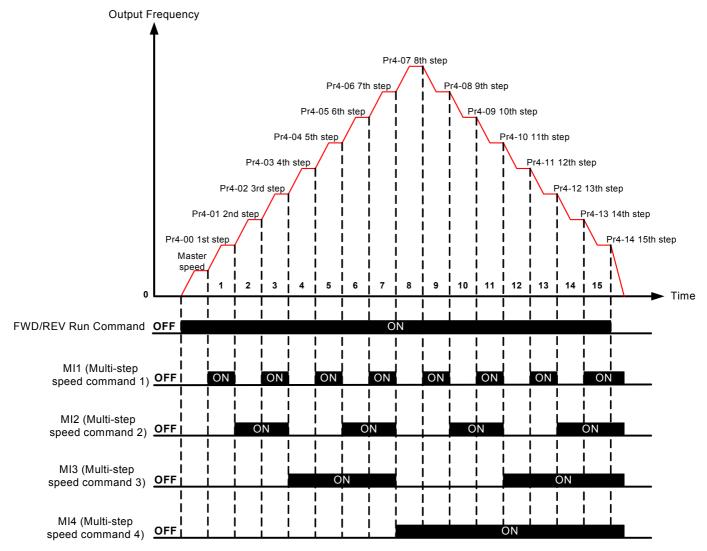

Pr4-36 Bit 2=0 Multi-Step Speed Run (MSS RUN) --- Without zero intervals (Continue mode)

Factory default | xxxA (100%)

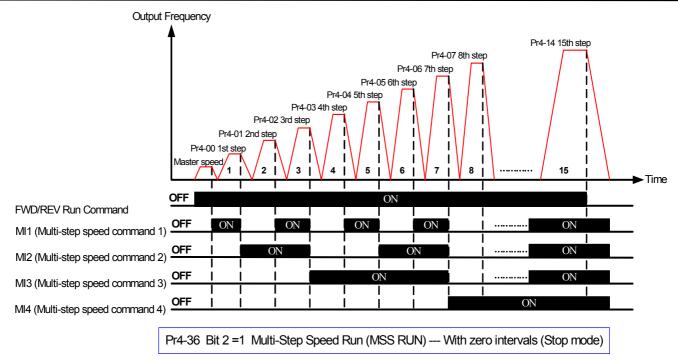

# **Group 5: Motor Parameters and Protection Parameters**

Full-Load Current of Motor 1

|   | 1 10-00 | i uli-i      |                                        | <      | r dotory deladit      | 7000 ( 10070)       | 1   |
|---|---------|--------------|----------------------------------------|--------|-----------------------|---------------------|-----|
|   |         | Settings     | Amp (10~120% of drive's rated c        | urrent | ·)                    |                     |     |
| 5 | This pa | ırameter wi  | II limit the drive output current in o | rder t | o prevent the moto    | or from overheatin  | ıg. |
| • | The val | ue entered   | must be in Amperes, and should         | be set | t according to the    | rated current of th | е   |
| _ |         |              | on the motor nameplate. The fact       |        |                       |                     |     |
| 1 | The Mo  | tor 1-electr | onic thermal protection function (F    | Pr5-18 | 3,Pr5-19) is relative | e to this paramete  | r.  |
| 5 | Proper  | enter the F  | ull-Load current according to the r    | notor' | s nameplate befor     | e excute the        |     |

| Pr5-01 |          | Auto Torque Compensation of Motor 1 |                 |     |  |  |  |
|--------|----------|-------------------------------------|-----------------|-----|--|--|--|
|        | Settings | 0.0~25.0%                           | Factory default | 0.0 |  |  |  |

Auto-Tuning (Pr5-05) may get optimam sensorless vector control result

This par

This parameter increases the amount of voltage the drive will output to the motor during operation to increase motor torque according to the actual load automatically.

圓

Be careful when setting this parameter.

Always start at the lowest setting and increase the value until sufficient torque is achieved. A large Torque Compensation may generate more voltage than needed and the motor will overheat and possibly be damaged.

| Pr5-02 | Slip Compensation of Motor 1 |          | Factory default | 0 |
|--------|------------------------------|----------|-----------------|---|
|        | Settings                     | 0~60 RPM |                 |   |

While driving an asynchronous motor, an increasing load will cause an increase in slip. This parameter may be used to compensate the nominal slip within a range of  $0\sim60$  RPM. When the output current of the drive is higher than the motor's no-load current, the drive will adjust the output

frequency to the motor to compensate for slip. To obtain optimam slip compensation, excute the auto tune then get real rotor resistance of motor in Pr5-04.

Synchronous speed from 2 pole to 10 pole: (unit=RPM)

|       | 2 Pole | 4 Pole | 6 Pole | 8 Pole | 10 Pole |
|-------|--------|--------|--------|--------|---------|
| 50 Hz | 3000   | 1500   | 1000   | 750    | 600     |
| 60 Hz | 3600   | 1800   | 1200   | 900    | 720     |

| Pr5-03 | N        | umber of Motor Poles 1 | Factory default | 4 |
|--------|----------|------------------------|-----------------|---|
|        | Settings | 2~20                   |                 |   |

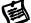

This parameter sets the number of poles of connected motor (must be an even number).

| Pr5-04 | Rot                                      | or I                                 | Resistance R1 of Motor 1            | Factory                                                            | default | 0         |   |
|--------|------------------------------------------|--------------------------------------|-------------------------------------|--------------------------------------------------------------------|---------|-----------|---|
|        | Settings $0.0\sim6553.5 \text{ m}\Omega$ |                                      |                                     |                                                                    |         |           |   |
| Pr5-05 |                                          | Auto-tuning & control mode selection |                                     |                                                                    |         |           |   |
|        |                                          | 0                                    | No function                         | *                                                                  | Factory | / default | 0 |
|        | Settings                                 | 1                                    | To execute auto-tuning and switch t | o execute auto-tuning and switch to Sensorless vector control mode |         |           |   |
|        |                                          | 2                                    | Reset to V/F control mode           |                                                                    |         |           |   |

圖

This parameter determines the control mode of the drive:

This parameter automatically measures the motor's characteristics and enters the values into Pr05-01, Pr05-04, Pr1-07, respectively.

How to make motor Auto-Tuning and switch the drive to Sensorless Vector control mode?

| step  | What to do?                                                                                   |
|-------|-----------------------------------------------------------------------------------------------|
| 1     | Make sure all parameter settings are at the Factory defaults and all power wiring is correct. |
| ı     | The drive is on Stop condition and motor is stooped                                           |
| 2     | To auto set V/F at Pr0-02 according to connected motor or enter the motor rated frequency in  |
|       | Pr1-01 and motor rated voltage in Pr1-02. and                                                 |
| 3     | Enter motor Full-Load current in Pr5-00 according to the motor's nameplate.                   |
|       | Set Pr5-05 = 1, then press the "RUN" key on the keypad to execute the motor auto-tuning       |
| 4     | operation until "tunE" display.(The execution time is about 0.5 to 2 minutes)                 |
|       | The drive is now switched to Sensorless Vector control mode.                                  |
| 5     | After the auto tuning procedure is complete, verify the parameters (Pr5-01,Pr5-04,Pr1-07)     |
| ິ<br> | have been updated. If not, set Pr5-05 = 1 and press the "RUN" key again.                      |
| 6     | Proper setting Slip Compensation of Motor in Pr5-02, may get optimam control result           |

Set Pr5-05 = 2 select reset to V/F control mode----**The drive is now switch to V/F mode**User can design V/F ratio by requirement and control multiple motors simultaneously.

- Note 1. The sensorless vector control mode is not intended for use with multiple motors connected to one drive simultaneously .
- Note 2. If two motors will be connected to one drive and both must be auto tuned, it is necessary to set a multi-function input terminal to switch between Motors 1 and 2.

This will enable the drive to enter the calculated values into the correct parameter positions.

| Pr5-06      |          | *          |                 |       |
|-------------|----------|------------|-----------------|-------|
| 230V models | Settings | 160~220VAC | Factory default | 180.0 |
| 460V models | Settings | 320~440VAC | Factory default | 360.0 |

圖

This parameter determines the level for "LU" fault, when DC-BUS voltage is lower than this setting the drive will be shut-down and LU or LUr will be record as an trip record.

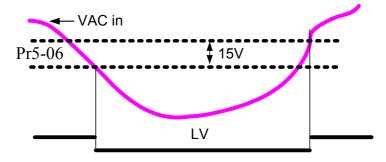

| Pr5-07      | Over-Voltage Stall Prevention Level |             |                 | *   |
|-------------|-------------------------------------|-------------|-----------------|-----|
| 230V models | Settings                            | 320~500VDC  | Factory default | 380 |
| 460V models | Settings                            | 640~1000VDC | Factory default | 760 |

During deceleration, the DC bus voltage may exceed its Maximum Allowable Value due to motor regeneration. When this function is enabled, the drive will not decelerate further and keep the output frequency constant until the voltage drops below the preset value again.

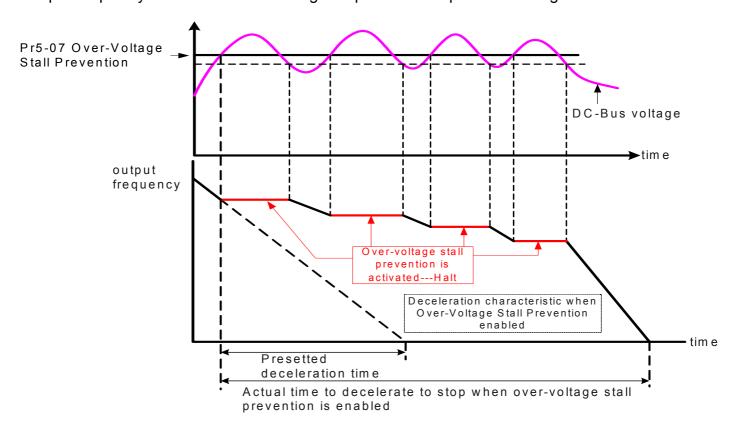

| Pr5-08      | Software Br | Software Braking Level |       |            | solution | 0.1 |
|-------------|-------------|------------------------|-------|------------|----------|-----|
| 230V models | Settings    | 320~500VDC             | Facto | ry default | 3        | 373 |
| 460V models | Settings    | 640~1000VDC            | Facto | ry default | 7        | 746 |

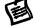

The action level of the braking resistor could be set by this parameter. The value must be higher than the steady state DC-BUS voltage; otherwise the braking transistor will have a 100% duty. At 100% duty the transistor and resistor will most likely fail.

There are 4 parameters are relate to voltage level protection, they are Low Voltage Level (Pr5-06), Over-Voltage Stall Prevention Level (Pr5-07), Software Braking Level (Pr5-08), and Over Voltage protection Level. Only the Over Voltage protection Level is setted by factory, the others all can be setting by user, refer to below table.

|        | 10                 | Standard DC-Bus | Low Voltage    | Software Braking | Over-Voltage                |
|--------|--------------------|-----------------|----------------|------------------|-----------------------------|
|        | AC source<br>(VAC) | Level<br>100%   | Level<br>55%   | Level<br>115%    | Stall Prevention Level 117% |
|        | (VAC)              | (VDC)           | (Pr5-06) (VDC) | (Pr5-08) (VDC)   | (Pr5-07) (VDC)              |
|        | 200                | 283             | 156            | 325              | 331                         |
| 230V   | 220                | 311             | 171            | 358              | 364                         |
| Models | 230                | 325             | 180            | 373              | 381                         |
|        | 240                | 339             | 187            | 390              | 397                         |
|        | 380                | 537             | 296            | 618              | 629                         |
|        | 400                | 566             | 311            | 650              | 662                         |
| 460V   | 415                | 587             | 323            | 675              | 687                         |
| Models | 440                | 622             | 342            | 715              | 728                         |
|        | 460                | 650             | 358            | 748              | 761                         |
|        | 480                | 679             | 373            | 781              | 794                         |

| Pr5-09 | Phase-Loss Protection |   |                               | Factory default | 0 |
|--------|-----------------------|---|-------------------------------|-----------------|---|
|        |                       | 0 | Warn and keep operation (belo | ow 50%)         |   |
|        | Settings              | 1 | Warn and ramp to stop         |                 |   |
|        |                       | 2 | Warn and coast to stop        |                 |   |

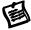

It is used to set the input side phase-loss treatment. The phase-loss will effect driver's performance and life. But it can be operated if its output current is less than 50% of rated current.

| Pr5-10 Over- Current Stall Prevention level during accel on the constant torque region |          |                                        |                 |         |  |  |
|----------------------------------------------------------------------------------------|----------|----------------------------------------|-----------------|---------|--|--|
|                                                                                        | Settings | Amp (10~250% of drive's rated current) | Factory default | A(170%) |  |  |

During acceleration, a heavy loaded motor may require very high current. If the output current increase abruptly and exceed the value specified by Pr5-10 due to rapid acceleration or excessive load on the motor. When this function is enabled, the drive will stop accelerating and keep the output frequency constant until the current drops below the setted value, as shown in the graph below.

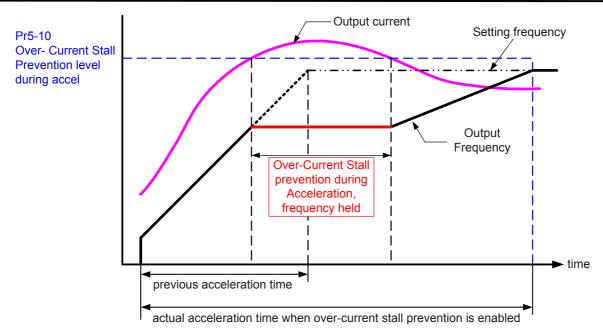

| Pr5-11 | Over- Current Stall Prevention low-limit level during accel on the constant power region |                                       |                 |         |  |  |
|--------|------------------------------------------------------------------------------------------|---------------------------------------|-----------------|---------|--|--|
|        | Settings                                                                                 | Amp (0~250% of drive's rated current) | Factory default | A(120%) |  |  |

| Pr5-12 | Over-Current Stall Prevention level during constantant speed on the constant torque region |                                        |                 |         |  |
|--------|--------------------------------------------------------------------------------------------|----------------------------------------|-----------------|---------|--|
|        | Settings                                                                                   | Amp (10~250% of drive's rated current) | Factory default | A(170%) |  |

This parameter sets the current limit for the Over-Current Stall Prevention during constantant speed. If the load on the motor causes the current to rise above the value set in this parameter, the drive will lower its output frequency (therefore lowering current) to avoid the motor from stalling. After the current has fallen below the value set in Pr5-12, the drive will begin to bring the motor back to command speed as shown in the graph below.

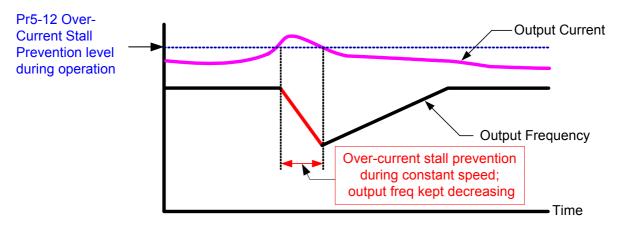

**Function of Over-Current Stall Prevention during Constant Speed** 

| Pr5-13 | Over-    | Over- Current Stall Prevention low-limit level during constant speed run on the constant power region |                 |         |  |  |
|--------|----------|----------------------------------------------------------------------------------------------------|-----------------|---------|--|--|
|        | Settings | Amp (0~250% of drive's rated current)                                                                 | Factory default | A(120%) |  |  |

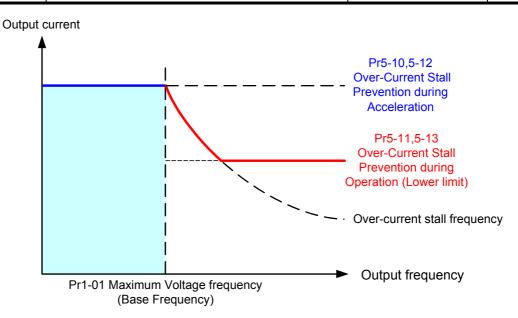

| Pr5-14 | Over-Cu  | Over-Current Deceleration Time during Operation   Factory default   3.00 |                                                                        |                 |  |  |  |
|--------|----------|--------------------------------------------------------------------------|------------------------------------------------------------------------|-----------------|--|--|--|
|        | Settings | Settings 0.050~600.00 Sec                                                |                                                                        |                 |  |  |  |
| Pr5-15 | Ove      | Over-Torque Detection Selection 1 (ot1) Factory of                       |                                                                        |                 |  |  |  |
|        |          | 0                                                                        | Disabled                                                               |                 |  |  |  |
|        |          | 1                                                                        | Over-torque detection during constant speed operation after detection. | operation, stop |  |  |  |
|        | Settings | Over-torque detection during constant speed operation, continue to       |                                                                        |                 |  |  |  |
|        |          | 3                                                                        | Over-torque detection during operation, stop operation after detection |                 |  |  |  |
|        |          | 4                                                                        | itinue operation after                                                 |                 |  |  |  |

| Pr5-16 | 0        | ver-Torque Detection Level 1 (ot1)    | Factory default | A(150%) |
|--------|----------|---------------------------------------|-----------------|---------|
|        | Settings | Amp(20~250% of drive's rated current) |                 |         |
| Pr5-17 | 0        | ver-Torque Detection Time 1 (ot1)     | Factory default | 0.1     |
|        | Settings | 0.0∼60.0 Sec                          |                 |         |

These parameters define the current level and detection time for the Over Torque Detection 1 The Over Torque Detection level is a percentage of the rated drive current. The Factory default, Pr5-16, is 150% of the drive rated current.

The Over Torque Detection time is the length of time the drive may be in an over torque condition. Example: When the output current exceeds the over torque detection level (Pr5-16) and exceeds the over torque detection time (Pr5-17), the drive will display ot1 on the keypad and will follow the setting in Pr5-15.

| Pr5-18   | Motor 1- | Elect | ronic Thermal Relay Selection (oL1)          | Factory default | 0 |
|----------|----------|-------|----------------------------------------------|-----------------|---|
|          |          | 0     | Electronic thermal relay function disabled   |                 |   |
| Settings |          | 1     | Inverter duty motor (with independent coolir | ng fan)         |   |
|          |          | 2     | Standard motor (with shaft mounted cooling   | ı fan)          |   |

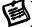

This parameter selects the type electronic thermal relay function based on the motor characteristics.

When this function was disabled (0 was seted), Pr5-19 is not working.

## Inverter duty motor:

Windings designed for drive output and low speeds with high currents. and equipped with independent cooling fan then different output frequency will have the same operation time with 60Hz output, refer to below graph.

#### Standard motor:

Windings not designed for drive. Motor has a shaft mounted fan which offers poor cooling at low speeds, then different output frequency will have different operation time, refer to below graph.

| Pr5-19 | Motor 1- | Factory default | 60 |  |
|--------|----------|-----------------|----|--|
|        | Settings | 30∼600 Sec      |    |  |

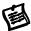

The parameter is set by the output frequency, current and operation time of the drive for activating the I<sup>2</sup>t electronic thermal protection function. The graph below shows I<sup>2</sup>t curves for 150% output power for 1 minute. oL1 will be record as an trip record when the Motor 1-electronic thermal protection function activated.

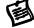

The electronic thermal relay function is designed to protect the motor from overheating, due to low output frequency and high currents.

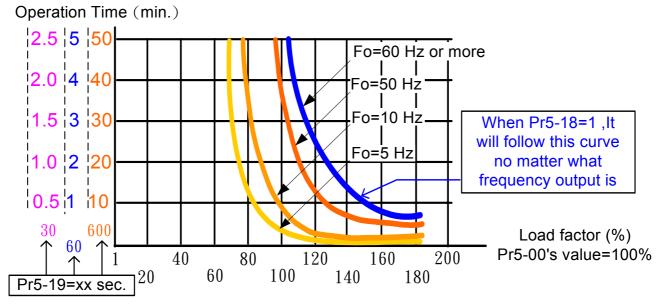

Motor 1- Electronic Thermal Relay function (oL1)

| Pr5-20 | IGBT O   | IGBT Over-Heat pre–warning setting (oH2) |      |  |                         | 85.0 |
|--------|----------|------------------------------------------|------|--|-------------------------|------|
|        | Settings | 0.0~110.0                                | Unit |  | $^{\circ}\! \mathbb{C}$ |      |

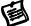

The setting for parameters  $Pr2-20 \sim Pr2-23 = 21$ .

| Pr5-21 | Ove      | r-To | rque Detection Selection 2 (ot2) Factory default 0                 |  |  |  |  |  |
|--------|----------|------|--------------------------------------------------------------------|--|--|--|--|--|
|        |          | 0    | Disabled                                                           |  |  |  |  |  |
|        |          | 1    | Over-torque detection during constant speed Operation, stop        |  |  |  |  |  |
|        | Settings | ı    | operation after detection.                                         |  |  |  |  |  |
|        |          | 2    | Over-torque detection during constant speed operation, continue to |  |  |  |  |  |
|        |          | 2    | operate after detection.                                           |  |  |  |  |  |
|        |          | 3    | Over-torque detection during entire (acceleration, steady state,   |  |  |  |  |  |
|        |          | 3    | deceleration) operation, stop operation after detection            |  |  |  |  |  |
|        |          | 4    | Over-torque detection during entire (acceleration, steady state,   |  |  |  |  |  |
|        |          | -    | deceleration) operation, continue operation after detection.       |  |  |  |  |  |

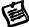

This parameter is the same with Pr5-15.

| Pr5-22 | Ove      | r-Torque Detection Level 2 (ot2)               | ( | 0 | Factory default | A(150%) |  |  |  |
|--------|----------|------------------------------------------------|---|---|-----------------|---------|--|--|--|
|        | Settings | Settings Amp(20~250% of drive's rated current) |   |   |                 |         |  |  |  |
| Pr5-23 | Ove      | r-Torque Detection Time 2 (ot2)                | ( | 0 | Factory default | 0.1     |  |  |  |
|        | Settings | 0.0∼60.0 Sec                                   |   |   |                 |         |  |  |  |

Pr5-15 and Pr5-21 determine the operation mode of the drive after the over-torque is detected via the following method: if the output current exceeds the over-torque detection level 1 (Pr5-16) and also exceeds the Pr5-17 Over-Torque Detection Time 1, the fault code "ot1/ot2" is displayed. If a Multi-Functional Output Terminal is to over-torque detection, the output is on. Please refer to Pr2-20~Pr2-23 for details.

| Pr5-24 | [Pr5-21]                      | Most Recent Fault Record     | Factory default | 0   |
|--------|-------------------------------|------------------------------|-----------------|-----|
| Pr5-25 | [Pr5-22]                      | 2nd Most Recent Fault Record | Factory default | 0   |
| Pr5-26 | [Pr5-23]                      | 3rd Most Recent Fault Record | Factory default | 0   |
| Pr5-27 | [Pr5-24]                      | 4th Most Recent Fault Record | Factory default | 0   |
| Pr5-28 | 5th Most Recent Fault Record  |                              | Factory default | 0 🔘 |
| Pr5-29 | 6th Most Recent Fault Record  |                              | Factory default | 0 🔘 |
| Pr5-30 | 7tl                           | h Most Recent Fault Record   | Factory default | 0   |
| Pr5-31 | 8tl                           | h Most Recent Fault Record   | Factory default | 0 🔘 |
| Pr5-32 | 9tl                           | h Most Recent Fault Record   | Factory default | 0   |
| Pr5-33 | 10th Most Recent Fault Record |                              | Factory default | 0   |
| Pr5-34 | 111                           | h Most Recent Fault Record   | Factory default | 0   |
| Pr5-35 | 121                           | h Most Recent Fault Record   | Factory default | 0   |

| Pr5-36   |                           | 13th Most Recent Fault Record            | k  | Factory default                   | 0     | 0 |
|----------|---------------------------|------------------------------------------|----|-----------------------------------|-------|---|
| Pr5-37   |                           | 14th Most Recent Fault Record            | k  | Factory default                   | 0     | 0 |
| Pr5-38   |                           | 15th Most Recent Fault Record            | k  | Factory default                   | 0     | 0 |
| Pr5-39   |                           | 16th Most Recent Fault Record            | t  | Factory default                   | 0     | 0 |
|          | 0                         | no fault                                 | 1  | oC (over-current)                 |       |   |
|          | 2                         | oU (over-voltage)                        | 3  | GF (ground fault)                 |       |   |
|          | 4                         | SC (IGBT failure)                        | 5  | oL (drive overload)               |       |   |
|          | 6                         | oL1 (electronic thermal relay 1)         | 7  | ot1 (Over-Torque1)                |       |   |
|          | 8                         | oCn (over-current during constant speed) | 9  | oCA (over-current during ac       | cel.) |   |
|          | 10                        | oCd (over-current during decel.)         | 11 | EP1 (EPROM error 1)               |       |   |
|          | 12                        | EP2 (EPROM error 2)                      | 13 | EF (external fault)               |       |   |
|          | 14 Ct1 (current sensor 1) |                                          |    | Ct2 (current sensor 2)            |       |   |
|          | 16                        | HPF (protection circuit fault)           | 17 | oH1 (IGBT overheat)               |       |   |
| Settings | 18                        | oH2 (Heatsink overheat)                  | 19 | SoFt (Pre-charge circuit error)   |       |   |
| Settings |                           | ACI. (ACI error)                         |    | ASC (RS-485 error)                |       |   |
|          | 22                        | PI.d (PID error)                         |    | Pu(Keypad communication overtime) |       |   |
|          | 24                        | tunE (Auto tuning failure)               | 25 | bF (braking chopper failure)      |       |   |
|          | 26                        | (Factory Reserved)                       | 27 | PHL (Phase loss)                  |       |   |
|          | 28                        | CC (current signal error during stop     | 29 | CPu (CPU error)                   |       |   |
|          | 30                        | FAn (Fan failure)                        | 31 | AnI fault (Analog input error     | )     |   |
|          | 32                        | ot2 (Over-Torque2)                       | 33 | oL2 (electronic thermal rela      | y 2)  |   |
|          | 34                        | rnot (Motor selection error)             | 36 | LUr (Low Voltage during Ru        | n)    |   |
|          | 37                        | oUd (over-voltage during decel)          | 38 | `x CoPY (Parameter copy e         | rror) |   |
|          | 39                        | LU (Low Voltage)                         | 40 | bb (External Base Block )         |       |   |

| Pr5-40 | Full-l   | Load Current of Motor 2         | *      | Factory default | xxxA (100%) |
|--------|----------|---------------------------------|--------|-----------------|-------------|
|        | Settings | Amp (10~120% of drive's rated c | urrent | t)              |             |

This parameter will limit the drive output current in order to prevent the motor from overheating. The value entered must be in Amperes, and should be set according to the rated current of the motor as indicated on the motor nameplate. The factory default is rated output current of the drive. The Motor 2-electronic thermal protection function (Pr5-45, Pr5-46) is relate to this parameter.

Proper enter the Full-Load current according to the motor's nameplate before excute the Auto-Tuning (Pr5-05) may get optimam sensorless vector control result

| Pr5-41 |          | Auto Torque Compensation of Motor 2 |                 |     |  |  |  |  |
|--------|----------|-------------------------------------|-----------------|-----|--|--|--|--|
|        | Settings | 0.0~25.0%                           | Factory default | 0.0 |  |  |  |  |

Settings 0.0∼25.0% Factory default 0.0
 This parameter increases the amount of voltage the drive will output to the motor during

operation to increase motor torque according to the actual load automatically.

Be careful when setting this parameter.

Always start at the lowest setting and increase the value until sufficient torque is achieved. A large Torque Compensation may generate more voltage than needed and the motor will overheat and possibly be damaged.

| Pr5-42 | Slip (   | Compensation of Motor 2 | Factory default | 0 |
|--------|----------|-------------------------|-----------------|---|
|        | Settings | 0~60 RPM                |                 |   |

While driving an asynchronous motor, an increasing load will cause an increase in slip. This parameter may be used to compensate the nominal slip within a range of  $0\sim60$  RPM. When the output current of the drive is higher than the motor's no-load current, the drive will adjust the output frequency to the motor to compensate for slip.

- Note 1. If the motor's no-load current > the rated current of the motor, the slip compensation will not work correctly.
- Note 2. To obtain optimam slip compensation, excute the auto tune then get real rotor resistance Of motor in Pr5-44.

Synchronous speed from 2 pole to 10 pole: (unit=RPM)

|       | 2 Pole | 4 Pole | 6 Pole | 8 Pole | 10 Pole |
|-------|--------|--------|--------|--------|---------|
| 50 Hz | 3000   | 1500   | 1000   | 750    | 600     |
| 60 Hz | 3600   | 1800   | 1200   | 900    | 720     |

| Pr5-43 | Number of Motor Poles 2 |      | Factory default | 4 |
|--------|-------------------------|------|-----------------|---|
|        | Settings                | 2~20 |                 |   |

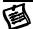

This parameter sets the number of poles of connected motor (must be an even number).

| Pr5-44 | Roto     | Rotor Resistance R1 of Motor 2 |                                   |                  |      | 0 |  |
|--------|----------|--------------------------------|-----------------------------------|------------------|------|---|--|
|        | Settings | 0.0~6                          | 6553.5 mΩ                         |                  |      |   |  |
| Pr5-45 | Motor 2  | - Elec                         | Fac                               | ctory default    | 0    |   |  |
|        |          | 0                              | Electronic thermal relay function | n disabled       |      |   |  |
|        | Settings | 1                              | Inverter duty motor (with indep   | endent cooling   | fan) |   |  |
|        |          | 2                              | Standard motor (with shaft mor    | unted cooling fa | an)  |   |  |

This parameter selects the type electronic thermal relay function based on the motor characteristics. When this function was disabled (0 was seted), Pr5-46 is not working.

Inverter duty motor: Windings designed for drive output and low speeds with high currents. and equipped with independent cooling fan then different output frequency will have the same operation time with 60Hz output, refer to below graph.

Standard motor: Windings not designed for drive. Motor has a shaft mounted fan which offers poor cooling at low speeds, then different output frequency will have different operation time, refer to below graph.

| Pr5-46 | Motor 2  | 2- Electronic Thermal Relay Characteristic | Factory default | 60 |
|--------|----------|--------------------------------------------|-----------------|----|
|        | Settings | 30∼600 Sec                                 |                 |    |

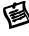

The parameter is set by the output frequency, current and operation time of the drive for activating the I<sup>2</sup>t electronic thermal protection function. The graph below shows I<sup>2</sup>t curves for 150% output power for 1 minute. oL2 will be record as an trip record when the Motor 2-electronic thermal protection function activated.

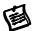

The electronic thermal relay function is designed to protect the motor from overheating, due to low output frequency and high currents.

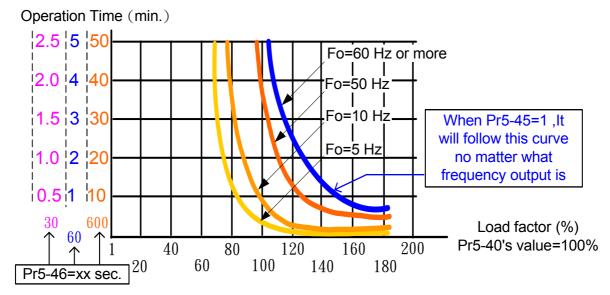

Motor 2- Electronic Thermal Relay function (oL2)

| Pr5-47 | Heatsink | Over-Heat pre-warning setting (oH2) | Factory default | 85.0                   |
|--------|----------|-------------------------------------|-----------------|------------------------|
|        | Settings | 0.0∼110.0 ℃                         | unit            | $^{\circ}\!\mathbb{C}$ |

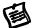

The setting for parameters Pr2-20~Pr2-23 = 31.

| Pr5-48 | De       | elay Time for Motor Selection | Factory default | 0.05 |
|--------|----------|-------------------------------|-----------------|------|
|        | Settings | 0.00~60.00 Sec                |                 |      |

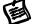

It is used to set the switch delay time of Motor Selection

| Pr5-49   |          | Moto  | Factory default | b00000                             |                   |         |
|----------|----------|-------|-----------------|------------------------------------|-------------------|---------|
| <b>(</b> | Settings | Bit 0 | 0               | Cannot be switch during operation. |                   |         |
|          |          |       | 1               | Can be switch during operation.    |                   |         |
|          |          | Bit 1 | 0               | No need to waiting for confir      | m signal when sv  | viching |
|          |          |       | 1               | Need to waiting for confirm s      | signal when swich | ning    |

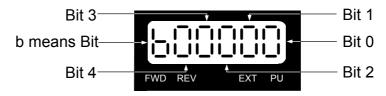

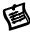

User may execute Motor selection and switch VF1 to VF 2 and its relative motor parameters by use Pr5-48, Pr5-49 and set other parameter as below:

- 1-Set the MIx terminal (Pr2-01~Pr2-06) to 42—As a Motor selection command
- 2-Set the MIx terminal (Pr2-01~Pr2-06) to 43—As a Confirm signal of Motor selection
- 3-Set the MOx terminal (Pr2-20~Pr2-2) to 32—As a Motor selection output

This motor selection function has 2 main application:

鳳

A: Y-Δ connection change in a motor and B: switch between 2 motors

## A: Y-Δ connection change in a motor:

The drive will follow setting on Pr5-48 and Pr5-49 to switch the motor winding Y or  $\Delta$  and select V/F 1 or V/F 2 as well as its relative motor parameters

Y- connection switch: can be used for wide range motor

Y connection for low speed: higher torque can be used for rigid tapping

Δ connection for high speed: higher torque can be used for high-speed drilling

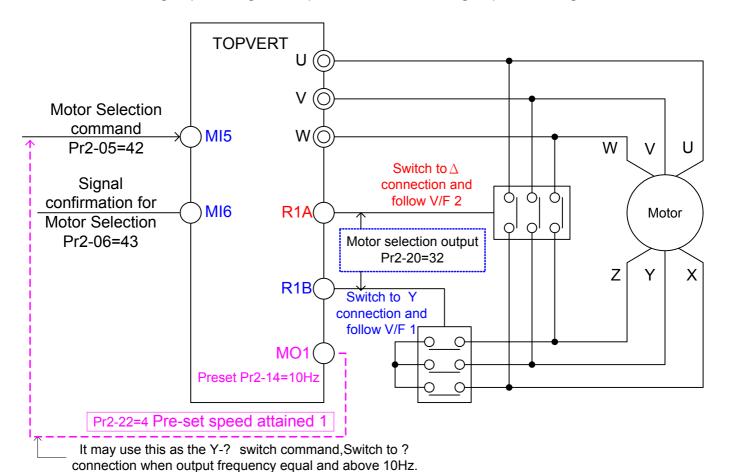

As shown above:

When MI5 (Pr2-05=42-- As a Motor selection command) enable, when switched to  $\Delta$  connection, drive will operate by V/F 2.

If set Pr5-49 Bit 0=1 (Can be switch during operation.), drive will execute speed search.

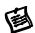

## B: switch between 2 motors:

The drive will follow setting on Pr5-48 and Pr5-49 to select motor 1 or motor 2 to be use. And select V/F 1 or V/F 2 as well as its relative motor parameters simetaneously.

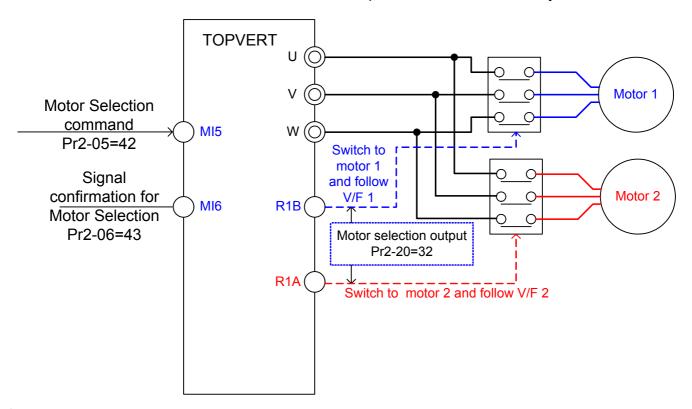

As shown above: When MI5 (Pr2-05=42-- As a Motor selection command) enable, when switched to motor 2, drive will operate by V/F 2.

If set Pr5-49 Bit 0 should set to 0 (Cannot be switch during operation).

# **Group 6: Special Parameters**

| Pr6-00 |          | DC Braking Current Level              | Factory default | A(0%) |
|--------|----------|---------------------------------------|-----------------|-------|
|        | Settings | Amp (0~125% of drive's rated current) |                 |       |

This parameter sets the level of DC Braking Current output to the motor during start-up and stopping. When setting DC Braking Current, the Rated Current (Pr0-01) is regarded as 100%. It is recommended to start with a low DC Braking Current Level and then increase until proper holding torque has been achieved. A current level too high may damage the motor.

| Pr6-01 | D        | C Braking Time during Start-up | Factory default | 0.00 |
|--------|----------|--------------------------------|-----------------|------|
|        | Settings | 0.00∼60.00 Sec                 |                 |      |

This parameter determines the duration of the DC Braking current after a RUN command.

When the time has elapsed, the drive will start accelerating from the Start-up frequency (Pr1-08).

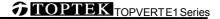

| Pr6-02 | DO       | Braking Time during stopping | Factory default | 0.00 |
|--------|----------|------------------------------|-----------------|------|
|        | Settings | 0.00∼60.00 Sec               |                 |      |

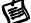

This parameter determines the duration of the DC Braking current during stopping. If stopping with DC Braking is desired, Pr0-20 Stop Method must be set to Ramp to Stop.

This is often used to hold a motor shaft in position for a short time.

| Pr6-03 | Start-p  | oint for DC Braking during stopping | Factory default | 0.00 |
|--------|----------|-------------------------------------|-----------------|------|
|        | Settings | 0.00∼600.00 Hz                      |                 |      |

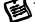

This parameter determines the frequency when DC Braking will begin during deceleration.

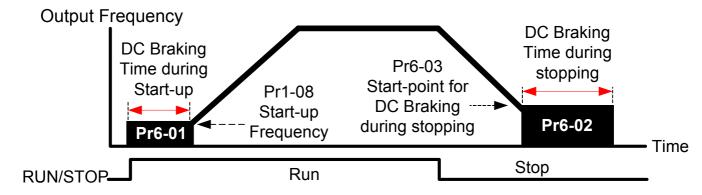

## The Procedural Diagram of the DC Braking

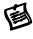

DC Braking during Start-up is used for loads that may move before the AC drive starts, such as fans and pumps. Under such circumstances, DC Braking can be used to hold the load in position before setting it in motion.

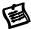

DC Braking during stopping is used to shorten the stopping time and also to hold a stopped load in position. For high inertia loads, a brake resistor for dynamic braking may also be needed for fast decelerations. For the best stopping performance, it is recommended to use the Deceleration Time to slow the motor and then apply the DC brake at speeds below 25 Hz.

| Pr6-04 | Increas  | sing Rate of the DC Braking Voltage | Factory default | 50.00% |
|--------|----------|-------------------------------------|-----------------|--------|
|        | Settings | 0.01~300.00%                        |                 |        |

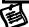

This parameter determines the rate of increase for the DC voltage output during the DC braking function.

| Pr6-05 | Momentary Power Loss Operation Selection |     |                                                              | Factory default    | 0    |
|--------|------------------------------------------|-----|--------------------------------------------------------------|--------------------|------|
|        |                                          | 0   | Operation stops after momentary power                        | loss.              |      |
|        |                                          | _   | Operation continues after momentary power loss, speed search |                    |      |
|        | Settings                                 | 1   | Speed Search starts with Last Output Fro                     | equency Downwar    | d    |
|        |                                          | 1 2 | Operation continues after momentary po                       | wer loss, speed se | arch |
|        |                                          |     | starts with the Start-up frequency Upward                    | d                  |      |

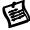

This parameter determines the operation mode when the drive restarts after a momentary power loss.

| Pr6-06 | Max      | imum Allowable Power Loss Time | Factory default | 2.0 |
|--------|----------|--------------------------------|-----------------|-----|
|        | Settings | 0.1~5.0 Sec                    |                 |     |

If the duration of a power loss is less than this parameter setting, the drive will resume operation. If it exceeds this parameter setting, the drive output is then turned off (coast stop).

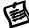

The selected operation after power loss in Pr6-05 is only executed when the maximum allowable power loss time is ≤5 seconds and the drive displays "LU". But if the drive is powered off due to overload, even if the maximum allowable power loss time is ≤5 seconds, the operation mode as set in Pr6-05 is not executed. In that case it starts up normally.

| Pr6-07 | Base-B   | lock Time for Speed Search (BB) | Factory default | 0.5 |
|--------|----------|---------------------------------|-----------------|-----|
|        | Settings | 0.1∼5.0 Sec                     |                 |     |

When momentary power loss is detected, the drive will block its output and then wait for a specified period of time (determined by Pr6-07, called Base-Block Time) before resuming operation. This parameter should be set at a value to ensure that any residual regeneration voltage from the motor on the output has disappeared before the drive is activated again.

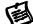

This parameter also determines the waiting time before resuming operation after External Base-block and Auto Restart after Fault (Pr6-10).

| Pr6-08 | Maximu   | m Current Level for Speed Search      | Factory default | A(120%) |
|--------|----------|---------------------------------------|-----------------|---------|
|        | Settings | Amp(20~200% of drive's rated current) |                 |         |

Following a momentary power loss, the drive will start its speed search operation only if the output current is greater than the value set in this parameter. When the output current is less than the value set in this parameter, the drive output frequency is at "speed synchronization point". The drive will start to accelerate or decelerate back to the operating frequency at which it as running prior to the power loss.

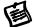

When speed search is executed, the drive will follow the V/F curve determined by parameter group 1.

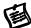

This parameter is used for both the "Auto Acceleration/Deceleration Time" and "Speed Search" functions.

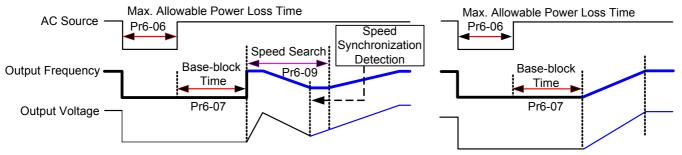

Pr6-05=1 begins search from Last Output Frequency Downward

Pr6-05=2 begin search from Start-up frequency Upward

Procedure Diagram of "Restart after Momentary Power Loss"

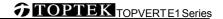

| Pr6-09 | Deceleration Time for Speed Search |                 | Factory default | 3.00 |
|--------|------------------------------------|-----------------|-----------------|------|
|        | Settings                           | 0.50~120.00 Sec |                 |      |

This parameter determines the rate at which the drive will decelerate the output frequency to find the motor speed, during the momentary speed search method "begins from command frequency".

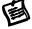

When speed search is executed, the Auto Deceleration and the S curve deceleration will not be conducted.

| Pr6-10 | Auto Restart after Fault |                  | Factory default | 0 |
|--------|--------------------------|------------------|-----------------|---|
|        | Settings                 | $0\sim$ 10 times |                 |   |

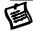

Only after an over-current OC or over-voltage OV fault occurs, the AC motor drive can be reset/restarted automatically up to 10 times. If fault occurred times exceed Pr6-10 setting, The drive will reject to restart and Need to reset by users to keep on running.

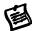

Setting this parameter to 0 will disable the reset/restart operation after any fault has occurred. If this parameter is set to 8 and 3 faults occur, the remaining number of faults for auto restart is 5. If there are no more faults within 10 minutes, the drive will reset this parameter to 8.

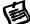

When enabled, the drive will restart with speed search, which starts at the frequency before the fault. To set the waiting time before restart after a fault, please set Pr6-07 Base-Block Time for Speed Search.

| Pr6-11 | Speed Search during Start-up |   |                                 | Factory default                            | 0           |
|--------|------------------------------|---|---------------------------------|--------------------------------------------|-------------|
|        |                              | 0 | speed search disabled           |                                            |             |
|        |                              |   | 1                               | speed search through the frequency command |             |
|        | Sottings                     | 2 | FWD-speed search only (motor    | only runs in FWD d                         | lirection)  |
|        | Settings -                   | 3 | REV-speed search only (motor of | only runs in REV di                        | rection)    |
|        |                              | 4 | FWD/REV speed search enable     | d in both directions                       | (FWD first) |
|        |                              | 5 | REV/FWD speed search enable     | d in both directions                       | (REV first) |

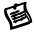

This parameter is used for starting and stopping a motor with high inertia such like large Punch Press machine, blower..etc. A motor with high inertia normally stop, using the "Coast to Stop" method, it take 2~5 minutes to stop completely. By setting this parameter, the user does not need to wait for the motor to come to a complete stop before restarting the drive. Please refer to Pr6-08 and Pr6-09

| Pr6-12 | Speed S  | Search Frequency (FWD direction) | Factory default | 60.00/50.00 |
|--------|----------|----------------------------------|-----------------|-------------|
| Pr6-13 | Speed    | Search Frequency (REV direction) | Factory default | 60.00/50.00 |
|        | Settings | 0.00∼600.00 Hz                   |                 |             |

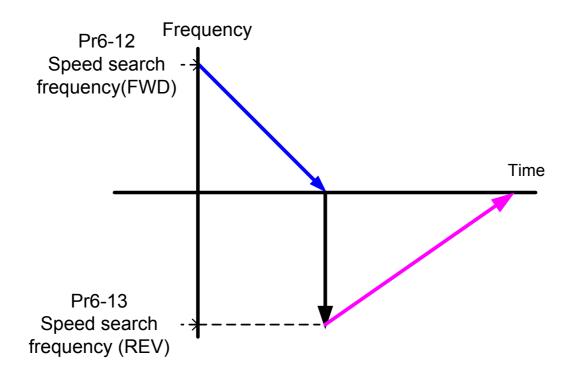

Pr6-11=4 FWD/REV speed search enabled in both directions (FWD first)

| Pr6-14 |          | Dwell Time at Accel.          |         | Factory | default | 0.00 |
|--------|----------|-------------------------------|---------|---------|---------|------|
|        | Settings | 0.00~60.00 Sec                |         |         |         |      |
| Pr6-15 |          | Dwell Frequency at Accel.     |         | Factory | default | 6.00 |
|        | Settings | 0.00∼600.00 Hz                |         |         |         |      |
| Pr6-16 |          | Dwell Time at Decel.          |         | Factory | default | 0.00 |
|        | Settings | 0.00~60.00 Sec                |         |         |         |      |
| Pr6-17 |          | Dwell Frequency at Decel.     |         | Factory | default | 6.00 |
|        | Settings | 0.00∼600.00 Hz                |         |         |         |      |
| Pr6-18 | D        | well Frequency current        | Factory | default | A(C     | )%)  |
|        | Settings | Amp (0~150% of rated current) |         |         |         |      |

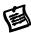

These parameters determine the time and frequency point for the drive stop to accel or decel to allow the motor to catch up to the drive output frequency. This is commonly used with heavy loaded applications where the motors rotor is lag behind the stator. In the heavy load situation, Dwell can make stable output frequency temporarily to prevent OU or OC occurs. If set the Multi-Function output terminal to control the mechanical brake may get superior performance in vertical moving equipment such like Lift, Hoist and Elevator...etc.

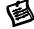

Pr6-18 set the motor current when Dwell excution, it is valid only in V/F control mode.

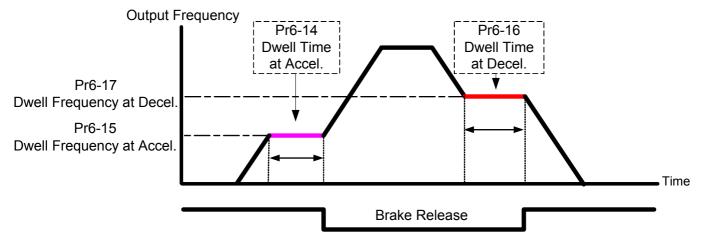

Dwell Acceleration & mechanical brake

| Pr6-19 | Traverse Skip Frequency   |               | Factory default | 0.00 |
|--------|---------------------------|---------------|-----------------|------|
|        | Settings                  | 0.00~100.00Hz |                 |      |
| Pr6-20 | The Amplitude of traverse |               | Factory default | 0.00 |
|        | Settings                  | 0.00~200.00Hz |                 |      |

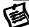

The frequency change will be as shown in the following diagram. These two parameters are specific for textile machine.

Frequency of  $\Delta$  top point: Fup= master frequency + (Pr6-19) + (Pr6-20)

Frequency of  $\Delta$  down point: Fdown= master frequency - (Pr6-19) - (Pr6-20)

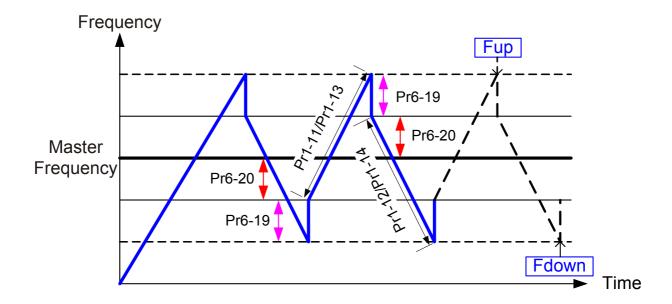

# **Group 7: High-function Parameters (PID and Communication)**

| Pr7-00 |          | Proportional Gain (P) | Factory default | 80.0 |
|--------|----------|-----------------------|-----------------|------|
|        | Settings | 0.0~500.0%            |                 |      |

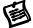

This parameter determines the gain of the feedback loop. If the gain is large, the response will be strong and immediate (If the gain is too large, vibration may occur). If the gain is small, the response will be weak and slow.

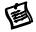

This parameter specifies proportional control and associated gain (P). If the other two gains (I and D) are set to zero, proportional control is the only one effective. With 10% deviation (error) and P=1, the output will be P x10% x Master Frequency.

| Pr7-01 |          | Integral Time (I)  | Factory default | 1.00 |
|--------|----------|--------------------|-----------------|------|
|        | Settings | 0.00~100.00 Sec    |                 |      |
|        |          | 0.00 : no integral |                 |      |

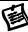

This parameter determines the speed of response for the PID feedback loop. If the integral time is long, the response will be slow. If the integral time is short, the response will be quick. Be careful not to set (I) too small, since a rapid response may cause oscillation in the PID loop.

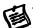

This parameter specifies integral control (continual sum of the deviation) and associated gain(I). When the integral gain is set to 1 and the deviation is fixed, the output is equal to the input (deviation) once the integral time setting is attaine. If the integral time is set as 0.00, Pr7-01 will be disabled.

| Pr7-02 |          | Derivative Control (D) | Factory default | 0.00 |
|--------|----------|------------------------|-----------------|------|
|        | Settings | 0.00~5.00 Sec          |                 |      |

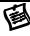

This parameter determines the damping effect for the PID feedback loop. If the differential time is long, any oscillation will quickly subside. If the differential time is short, the oscillation will subside slowly.

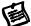

With this parameter set to 1, the PID output is equal to differential time x (present deviation – previous deviation). It increases the response speed but it may cause overcompensation.

| Pr7-03 | Upper limit for Integral Control |            | Factory default | 100.0 |
|--------|----------------------------------|------------|-----------------|-------|
|        | Settings                         | 0.0~100.0% |                 |       |

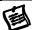

This parameter defines an upper bound or limit for the integral gain (I) and therefore limits the Master Frequency. During a fast Integration response, it is possible for the frequency to spike beyond a reasonable point. This parameter will limit this frequency spike.

The formula is: Integral upper bound = Maximum Operation Frequency (Pr1-00) x (Pr7-03). This parameter can limit the Maximum Output Frequency.

| Pr7-04 | PID Output Frequency Limit |            | Factory default | 100.0 |
|--------|----------------------------|------------|-----------------|-------|
|        | Settings                   | 0.0~100.0% |                 |       |

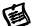

This parameter determines the limit of the PID Command frequency. The maximum output frequency while in the PID operation will be (Pr1-00 x Pr7-04). This parameter will limit the Maximum Output Frequency.

| Pr7-05 | PID Offset |                          | Factory default | 0.0   |
|--------|------------|--------------------------|-----------------|-------|
|        | Settings   | -100.0~+100.0%           |                 |       |
| Pr7-06 | Р          | rimary Delay Filter Time | Factory default | 0.000 |
|        | Settings   | 0.000~0.100 Sec          |                 |       |

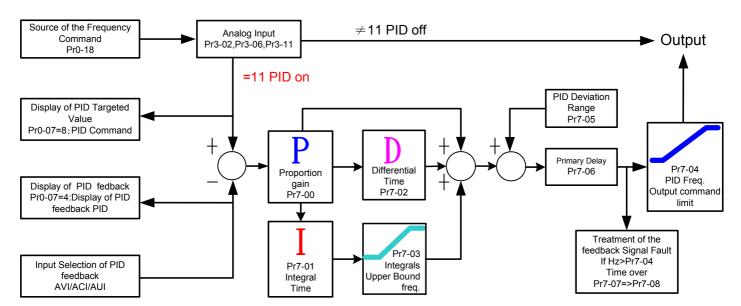

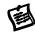

PI Control: controlled by the P action only, and thus, the deviation cannot be eliminated entirely. To eliminate residual deviations, the P + I control will generally be utilized. And when the PI control is utilized, it could eliminate the deviation incurred by the targeted value changes and the constant external interferences. However, if the I action is excessively powerful, it will delay the responding toward the swift variation. The P action could be used solely on the loading system that possesses the integral components.

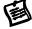

PD Control: when deviation occurred, the system will immediately generate some operation load that is higher than the load generated single handedly by the D action to restrain the increment of the deviation. If the deviation is small, the effectiveness of the P action will be decreasing as well. The control objects include occasions with integral component loads, which are controlled by the P action only, and sometimes, if the integral component is functioning, the whole system will be vibrating. On such occasions, in order to make the P action's vibration subsiding and the system stabilizing, the PD control could be utilized. In other words, this control is good for use with loadings with no braking functions over the processes.

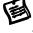

PID Control: Utilize the I action to eliminate the deviation and the D action to restrain the vibration, thereafter, combine with the P action to construct the PID control. Use of the PID method could obtain a control process with no deviations, high accuracies and a stable system.

| Pr7-07 | PID Fee  | edback Signal Detection Time | Factory default | 0.0 |
|--------|----------|------------------------------|-----------------|-----|
|        | Settings | 0.0~6000.0 Sec               |                 |     |

This parameter defines the time during which the PID feedback must be abnormal before a warning is given. It also can be modified according to the system feedback signal time.

The drive will follow the operating procedure programmed in Pr7-08, if the feedback signal is lost for more than the time set in Pr7-07.

If this parameter is set to 0.0, the system would not detect any abnormality signal.

| Pr7-08 | Treatme  | nt of | Factory default         | 0 |  |
|--------|----------|-------|-------------------------|---|--|
|        |          | 0     | warn and keep operating |   |  |
|        | Settings | 1     | warn and RAMP to stop   |   |  |
|        |          | 2     | warn and COAST to stop  |   |  |

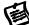

This parameter selects the operation of the drive upon a loss of PID feedback signal.

| Pr7-09 | Treatr   | ment of Keypad Transmission Fault | Factory default | 0   |
|--------|----------|-----------------------------------|-----------------|-----|
|        | Sattings | Warn and RAMP to stop             |                 |     |
|        |          | Warn and COAST to stop            |                 |     |
| Pr7-10 | Key      | pad Transmission Fault detection  | Factory default | 0.0 |
|        | Sottings | 0.0: Disable and keep operating   |                 |     |
|        | Settings | 0.1~60.0 Sec                      |                 |     |

## Below are RS-485 serial communication port relative parameters

Topvert E1 series provide RS-485 serial port

With Modbus networks protocol for serial communication.

The serial port is a standard 8-pin RJ-45 socket as shown.

In case of the traditional twisted pair wire to be used then

a RJ-45/TB conjuction board is necessary as an option.

In case or other communication network to be used,

a converter is necessary as an option.

Toptek offer below converters:

USB to RS-485 Converter

RS-232 to RS-485 Converter

PROFIBUS to RS-232/422/485 Converter

Devicenet to RS-232/422/485 Converter

CANBUS to RS-232/422/485 Converter

RS-485 RS-485 serial port

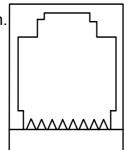

87654321

RJ-45 socket

Pin assignment 1: Reserved

2: Reserved

3: **GND** 

4: SG-

5: SG+

6: +5V Output

7: Reserved

8: Reserved

Each drive has a pre-assigned communication address specified by Pr7-11. The RS485 master then controls each drive according to its communication address.

| Pr7-11 |          | Communication Address | Factory default | 1 |
|--------|----------|-----------------------|-----------------|---|
|        | Settings | 1~254                 |                 |   |

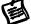

When the drive is controlling or monitoring by RS-485 serial communication, the communication address for this drive must be set via this parameter. And the communication address for each drive must be different and unique.

| Pr7-12 | Tı       | ransmission Speed (Baud rate) | Factory default | 9.6 |
|--------|----------|-------------------------------|-----------------|-----|
|        | Settings | 1.2~125 Kbps                  |                 |     |

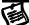

This parameter is used to set the transmission speed between the RS485 master (PLC, PC,etc.) and the drive.

| Pr7-13 | Tran       | smis | sion Fault Treatment         | Factory default | 3 |
|--------|------------|------|------------------------------|-----------------|---|
|        |            | 0    | warn and keep operating      |                 |   |
|        | Cottings 1 |      | warn and RAMP to stop        |                 |   |
|        | Settings   | 2    | warn and COAST to stop       |                 |   |
|        |            | 3    | No warning and keep operatin | g               |   |

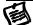

This parameter is set to how to react if transmission errors occur.

| Pr7-14 | Tim      | ne-out Detection | Factory default | 0.0 |
|--------|----------|------------------|-----------------|-----|
|        | Sottings | 0.0: disabled    |                 |     |
|        | Settings | 0.1~60.0 Sec     |                 |     |

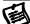

If Pr7-14 is not set to 0.0, Pr7-13=0~2, and there is no communication on the bus during the Time Out detection period (set by Pr7-14), "ASC" will be shown on the keypad.

| Pr7-15 | C        | omi | munication Protocol |    | Factory default | 0 |
|--------|----------|-----|---------------------|----|-----------------|---|
|        |          | 0   | 7,N,2 ASCII         | 1  | 7,E,1 ASCII     |   |
|        |          | 2   | 7,O,1 ASCII         | 3  | 7,E,2 ASCII     |   |
|        |          | 4   | 7,O,2 ASCII         | 5  | 8,N,1 ASCII     |   |
|        |          | 6   | 8, N,2 ASCII        | 7  | 8,E,1 ASCII     |   |
|        | Settings | 8   | 8,O,1 ASCII         | 9  | 8,E,2 ASCII     |   |
|        |          | 10  | 8,O,2 ASCII         | 11 | 8,N,1 RTU       |   |
|        |          | 12  | 8,N,2 RTU           | 13 | 8,E,1 RTU       |   |
|        |          | 14  | 8,O,1 RTU           | 15 | 8,E,2 RTU       |   |
|        |          | 16  | 8,O,2 RTU           |    |                 |   |

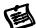

Control by PC or PLC

The drive can be set up to communicate on Modbus networks using one of the following modes: ASCII (American Standard Code for Information Interchange) or RTU (Remote Terminal Unit). Users can select the desired mode along with the serial port communication protocol in Pr7-15.

### 1.Code Description:

ASCII mode:

Each 8-bit data is the combination of two ASCII characters.

For example, a 1-byte data: 64 Hex, shown as '64' in ASCII, consists of '6' (36Hex) and '4' (34Hex).

| Character  | '0' | '1' | '2' | '3' | '4' | <b>'</b> 5' | '6' | '7' | '8' | <b>'</b> 9' | 'A' | 'B' | 'C' | 'D' | 'E' | 'F' |
|------------|-----|-----|-----|-----|-----|-------------|-----|-----|-----|-------------|-----|-----|-----|-----|-----|-----|
| ASCII code | 30H | 31H | 32H | 33H | 34H | 35H         | 36H | 37H | 38H | 39H         | 41H | 42H | 43H | 44H | 45H | 46H |

### RTU mode:

Each 8-bit data is the combination of two 4-bit hexadecimal characters. For example, 64 Hex.

### 2. Data Format

10-bit character frame (For ASCII):

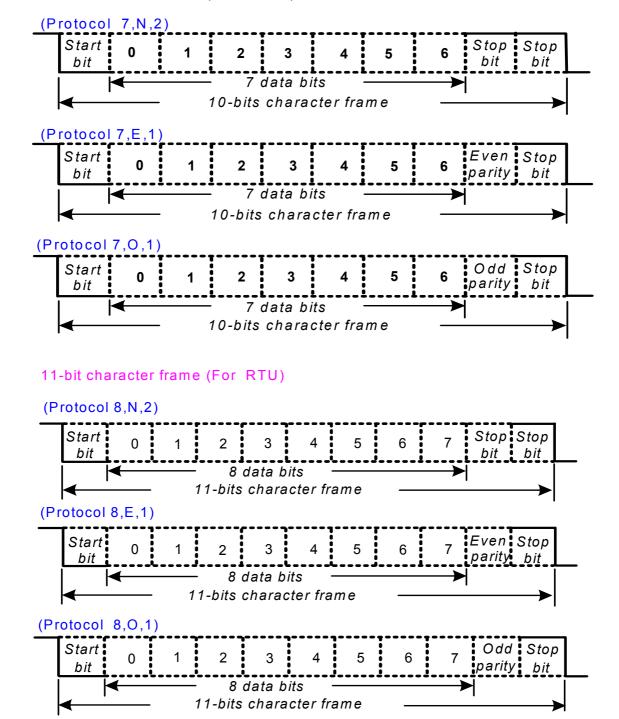

### 3. Communication Data Structure

### 3-1 Communication Data Frame

### ASCII Mode:

| STX                        | Start character = ':' (3AH)                                                               |
|----------------------------|-------------------------------------------------------------------------------------------|
| Address Hi                 | Communication Address:                                                                    |
| Address Lo                 | 8-bit address consists of 2 ASCII codes                                                   |
| Function Hi                | Command code:                                                                             |
| Function Lo                | 8-bit command consists of 2 ASCII codes                                                   |
| DATA (n-1)<br>to<br>DATA 0 | Contents of data: Nx8-bit data consist of 2n ASCII codes n<=16, maximum of 32 ASCII codes |
| LRC CHK Hi                 | LRC Check Sum:                                                                            |
| LRC CHK Lo                 | 8-bit check sum consists of 2 ASCII codes                                                 |
| END Hi                     | End characters:                                                                           |
| END Lo                     | END1= CR (0DH), END0= LF(0AH)                                                             |

### RTU Mode:

| START                      | A silent interval of more than 10 ms            |
|----------------------------|-------------------------------------------------|
| Address                    | Communication address: 8-bit address            |
| Function                   | Command code: 8-bit command                     |
| DATA (n-1)<br>to<br>DATA 0 | Contents of data:<br>n×8-bit data, n<=16        |
| CRC CHK Low                | CRC check sum:                                  |
| CRC CHK High               | 16-bit check sum consists of 2 8-bit characters |
| END                        | A silent interval of more than 10 ms            |

### 3-2 Communication Address

Valid communication addresses are in the range of 0 to 254

00H: Broadcast to all drives (The drive will not reply any message to the master device.)

FFH: Broadcast to all drives (The drive will reply to the master device.)

01H: Drive of address 01

0FH: Drive of address 15

10H: Drive of address 16 .......FEH: Drive of address 254

For example, communication to drive with address 16 decimal (10H):

ASCII mode: Address='1','0' => '1'=31H, '0'=30H

RTU mode: Address=10H

### 3-3 Function Code and Data characters

The format of data characters depends on the function code.

03H: read data from register (Maximum 16)

06H: write single register

10H: write multiple registers (Maximum 16)

# 3-3-1 Function Code 03H: Multi read, read data from registers.

Example: reading continuous 2 data from register address 4110 (100EH), Drive address is 01H. ASCII Mode:

### Inquiry message:

| STX              |            |
|------------------|------------|
| Address          | <b>'O'</b> |
| Address          | '1'        |
| Function         | <b>'0'</b> |
| 1 diletion       | '3'        |
|                  | '1'        |
| Starting address | <b>'0'</b> |
| Starting address | <b>'O'</b> |
|                  | Έ'         |
|                  | <b>'O'</b> |
| Number of data   | <b>'O'</b> |
| (count by word)  | <b>'O'</b> |
|                  | <b>'2'</b> |
| LRC Check        | 'D'        |
| LING GIIECK      | C'         |
| END              | CR         |
| LIND             | LF         |

# Response message:

| STX                 | ,           |
|---------------------|-------------|
| Address             | <b>'0'</b>  |
| Address             | '1'         |
| Function            | <b>'0'</b>  |
| 1 diletion          | '3'         |
| Number of data      | <b>'</b> 0' |
| (count by byte)     | <b>'4'</b>  |
|                     | '1'         |
| Content of starting | <b>'7'</b>  |
| Address 4110        | <b>'7'</b>  |
|                     | <b>'O'</b>  |
|                     | <b>'</b> 0' |
| Content of address  | <b>'0'</b>  |
| 4111                | '1'         |
|                     | <b>'2'</b>  |
| LRC Check           | <b>'5</b> ' |
| LIKO OHECK          | 'F'         |
| END                 | CR          |
| LIND                | LF          |

# RTU Mode: Inquiry message:

| 01H |
|-----|
| 03H |
| 10H |
| 0EH |
| 00H |
| 02H |
| A1H |
| 08H |
|     |

### Response message:

| rtooponoo moooago.             |     |
|--------------------------------|-----|
| Address                        | 01H |
| Function                       | 03H |
| Number of data (count by byte) | 04H |
| Content of data                | 17H |
| Content of data                | 70H |
| Content of data                | 00H |
| Content of data                | 12H |
| CRC CHK Low                    | 7EH |
| CRC CHK High                   | 51H |

### 3-3-2 Function Code 06H: write single data to register

Example: writing data 6000(1770H) to parameter Pr1-00, 0100H. drive address is 01H.

### **ASCII Mode:**

### Inquiry message:

| STX          | 4.7         |
|--------------|-------------|
| Address      | <b>'</b> 0' |
| Addiess      | '1'         |
| Function     | <b>'0'</b>  |
| 1 dilotion   | <b>'6'</b>  |
|              | <b>'0'</b>  |
| Data address | <b>'0'</b>  |
| Data addicss | <b>'6</b> ' |
|              | <b>'4'</b>  |
|              | '1'         |
| Data content | <b>'7'</b>  |
| Data content | <b>'7'</b>  |
|              | <b>'</b> 0' |
| LRC Check    | <b>'</b> 0' |
| LING GIIECK  | 'E'         |
| END          | CR          |
| LIND         | LF          |

### Response message:

| STX          | (.)<br>•   |
|--------------|------------|
| Address      | <b>'0'</b> |
| Address      | '1'        |
| Function     | <b>'O'</b> |
| 1 unction    | <b>'6'</b> |
|              | <b>'0'</b> |
| Data address | <b>'0'</b> |
| Data addiess | <b>'6'</b> |
|              | <b>'4'</b> |
|              | '1'        |
| Data content | <b>'7'</b> |
| Data content | <b>'7'</b> |
|              | <b>'0'</b> |
| LRC Check    | <b>'O'</b> |
| LING OHECK   | 'E'        |
| END          | CR         |
| LIND         | LF         |

### RTU Mode:

### Inquiry message:

| Address      | 01H |
|--------------|-----|
| Function     | 06H |
| Data address | 00H |
| Data address | 64H |
| Data content | 17H |
| Data Content | 70H |
| CRC CHK Low  | C6H |
| CRC CHK High | 01H |

### Response message:

| Address      | 01H |
|--------------|-----|
| Function     | 06H |
| Data address | 00H |
| Data address | 64H |
| Data content | 17H |
| Data Content | 70H |
| CRC CHK Low  | C6H |
| CRC CHK High | 01H |

### 3-4 The LRC Check of the ASCII Mode

The LRC Check is the added sum from "Address" to "Data Contents". For example, in 3.3.1, the LRC Check for the inquiry message will be: 01H + 03H + 10H + 0EH + 00H + 02H = 24H, then take the complementary of 2, DCH

### 3-5 The CRC Check of the RTU Mode

The CRC Check starts from "Address" and ends in "Data Contents". Its calculation is as follows:

- Step 1: Load the 16-bit register (the CRC register) with FFFFH.
- Step 2: Exclusive OR the first 8-bit byte message command with the 16-bit CRC register of the lower bit, then save the result into the CRC register.
- Step 3: Shift the CRC register one bit to the right and fill in 0 to the higher bit.
- Step 4: Check the value that shifts to the right. If it is 0, save the new value from Step 3 into the CRC register, otherwise, Exclusive OR A001H and the CRC register, then save the result into the CRC register.

- Step 5: Repeat Steps 3 and 4 and calculates the 8-bit.
- Step 6: Repeat Steps 2~5 for the next 8-bit message command, till all themessage commands are processed. And finally, the obtained CRC register value is the CRC Check value. What should be noted is that the CRC Check must be placed interchangeably in the Check Sum of the message command.

Below is the calculation example of the CRC Check using the C language:

```
unsigned char* data <- // index of the message command unsigned char length <- // length of the message command unsigned int crc_chk(unsigned char* data, unsigned char length) { int j; unsigned int reg_crc=0Xffff; while(length--){ reg_crc ^= *data++; for(j=0;j<8;j++){ if(reg_crc & 0x01){ /* LSB(b0)=1 */ reg_crc=(reg_crc>>1) ^ 0Xa001; }else{ reg_crc=reg_crc >>1;       }     } } return reg_crc; // the value that sent back to the CRC register finally }
```

#### 4 Address list

When place a command to drive or read data from drive, a complete parameter address in Hexadecimal is necessary.

4-1 How to assign a complete address for every parameters

Parameter address calculation: Address = 100 x G + F

G means parameter group (Group no:0  $\sim$  9) , F means parameter number, (parameter no. 0  $\sim$  99) For example the address of Pr5-20 :

In Decimal =  $100 \times 5 + 20 = 520$  In Hexadecimal = 208H

Refer to chapter 6 for the function of each parameter.

When reading parameter by function code 03H, only one parameter can be read at one time

| Parameter(Prx-xx) | In Decimal             | In Hexadecimal  |
|-------------------|------------------------|-----------------|
| 0-00              | $0 \times 100 + 0 = 0$ | 0000            |
| 0-14              | 0 x 100 +14 = 14       | 000E            |
| 1-00              | 1 x 100 + 0 =100       | 0064            |
| 2-02              | 2 x 100 + 2 =202       | 00CA            |
| 3-06              | 3 x 100 + 6 = 306      | 0032            |
| 4-00              | 4 x 100 + 0 =400       | 0190            |
| 5-20              | 5 x 100 +20 =520       | 0208            |
| 6-10              | 6 x 100 +10 =610       | 0262            |
| 9-00              | 9 x 100 + 0 =900       | 0384            |
|                   | Infer from this        | Infer from this |

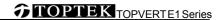

# 4-2 Frequently useed write in and Read data command in RS-485

The contents of available addresses are shown as below:

| To place a write command Function code: 06 |        |         |                                   |  |
|--------------------------------------------|--------|---------|-----------------------------------|--|
| Parameter Address Command                  |        | Command | Command Function Description      |  |
| In Dec.                                    | InHex. | In Hex. | Command Function Description      |  |
| 4000                                       | 0FA0   | 1770    | Write in frequency of 60.00 Hz    |  |
|                                            |        | 0001    | Execute STOP command (Effect when |  |
|                                            |        | 0001    | PU light is dark only)            |  |
|                                            |        | 0201    | Execute STOP command              |  |
|                                            |        | 0002    | Execute RUN command (Effect when  |  |
|                                            |        | 0002    | PU light is dark only)            |  |
|                                            |        | 0202    | Execute RUN command               |  |
|                                            |        | 0010    | Execute REV command (Effect when  |  |
| 4001                                       | 0FA1   | 0010    | PU light is dark only)            |  |
| 4001                                       | UIAI   | 0210    | Execute REV command               |  |
|                                            |        | 0020    | Execute FWD command (Effect when  |  |
|                                            |        | 0020    | PU light is dark only)            |  |
|                                            |        | 0220    | Execute FWD command               |  |
|                                            |        | 0030    | Execute FWD/REV command (Effect   |  |
|                                            |        | 0030    | when PU light is dark only)       |  |
|                                            |        | 0230    | Execute FWD/REV command           |  |
|                                            | 0300   |         | Execute Local/Remote command      |  |
| 4002                                       | 0FA2   | 0001    | Execute in EF command             |  |
| 4002                                       | UFAZ   | 0002    | Execute in RESET command          |  |

| To read data from drive (To monitoring drive status) Function code: 03 |                |                 |                                                    |  |
|------------------------------------------------------------------------|----------------|-----------------|----------------------------------------------------|--|
| Parameter Address Read 1 register                                      |                | Read 1 register | Occurred Frantisa Decembring                       |  |
| In Dec.                                                                | InHex.         | In Hexadecimal  | Command Function Description                       |  |
|                                                                        |                |                 | Bit 0: run command                                 |  |
|                                                                        |                |                 | Bit 1: run state                                   |  |
|                                                                        |                |                 | Bit 2: rev command                                 |  |
|                                                                        |                |                 | Bit 4: rev state                                   |  |
| 4109                                                                   | 100D           | 0001            | Bit 5: jog command                                 |  |
| 4109                                                                   | 100D           | 0001            | Bit 8: external freq. command                      |  |
|                                                                        |                |                 | Bit 9: run/stop F/R pu control                     |  |
|                                                                        |                |                 | Bit 10: Run/Stop F/R 485                           |  |
|                                                                        |                |                 | Bit 12 :freq command 485                           |  |
|                                                                        |                |                 | Bit 15: pass word                                  |  |
| 4106                                                                   | 100A           | 0001            | To read U page contents                            |  |
| 4108                                                                   | 100C           | 0001            | To read Fault Record (refer to 4-3)                |  |
| 4110                                                                   | 100E           | 0001            | To read content of F page                          |  |
| 4112                                                                   | 1010           | 0001            | To read content of H page                          |  |
| 4114                                                                   | 1012           | 0001            | To read content of A page                          |  |
| 4118                                                                   | 1016           | 0001            | To read DC-BUS voltage (Vdc)                       |  |
| 4120                                                                   | 1018           | 0001            | To read Output voltage (Vac)                       |  |
| 4122                                                                   | 101A           | 0001            | To read Output Voltage command (Vac)               |  |
| 4130                                                                   | 4130 1022 0001 |                 | To read Remaining number of times for the "restart |  |
|                                                                        |                |                 | after fault" feature (Pr6-10)                      |  |
| 4158                                                                   | 103E           | 0001            | To read Accumulated power-up Day (day)             |  |
| 4160                                                                   | 1040           | 0001            | To read Accumulated power-up time (hh:mm)          |  |

| 4168 | 1048 | 0001 | To read the signal of AVI analog input (Vdc)    |  |
|------|------|------|-------------------------------------------------|--|
| 4170 | 104A | 0001 | To read the signal of ACI analog input (mAdc)   |  |
| 4222 | 107E | 0001 | To read output power (kW)                       |  |
| 4224 | 1080 | 0001 | To read output power (kVA)                      |  |
| 4228 | 1084 | 0001 | To read The temperature of IGBTOH1 ( °C)        |  |
| 4230 | 1086 | 0001 | To read The temperature of heat sinkOH2 (°C)    |  |
| 4236 | 108C | 0001 | To read Overload accumulated time (OL)          |  |
| 4244 | 1094 | 0001 | To read DC Bus voltage upon a fault (Vdc)       |  |
| 4246 | 1096 | 0001 | To read Output voltage upon a fault (Vac)       |  |
| 4248 | 1098 | 0001 | To read Output frequency upon a fault (Hz)      |  |
| 4250 | 109A | 0001 | To read OH1 value upon a fault (°C)             |  |
| 4252 | 109C | 0001 | To read Output current value upon a fault (Aac) |  |
| 4254 | 109E | 0001 | To read OH2 value upon a fault (°C)             |  |
| 4290 | 1090 | 0001 | To read DC Bus ripple voltage (Vdc)             |  |
| 4292 | 10C4 | 0001 | (Factory Reserved)                              |  |
| 4324 | 10E4 | 0001 | To read Iu (0~1023=5v) (AN0)                    |  |
| 4326 | 10E6 | 0001 | To read Iw (0~1023=5v) (AN1)                    |  |
| 4328 | 10E8 | 0001 | To read VDC (AN2)                               |  |
| 4330 | 10EA | 0001 | To read TH1 (AN3)                               |  |
| 4332 | 10E  | 0001 | To read Th2 (AN4)                               |  |
| 4334 | 10EE | 0001 | To read AVI (AN5)                               |  |
| 4336 | 10F0 | 0001 | To read ACI (AN6)                               |  |
| 4340 | 10F4 | 0001 | To read status of PORT0(H/L)                    |  |
| 4342 | 10F6 | 0001 | To read status of PORT1(H/L)                    |  |
| 4344 | 10F8 | 0001 | To read status of PORT3                         |  |
| 4346 | 10FA | 0001 | To read status of PORT4                         |  |
| 4348 | 10FC | 0001 | To read status of PORT5                         |  |
| 4350 | 10FE | 0001 | To read status of PORT20                        |  |
|      |      |      |                                                 |  |

# 4-3 The contents of fault record

| Code | contents                                | Code | contents                             |  |
|------|-----------------------------------------|------|--------------------------------------|--|
| 0    | no fault                                | 20   | ACI. (ACI error)                     |  |
| 1    | oC (over-current)                       | 21   | ASC (RS-485 error)                   |  |
| 2    | oU (over-voltage)                       | 22   | PI.d (PID error)                     |  |
| 3    | GF (ground fault)                       |      | Pu(Keypad communication overtime)    |  |
| 4    | SC (IGBT failure)                       | 24   | tunE (Auto tuning failure)           |  |
| 5    | oL (drive overload)                     | 25   | bF (braking chopper failure)         |  |
| 6    | oL1 (electronic thermal relay 1)        | 26   | (Factory Reserved)                   |  |
| 7    | ot1 (Over-Torque1)                      | 27   | PHL (Phase loss)                     |  |
| 8    | oCn(over-current during constant speed) | 28   | CC (current signal error during stop |  |
| 9    | oCA (over-current during accel)         | 29   | CPu (CPU error)                      |  |
| 10   | oCd (over-current during decel)         | 30   | FAn (Fan failure)                    |  |
| 11   | EP1 (EPROM error 1)                     | 31   | AnI fault (Analog input error)       |  |
| 12   | EP2 (EPROM error 2)                     | 32   | ot2 (Over-Torque2)                   |  |
| 13   | EF (external fault)                     | 33   | oL2 (electronic thermal relay 2)     |  |
| 14   | Ct1 (current sensor 1)                  | 34   | rnot (Motor selection error)         |  |
| 15   | Ct2 (current sensor 2)                  | 36   | LUr (Low Voltage during Run)         |  |
| 16   | HPF (protection circuit fault)          | 37   | oUd (over-voltage during decel)      |  |
| 17   | oH1 (IGBT overheat)                     | 38   | x CoPY (Parameter copy error)        |  |
| 18   | oH2 (Heatsink overheat)                 | 39   | LU (Low Voltage)                     |  |
| 19   | SoFt (Pre-charge circuit error)         | 40   | bb (External Base Block )            |  |

### 5. Exception response:

The drive is expected to return a normal response after receiving command messages from the master device. The following depicts the conditions when no normal response is replied to the master device.

The drive does not receive the messages due to a communication error; thus, the drive has no response. The master device will eventually process a timeout condition.

The drive receives the messages without a communication error, but cannot handle them.

An exception response will be returned to the master device and an error message "ASCxx" will be displayed on the keypad drive. The xx of "ASCxx" is a decimal code equal to the exception code that is described below.

In the exception response, the most significant bit of the original command code is set to 1, and an exception code which explains the condition that caused the exception is returned.

Example of an exception response of command code 06H and exception code 02H:

| ASC   | ll l | Иc  | ode | : |
|-------|------|-----|-----|---|
| , 100 |      | VIC | Juc |   |

| STX            | (.)<br>-    |
|----------------|-------------|
| Address        | <b>'</b> 0' |
| Addiess        | '1'         |
| Function       | '8'         |
| Tunction       | <b>'6</b> ' |
| Evention and   | <b>'</b> 0' |
| Exception code | '2'         |
| LRC CHK        | '7'         |
| LIVO OLIK      | '7'         |
| END            | CR          |
| LIND           | LF          |

### RTU Mode:

| Address        | 01H |
|----------------|-----|
| Function       | 86H |
| Exception code | 02H |
| CRC CHK Low    | C3H |
| CRC CHK High   | A1H |

### The explanation of exception codes:

| exception codes | Explanations                                                                      |
|-----------------|-----------------------------------------------------------------------------------|
| 01              | Illegal data value:                                                               |
| UT              | The data value received in the command message is not available for the drive.    |
| 02              | Illegal data address:                                                             |
| 02              | The data address received in the command message is not available for the drive.  |
| 03              | Password Locked: parameter change disabled                                        |
| 04              | Parameter change disabled during operation                                        |
| 05              | EEPROM Error when the parameter is written in                                     |
| 06              | Data Length Error                                                                 |
| 07              | The parameter is a fixed value, for read only                                     |
| 08              | When LU, parameter read enabled and parameter change disabled                     |
| 09              | Parameter Locked: parameter read disabled (Pr0-05 bit 0 =1)                       |
|                 | Communication time-out:                                                           |
| 10              | If Pr7-14 is not equal to 0.0, Pr7-13 =0~2, and there is no communication on the  |
|                 | bus during the Time Out detection period (set by Pr7-14) "ASC10" will be shown on |
|                 | the keypad.                                                                       |
| 11              | Frame Error: word frame error.                                                    |
| 12              | Frame Error:parity error                                                          |

## **Group 8: Fan & Pump Control Parameters**

| Pr8-00 | \        | //F Cı | urve Selection            | *     | Factory default | 0 |
|--------|----------|--------|---------------------------|-------|-----------------|---|
|        |          | 0      | V/F Curve determined by F | Parar | meter Group 1   |   |
|        | Settings | 1      | 1.5 Power Curve           |       |                 |   |
|        |          | 2      | Square Power Curve        |       |                 |   |

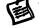

When it is set to 0, the V/f curve setting for the setting 1 is according to Pr1-01~Pr1-07 and Pr1-36~Pr1-42 are for the setting 2.

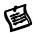

When this parameter is set to square V/F curve and low frequency torque is lower, it is not suitable for drive to accel/decel quickly. If it needs to accel/decel quickly, it is recommended to set this parameter to '0'.

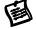

Please confirm the load curve and select the proper V/f curve before use.

Pr1-02 Voltage (%)

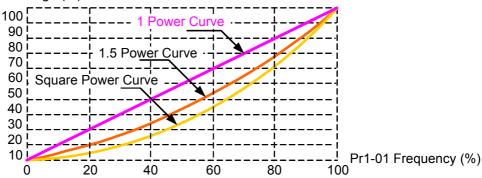

| Pr8-01 | Start-Up Frequency of the Auxiliary Motor |                                                |                 |      |  |  |  |  |  |  |
|--------|-------------------------------------------|------------------------------------------------|-----------------|------|--|--|--|--|--|--|
|        | Settings                                  | 0.00∼600.00 Hz                                 | Factory default | 0.00 |  |  |  |  |  |  |
| Pr8-02 |                                           | Stop Frequency of the Auxiliary Motor          |                 |      |  |  |  |  |  |  |
|        | Settings                                  | 0.00∼600.00 Hz                                 | Factory default | 5.00 |  |  |  |  |  |  |
| Pr8-03 |                                           | Time Delay before Starting the Auxiliary Motor |                 |      |  |  |  |  |  |  |
|        | Settings                                  | 0.0~6000.0 Sec                                 | Factory default | 0.00 |  |  |  |  |  |  |
| Pr8-04 |                                           | Time Delay before Stopping the Auxiliary Motor |                 |      |  |  |  |  |  |  |
|        | Settings                                  | 0.0~6000.0 Sec                                 | Factory default | 0.00 |  |  |  |  |  |  |

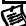

The Start-up Frequency is the initial frequency output upon a RUN command for the auxiliary motor. If the startup frequency setting is 0.00, the auxiliary motor will not be activated.

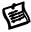

The Multi-function Output terminals (Pr2-20 ~ Pr2-23) set to 27,28 or 29 may decides the number of auxiliary motors. The maximum is three. Those parameters are good for the fan & pump control applications, runs with multiple motors in circulation and parallel control.

The time delays before Starting and before Stopping can prevent the motor overheat due to frequently start-up and stop.

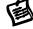

The order of stopping auxiliary motors is the first startup, the first stop.

For example:

Starting order: auxiliary motor1→auxiliary motor2→auxiliary motor3 Stopping order: auxiliary motor1→auxiliary motor2→auxiliary motor3

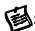

# Startup procedure example:

Pr8-01 Startup Frequency = 45 Hz

Pr8-02 Stopping Frequency =15 Hz

Pr8-03 Time Delay before Starting =12 Sec Pr8-04 Time Delay before Stopping =6 Sec

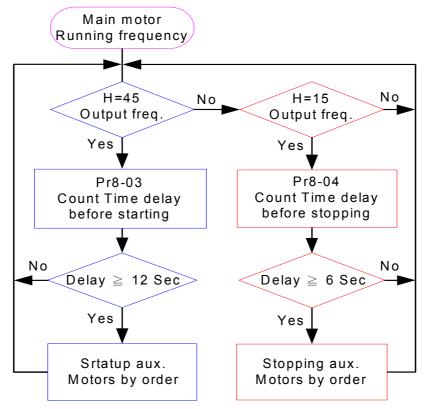

| Pr8-05 | Sleep Frequency |                   |  |                 |      |  |  |  |  |  |
|--------|-----------------|-------------------|--|-----------------|------|--|--|--|--|--|
|        | Settings        | 0.00∼600.00 Hz    |  | Factory default | 0.00 |  |  |  |  |  |
| Pr8-06 |                 | Wake-up Frequency |  |                 |      |  |  |  |  |  |
|        | Settings        | 0.00∼600.00 Hz    |  | Factory default | 0.00 |  |  |  |  |  |
| Pr8-07 | Sleep Time      |                   |  |                 |      |  |  |  |  |  |
|        | Settings        | 0.0~6000.0 Sec    |  | Factory default | 0.0  |  |  |  |  |  |

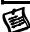

These parameters determine sleep functions of the drive. If the command frequency falls below the sleep frequency, for the specified time in Pr8-07, then the drive will shut off the output and wait until the command frequency rises above Pr8-06 wake-up frequency.

When the drive is in sleep mode, frequency command is still calculated by PID.

When frequency reaches wake up frequency, the drive will accelerate from Pr1-08 start-up frequency by V/f curve. The wake up frequency must be higher than sleep frequency.

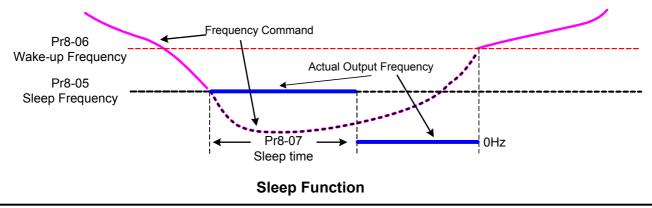

### CHAPTER 7 ERROR MESSAGE AND TROUBLESHOOTING

The Drive has a comprehensive fault diagnostic system that includes various alarms and fault messages such as over-voltage, low-voltage and over-current. Once a fault is detected, the corresponding protective functions will be activated, and the Drive will stop the output and the motor will then coast to stop. The following faults are displayed as shown on the Drive digital keypad panel. Once the fault occurred, eliminate it first, and 5 seconds later, press the RESET button to reactivate the operation.

### 7-1 Problems and Solutions

| Fault name | Fault Descriptions                                                                                                    | Treatments                                                                                                    |
|------------|----------------------------------------------------------------------------------------------------|----------------------------------------------------------------------------------------------------|
| <b>a</b> C | Over Current (oC): The Drive detects an abnormal increase in Output current.                                                                                                    | <ul> <li>Check whether the motors horsepower corresponds to the Drive output power.</li> <li>Check the wiring connections between the Drive and motor for possible short circuits.</li> <li>Increase the Acceleration time (Pr1-11, Pr1-12)</li> <li>Check for possible excessive loading conditions at the motor.</li> <li>If there are any abnormal conditions when operating the Drive after short-circuit being removed, it should be sent back to anufacturer.</li> </ul> |
| الاه       | Over Voltage (oU): The Drive detects that the DC bus voltage has exceeded its maximum allowable value. 115/230 V class: about 400V 460 V class: about 800V                        | <ul> <li>Check whether the input voltage falls within the rated Drive input voltage.</li> <li>Check for possible voltage transients.</li> <li>Bus over-voltage may also be caused by motor regeneration. Either increase the decel. time or add an optional braking unit and braking resistor.</li> </ul>                                                                                                    |
| oUd        | Over Voltage (oUd): The Drive detects that the DC bus voltage has exceeded its maximum allowable value while in deceleration. 115/230 V class: about 400V 460 V class: about 800V | <ul> <li>DC bus over-voltage caused by motor regeneration.</li> <li>Either increase the decel. time or add an optional braking resistor.</li> <li>Some model need to add a Dynamic Brake Unit (optional).</li> <li>Check whether the required braking power is within the specified limits.</li> </ul>                                                                                                    |

| Fault name | Fault Descriptions                                                                                                    | Treatments                                                                                                    |
|------------|----------------------------------------------------------------------------------------------------|----------------------------------------------------------------------------------------------------|
| C,F        | Ground Fault (GF): The Drive output is abnormal. When the output terminal is grounded (short circuit current is 50% more than the drive rated current), the Drive power module may be damaged. The short circuit protection is provided for Drive protection, not for personnel protection. | <ul> <li>Check whether the connection to the motor is short circuited or grounded</li> <li>Check whether the IGBT power module is functioning right</li> <li>Check whether the wiring on the output side is of poor insulation</li> </ul>                                                                |
| SC         | Short Circuit (SC): Output side of Drive is short circuit                                                                                                    | <ul> <li>Check whether the motor's resistance and insulation are functioning right</li> <li>Check whether the connection to the motor is short circuited</li> </ul>                                                                                                    |
| ٥L         | · ·                                                                                                    | <ul> <li>◆ Check whether the motor is overloaded</li> <li>◆ Reduce torque compensation setting as set in Pr5-01</li> <li>◆ Increase the acceleration time</li> <li>◆ Increase the Drive output capacity</li> </ul>                                                                                       |
| oL :       | Over Load 1 (oL1): Motor overload Internal electronic thermal relay 1 protections                                                                                                    | <ul> <li>◆ Check for possible motor overload</li> <li>◆ Check electronic thermal overload setting (Pr5-18 to Pr5-19) or Increase motor capacity.</li> <li>◆ Reduce the current level so that the drive output current does not exceed the value set by the Full-Load Current of Motor1 Pr5-00</li> </ul> |
| ot         | Motor over torque1 (ot1)                                                                                                    | <ul> <li>Check whether the loading of the motor 1 is too heavy</li> <li>Check the setting of the over-torque detection level 1 (Pr5-15 to Pr5-17)</li> </ul>                                                                                                    |

| Fault name | Fault Descriptions                                    | Treatments                                                                                                    |
|------------|-------------------------------------------------------|----------------------------------------------------------------------------------------------------|
| oF5        | Motor over torque2 (ot2)                              | <ul> <li>◆ Check whether the loading of the motor 2 is too heavy</li> <li>◆ Check the setting of the over-torque detection level 2 (Pr5-21 to Pr5-23)</li> </ul>                                                                                                    |
| م2م        | Over-current during Steady<br>State Operation (oCn)   | <ul> <li>◆ Check for possible poor insulation at the output wires</li> <li>◆ Check for possible motor stall</li> <li>◆ Replace with the Drive with one that has a higher output capacity (next Hp size)</li> </ul>                                                        |
| o[8        | Over-current during Acceleration (oCA)                | <ul> <li>◆ Check for possible poor insulation at the output wires</li> <li>◆ Decrease the torque boost setting in Pr5-01</li> <li>◆ Increase the acceleration time</li> <li>◆ Replace with the Drive with one that has a higher output capacity (next Hp size)</li> </ul> |
| oCd        | Over-current during Deceleration (oCd)                | <ul> <li>◆ Check for possible poor insulation at the output wires</li> <li>◆ Increase the deceleration time</li> <li>◆ Replace with the Drive with one that has a</li> <li>◆ higher output capacity (next Hp size)</li> </ul>                                             |
| EP2        | Internal memory IC can not be programmed (EP2)        | <ul> <li>Switch off power supply and on again.</li> <li>Check whether the input voltage falls within the rated Drive input voltage.</li> <li>Return to the factory</li> </ul>                                                                                             |
| EP :       | Internal memory IC can not<br>be read (EP1)           | <ul> <li>◆ Check the connections between the main control board and the power board.</li> <li>◆ Reset drive to factory defaults.</li> <li>◆ Return to the factory if the previous method is not working</li> </ul>                                                        |
| ٤F         | The external terminal EF-GND goes from OFF to ON (EF) | <ul> <li>◆ When external terminal EF-GND is closed, the output will be turned off (under N.O. E.F.).</li> <li>◆ Eliminate the fault source and then press the RESET button</li> </ul>                                                                                     |
|            | The internal A/D 1 loop is defected (Ct1)             | ◆ Return to the factory                                                                                                    |
| <u> </u>   | The internal A/D 2 loop is defected (Ct2)             | ◆ Return to the factory                                                                                                    |
|            | Hardware Protection Failure (HPF)                     | <ul><li>◆ Check every appliance that connects to the Drive</li><li>◆ Return to the factory</li></ul>                                                                                                    |

| Fault name | Fault Descriptions                                                                                                    | Treatments                                                                                                    |
|------------|----------------------------------------------------------------------------------------------------|----------------------------------------------------------------------------------------------------|
| oH I       | The Drive temperature sensor detects excessive heat on IGBT module (oH1)                                              | <ul> <li>Check the cooling fan</li> <li>Ensure that the ambient temperature falls within the specified temperature range.</li> <li>Make sure that the ventilation path is not</li> </ul>                                                                     |
| 0H2        | The Drive temperature sensor detects excessive heat on Heat-sink (oH2)                                                | obstructed.  ◆ Remove any foreign objects on the heat sinks and check for possible dirty heat sink fins.  ◆ Provide enough spacing for adequate ventilation.                                                                                                 |
| Soft       | Inrush limit resistor fault (SoFt)                                                                                    | ◆ Return to the factory                                                                                                    |
| AC (       | ACI loose wires (ACI.)                                                                                                | ◆ Check the wiring of ACI                                                                                                    |
| ASC        | Communication Error (ASC)                                                                                             | ◆ Check the connection between the drive and master for loose wires                                                                                                    |
| ها ۹       | PID function error (Pl.d)                                                                                             | <ul> <li>◆ Check whether the PID parameters setting is appropriate</li> <li>◆ Check the PID feedback wiring</li> </ul>                                                                                                    |
| Pu         | KEYPAD communication Overtime (Pu)                                                                                    | ◆ Check whether the keypad communication circuit is well-conducted                                                                                                    |
| ხსო8       | Auto Tuning Error (tunE)                                                                                              | <ul> <li>Check cabling between drive and motor.</li> <li>Check whether the motors horsepower corresponds to the Drive output power.</li> <li>Retry again</li> </ul>                                                                                          |
| bF         | Braking Transistor Fault (bF)                                                                                         | ◆ Return to the factory                                                                                                    |
| 29         | PG loose wires (PG)                                                                                                   | <ul><li>◆ Check the PG connection</li><li>◆ Check whether the motor is blocked</li></ul>                                                                                                    |
| 우뉴ᇉ        | Phase Loss (PHL): Three phase imbalanced at the input voltage or the drive detects excessive ripple voltage on DC-Bus | <ul> <li>Check whether the power voltage is normal</li> <li>Check whether the screw at the input power terminal is tightened</li> <li>Check whether the power source phase-lacking</li> <li>Check whether the smoothing capacitors life is ended.</li> </ul> |
|            | Current signal error while the drive is stopped (CC)                                                                  | ◆ Return to the factory                                                                                                    |
| CPu        | Electronics Circuit Fault (CPu)                                                                                       | ◆ Return to the factory                                                                                                    |
| FAn        | Cooling Fan Fault (FAn)                                                                                               | <ul><li>◆ Check whether the cooling fan is blocked</li><li>◆ Return to the factory</li></ul>                                                                                                    |

| Fault name      | Fault Descriptions                                                                            | Treatments                                                                                                    |
|-----------------|-----------------------------------------------------------------------------------------------|----------------------------------------------------------------------------------------------------|
| LU              | The Drive detects that the DC bus voltage has fallen below its minimum value (LU)             | <ul> <li>Check whether the input power voltage is normal</li> <li>Check whether the loading will be put on another unexpected heavy loading</li> <li>Whether the 3-phase model is of the single-phase</li> </ul>                                                                                             |
| լԱբ             | The Drive detects that the DC bus voltage has fallen below its minimum value during run (LUr) | <ul> <li>power input or the phase-lacking</li> <li>Check whether the Inrush limit resistor by-pass circuit fault</li> <li>Check whether the input power was interrupted</li> </ul>                                                                                                    |
| 66              | External Base Block (bb):<br>Drive output is turned off.                                      | <ul> <li>When the external input terminal (B.B) is active, the Drive output will be turned off.</li> <li>Disable this connection and the Drive will begin to work again.</li> </ul>                                                                                                    |
| rnot            | Motor selection error (rnot)                                                                  | ◆ Check the motor wiring connections                                                                                                    |
| oL2             | Over Load 2 (oL2): Motor overload Internal electronic thermal relay 2 protections             | <ul> <li>◆ Check for possible motor overload</li> <li>◆ Check electronic thermal overload setting (Pr5-18 to Pr5-19) or Increase motor capacity.</li> <li>◆ Reduce the current level so that the drive output current does not exceed the value set by the Full-Load current of Motor 2 ( Pr5-40)</li> </ul> |
| 1 ( 00          | EEPROM of PU-02 failure<br>( 1 CoPy )                                                         | ◆ Replace a PU-02                                                                                                    |
| ) (_Ou          | Nothing to save due to PU-02 is empty ( 2 CoPy )                                              | ◆ Make sure PU-02 had read data then try again                                                                                                    |
| ) ( Ou<br>) (O) | Cannot Save due to drive<br>model is not the same<br>( 3 CoPy )                               | ◆ Recheck the drive models                                                                                                    |
| u ( 0u          | Parameter error in PU-02 ( 4 CoPy )                                                           | ◆ Parameter is out of range, recheck the Parameter in PU-02                                                                                                    |
| 1 [ [][]        | Cannot Save due to drive is running ( 7 CoPy )                                                | ◆ Stop the drive then try again                                                                                                    |
| 0 ( 00          | Cannot Save or Read due to drive was password locked (8 CoPy)                                 | ◆ Unlock the drive then try again                                                                                                    |

### 7-2 Electromagnetic/Induction Noise

There are many noises surround the motor drives and invade it by radiation or power circuit. It may cause the misoperation of control circuit and even damage the drive. Of course, that is a solution to increase the immunity against noise. But it is not the best one due to the limit. Therefore, solve it from the outside as following will be the best.

- 1. Add surge killer on the relay or contact to suppress switching surge between ON/OFF.
- 2. Shorten the wiring length of the control circuit and separate from the main circuit wiring.
- 3. Comply with the wiring regulation for those shielded wire and use isolation amplifier for long wire.
- 4. The grounding terminal should comply with the local regulation and ground independently, i.e. not to have common ground with electric welding machine and power equipment.
- 5. Connect a noise filter at the input terminal of the drive to prevent noise from power circuit. In a word, three-level solutions for electromagnetic noise are "no product", "no spread" and "no receive"

### 7-3 Environmental Condition

Since drive is an electronic device, you should comply with the environmental condition stated in the Chapter 2. Following are the remedial measures for necessary.

- To prevent vibration, anti-vibration spacer is the last choice. The vibration tolerance must be within the specification. The vibration effect is equal to the mechanical stress and it cannot occur frequently, continuously or repeatedly to prevent damaging drive.
- 2. Store in a clean and dry location free from corrosive fumes/dust to prevent rustiness, poor contact. It also may cause short by low insulation in a humid location. The solution is to use both paint and dust-proof. For particular occasion, use the enclosure with whole-seal structure.
- 3. The surrounding temperature should be within the specification. Too high or low temperature will affect the lifetime and reliability. For semiconductor components, damage will occur once any specification is out of range. Therefore, it is necessary to clean and periodical check for the air cleaner and cooling fan besides having cooler and sunshade. In additional, the microcomputer may not work in extreme low temperature and needs to have heater.
- 4. Store within a relative humidity range of 0% to 90% and non-condensing environment. Do not turn off the air conditioner and have exsiccator for it.

# 7-4 Affecting Other Machines

Drive may affect the operation of other machine due to many reasons. The solutions are as follows.

### **High Harmonic at Power Side**

If there is high harmonic at power side during running, the improved methods are:

- 1. Separate power system: use transformer for drive.
- 2. Use AC Reactor at the power input terminal of drive or decrease high harmonic by multiple circuit.
- 3. If there is phase lead capacitor, it should use serial reactor to prevent capacitor damage from high harmonic.

### **Motor Temperature Rises**

When the motor is induction motor with ventilation-cooling-type used in variety speed operation, bad cooling will happen in the low speed. Therefore, it may overheat. Besides, high harmonic is in output waveform to increase copper loss and iron loss. Following measures should be used by load situation and operation range when necessary.

- 1. Use the motor with independent power ventilation or increase the horsepower.
- 2. Use inverter duty motor.
- 3. Do NOT run in the low speed for a long time.

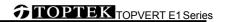

# **CHAPTER 8 STANDARD SPECIFICATIONS**

|                                                                        |                                        |                                                                                                    | TOPVERT E1 series                                                                                                    |  |  |  |  |
|------------------------------------------------------------------------|----------------------------------------|----------------------------------------------------------------------------------------------------|----------------------------------------------------------------------------------------------------|--|--|--|--|
|                                                                        | Series                                 |                                                                                                    | High performance general purpose compact drive                                                                                                    |  |  |  |  |
|                                                                        | Output frequency                       | y range                                                                                                    | 0.1 - 600Hz, Programmable                                                                                                    |  |  |  |  |
| -                                                                      | Overload endu                          |                                                                                                    | 150% of rated current for 1 minute/10 minutes, Ta <=40, 200% of rated current for 3 seconds                                                                                                    |  |  |  |  |
| -                                                                      | Maximum output                         |                                                                                                    | Proportional to Input Voltage, 3-Phase output                                                                                                    |  |  |  |  |
| -                                                                      | Power factor/Eff Control systematics   |                                                                                                    | Power factor no lower than 0.95,Efficiency no lower than 95% at full load  SPWM (Sinusoidal Pulse Width Modulation) vector control, 2 control modes :V/F, SVC                                                                                                    |  |  |  |  |
| C                                                                      | Speed control                          |                                                                                                    | V/F mode 20:1; SVC mode 120:1                                                                                                    |  |  |  |  |
| ont                                                                    | Output frequency r                     |                                                                                                    | Analog input: 10 Bit(1/1024), Digital input: 0.01Hz, Fly-Shuttle dial input: 0.01Hz                                                                                                    |  |  |  |  |
| <u>ro</u>                                                              |                                        |                                                                                                    | Analog input: Within $\pm 0.2\%$ of max. output frequency ( $25\% \pm 10\%$ ).                                                                                                    |  |  |  |  |
| Cha                                                                    | Output frequency                       | accuracy                                                                                                    | Digital input: Within 0.01% of set output frequency                                                                                                    |  |  |  |  |
| Control Characteristics                                                | PWM carrier Fre                        | <u> </u>                                                                                                    | 0.7 -18kHz, Adjustable (Some models are limited)                                                                                                    |  |  |  |  |
| eri                                                                    | Torque characte                        |                                                                                                    | auto-torque boost, auto-slip compensation; starting torque can be 150% at 1.0Hz                                                                                                    |  |  |  |  |
| stic                                                                   | Skip frequer<br>Accel/Decel t          |                                                                                                    | Setting range 0.00 -600Hz, Max. 6 points, skip width are adjustable 0.1-60000 seconds (2 Independent settings for Accel/Decel Time)                                                                                                    |  |  |  |  |
| 0                                                                      | Stall prevent                          |                                                                                                    | 0 to 250% of Rated Current, independent adjustable both in acceleration and constant speed operation.                                                                                                    |  |  |  |  |
| -                                                                      | •                                      |                                                                                                    | DC Braking both when start up and stop , Braking Current Level: 0 to 125% of rated output current. Braking time: 0                                                                                                    |  |  |  |  |
|                                                                        | DC Brakin                              | g                                                                                                    | to 60 seconds. Braking Start-Point when stop: 0.1-600Hz                                                                                                    |  |  |  |  |
| -                                                                      | Dynamic bral                           |                                                                                                    | Braking torque Approx. 20%(10%E.D.). Dynamic Brake chopper built-in in                                                                                                    |  |  |  |  |
|                                                                        | V/F Patter                             |                                                                                                    | 2 of adjustable Random V/F curve. Constant Torque curve & Reduced Torque curve are available.                                                                                                    |  |  |  |  |
|                                                                        | Frequency Setting                      | Keypad<br>External                                                                                                    | By an Encoder style Fly-Shuttle dial. (setting resolution 0.01Hz/0.1Hz/1Hz/10Hz adjustable)  0 ~ +10VDC((Input impedance 20kΩ),4 ~20mA DC ((Input impedance 250Ω),                                                                                                    |  |  |  |  |
|                                                                        |                                        | Signal                                                                                                    | Multi-Function Inputs 1 ~ 6 (15 Steps Jog, up/down), PLC run, RS-485 port MODBUS protocol                                                                                                    |  |  |  |  |
|                                                                        |                                        | Keypad                                                                                                    | Set by RUN, STOP and JOG. Switch-able between Keypad and External signal                                                                                                    |  |  |  |  |
|                                                                        | Operation Setting                      | External                                                                                                    | 2 wire control(FWD/STOP \ REV/STOP \ RUN/STOP \ FWD/REV), 3 wire control, FWD, REV, MI1 to MI6 can be                                                                                                    |  |  |  |  |
| 읶                                                                      |                                        | Signal                                                                                                    | combined to offer various modes of operation, RS-485 serial interface MODBUS protocol                                                                                                    |  |  |  |  |
| Ř                                                                      | Multi-Function Dig                     | jital Input                                                                                                    | Multi-step selection 0 to 15, first to second accel/decel switches, accel/decel inhibit, Input the counter, Pause Stop                                                                                                    |  |  |  |  |
| OPERATING                                                              | (DI)<br>(6 terminal:                   | s)                                                                                                    | EF Input, Emergency Stop, auxiliary motor control is invalid, ACI/AVI speed command selection,, Reset, PLC Run, Jog, Up/Down command, Sink/Source selection, Parameter team selectionetc, up to 43 functions.                                                                                                    |  |  |  |  |
| 19 (                                                                   | Multi-Function Outpu                   |                                                                                                    | Include a form C relay contact, a form A relay contact and 2 Open collector output. They can be programmed to                                                                                                    |  |  |  |  |
| ìha                                                                    | (DO)                                   |                                                                                                    | below indications: Drive Operating, Frequency Attained, zero speed, Base Block, Over torque,                                                                                                    |  |  |  |  |
| rac                                                                    | (4 indications, 2 of them are          |                                                                                                    |                                                                                                    |  |  |  |  |
| Characteristics                                                        | optional)  Multi-Function Analog Input |                                                                                                    | use, IGBT over-heat indicationetc, up to 63 functions.  AVI: 0 ~ +10VDC((Input impedance 20kΩ), ACI: 4 ~20mA DC ((Input impedance 250Ω). 2 different Input terminals                                                                                                    |  |  |  |  |
| tics                                                                   | (AI)                                   |                                                                                                    | can be programmed to 15 functions                                                                                                    |  |  |  |  |
|                                                                        | Multi-Function Anal (AO) (Option       |                                                                                                    | Include ACO and AVO, They can be programmed to Proportional to output frequency, output current, voltage, frequency command or motor's speedetc, up to 15 functions.                                                                                                    |  |  |  |  |
|                                                                        | Fault Indicat                          | The output will be activated when faults occur (User may get 1 or up to 4 indications from below terminals:2 Relay                                                                                                    |                                                                                                    |  |  |  |  |
| -                                                                      |                                        | Communication function Communication function RS-485 serial port, MODBUS protocol, ASCII & RTU. (Baud rate up to 125 k bps) (Optional)                                                                                                    |                                                                                                    |  |  |  |  |
|                                                                        | Communication                          | iunction                                                                                                    | PID feedback control, Flying start, Automatic voltage regulation (AVR), 2 accel./decel time selection, Auto-optimun                                                                                                    |  |  |  |  |
|                                                                        | Other Function                         | ıs                                                                                                    | accel./decel. Time, S-curves, External fault interlock, External fault reset, Auto Restart after fault, 16 Fault records Automatic energy–saving, Upper/Lower limit, Programmable pulse output, Password protection, Pump and Fan process control, Sleep/Wakeup function, Auto-Tuning, By-Pass, Y-Delta control,. Bi-Directional Speed search, Reverse inhibit, Automatic torque boost & slip compensation, 16-step PLC run, 16 step preset speed, Coast or raml to stop, Random V/F curve, Mechanical brake release control, IGBT/ Heatsink temperature display & Pre-warning Quiet operation mode (No noise), User define Multi-function display, Over torque detection, Over current/voltage t stall prevention, Sink/Source (NPN/PNP) mode, Electronic Thermal Relay, Internal Counter, DC injection brake both in start and stop, Dynamic brake, Controlled cooling Fan, Removable keypad operator, Programmable Multi-Function DI,DO,AI,AO and Ry terminals. |  |  |  |  |
| Intelligent Protection Functions                                       |                                        | Self-testing, AC source Over Voltage, Phase loss, Over Voltage, Over Current, Under Voltage External Fault, Motor over-load, IGBT Over-temperature, Heat-sink Over-temperature, Electron Fault, Output short circuit, Stall Provention, Fuse protection, IGBT chart circuit, Drive Over Load |                                                                                                    |  |  |  |  |
|                                                                        |                                        |                                                                                                    | Eight Function keys: Access Run, Stop, Reset/ Digit Shift, Forward/ Reverse run, Display mode, Keypad Enable,                                                                                                    |  |  |  |  |
|                                                                        | Digital Keypad                         | d                                                                                                    | Programming data and Jog operationetc.                                                                                                    |  |  |  |  |
|                                                                        |                                        |                                                                                                    | One Encoder style Fly-Shuttle dial: Sets the parameter number and changes the numerical data                                                                                                    |  |  |  |  |
|                                                                        | U-02 Digital Keypad                    |                                                                                                    | One 6 digits 7 segment display: Display the Setting frequency/actual operation frequency, Output                                                                                                    |  |  |  |  |
| function and PU-03 Digital Keypad with LCD display are available as an |                                        |                                                                                                    | current/Voltage, motor speed, Fault trip User defined unit(up to 88 type)etc.                                                                                                    |  |  |  |  |
| evitil                                                                 | option)                                | abic as all                                                                                                    | Six LED Display for status indication: Display the Drive run/stop status, Forward/Reverse run status, Keypad                                                                                                    |  |  |  |  |
|                                                                        | 1 /                                    |                                                                                                    | enable, and Frequency command source.                                                                                                    |  |  |  |  |
|                                                                        | -                                      |                                                                                                    | One RJ-45 connector: Removable Keypad, remote control distance up to 150 meters.                                                                                                    |  |  |  |  |
| щ                                                                      | Certificat                             |                                                                                                    | Complies with CE (EN61800-3) standard                                                                                                    |  |  |  |  |
| nvirc                                                                  | Temperatu                              |                                                                                                    | Ambient: -10°C ~ +40°C/(-10°C ~ + 50°C) (Non-Condensing and not frozen). Storage: -20°C ~ +60°C                                                                                                    |  |  |  |  |
| Environment                                                            | Humidity<br>Vibration                  | ·                                                                                                    | Below 98% R.H. (Non-Condensing)  Below 20Hz: 1G, above 20Hz: 0.6G                                                                                                    |  |  |  |  |
| ent                                                                    | Installation Lo                        |                                                                                                    | Altitude 1,000 m or lower, keep away from corrosive gasses, liquid and dust                                                                                                    |  |  |  |  |
| *TC                                                                    |                                        |                                                                                                    | igned and manufactured base on CNS_IEC_CF and III_standard                                                                                                    |  |  |  |  |

<sup>\*</sup>TOPVERT all series are designed and manufactured base on CNS, IEC, CE and UL standard.

| 1-Phas                 | se, 100 ~     | 120VAC                 | , 50/60 Hz        | (Tolera        | ance Rang      | e:90 ~ 132\       | <b>V</b> ,47 ~ 63 | Hz) Outpu          | ıt Voltage :2                      | 00~240V               | 'AC           |
|------------------------|---------------|------------------------|-------------------|----------------|----------------|-------------------|-------------------|--------------------|------------------------------------|-----------------------|---------------|
| Model                  |               | le Motor<br>/ 4 P)     | Rated Output So   |                |                | Source            | Er                | nclosure Con       | struction                          |                       |               |
| TOPVERT <b>E1-xxxx</b> | Power<br>(kW) | Horse<br>Power<br>(Hp) | Capacity<br>(kVA) | Current<br>(A) | Voltage<br>(V) | Frequency<br>(Hz) | Current<br>(A)    | Cooling<br>Methods | Protection<br>Methods<br>(IP/NEMA) | Net<br>Weight<br>(kg) | Frame<br>Code |
| 110P2                  | 0.2           | 0.25                   | 0.6               | 1.5            | 3- Phase,      |                   | 2.9               |                    |                                    |                       |               |
| 110P4                  | 0.4           | 0.5                    | 1.2               | 3              | 0-240          | 0.1- 600          | 5.7               | Fan-               | IP 20                              |                       | E1-A          |
| 110P7                  | 0.75          | 1                      | 2                 | 5              | (Max)          |                   | 9.5               | cooled             | NEMA 1                             |                       |               |
| 111P5                  | 1.5           | 2                      | 3                 | 7.5            | (IVIAX)        |                   | 14                |                    |                                    |                       |               |

|                                   |                                                       | 1-Phase                | e, 200~240        | OVAC, 50       | )/60 Hz (T     | olerance R        | ange: 18               | 0~264V, 4          | 7~63Hz)                            |                       |               |       |      |      |  |      |      |
|-----------------------------------|-------------------------------------------------------|------------------------|-------------------|----------------|----------------|-------------------|------------------------|--------------------|------------------------------------|-----------------------|---------------|-------|------|------|--|------|------|
| Model Applicable Motor (230V 4 P) |                                                       |                        | Rated Output      |                |                | Source            | Enclosure Construction |                    |                                    |                       |               |       |      |      |  |      |      |
| TOPVERT<br>E1-xxxxx               | Power<br>(kW)                                         | Horse<br>Power<br>(Hp) | Capacity<br>(kVA) | Current<br>(A) | Voltage<br>(V) | Frequency<br>(Hz) | Current<br>(A)         | Cooling<br>Methods | Protection<br>Methods<br>(IP/NEMA) | Net<br>Weight<br>(kg) | Frame<br>Code |       |      |      |  |      |      |
| 210P2*                            | 0.2                                                   | 0.25                   | 0.6               | 1.5            |                |                   | 2.9                    |                    |                                    | 1.5                   | E1-A          |       |      |      |  |      |      |
| 210P2A                            | 0.2                                                   | 0.25                   | 0.0               | 1.5            |                |                   |                        |                    |                                    |                       |               |       | 2.9  |      |  | 1.24 | E1-S |
| 210P4*                            | 0.4                                                   | 0.5                    | 1.2               | 3              |                |                   | 5.7                    |                    |                                    | 1.51                  | E1-A          |       |      |      |  |      |      |
| 210P4A                            | 0.4                                                   | 0.5                    | 1.2               | 3              | 3- Phase,      | 3- Phase,         | 3- Phase,              | 3- Phase,          |                                    | 5.7                   | Fon           | IP 20 | 1.24 | E1-S |  |      |      |
| 210P7*                            | 0.75                                                  | 1                      | 2                 | 5              | 0-240          | 0.1-600           | 9.5                    | Fan-<br>cooled     | NEMA 1                             | 1.56                  | E1-A          |       |      |      |  |      |      |
| 210P7A                            | $\begin{array}{c ccccccccccccccccccccccccccccccccccc$ | (Max)                  |                   | 9.5            | Coolea         | INCIVIA I         | 1.28                   | E1-S               |                                    |                       |               |       |      |      |  |      |      |
| 211P5*                            | 1.5                                                   | 2                      | 3                 | 7.5            |                |                   | 4.4                    |                    |                                    | 1.62                  | E1-A          |       |      |      |  |      |      |
| 211P5A                            | 1.5                                                   | 2                      | 3                 | 7.5            |                |                   | 14                     |                    |                                    | 1.32                  | E1-S          |       |      |      |  |      |      |
| 212P2                             | 2.2                                                   | 3                      | 4.4               | 11             |                |                   | 21                     |                    |                                    | 1.68                  | E1-A          |       |      |      |  |      |      |

| 3-Phase, 200~240VAC, 50/60 Hz (Tolerance Range: 180~264V, 47~63Hz) |               |                        |                   |                |                    |                   |                |                    |                                    |                       |               |       |
|--------------------------------------------------------------------|---------------|------------------------|-------------------|----------------|--------------------|-------------------|----------------|--------------------|------------------------------------|-----------------------|---------------|-------|
| Model Applicable Motor (230V 4 P)                                  |               | Rated Output           |                   |                |                    | Source            | Er             | nclosure Con       | struction                          |                       |               |       |
| TOPVERT <b>E1-xxxx</b>                                             | Power<br>(kW) | Horse<br>Power<br>(Hp) | Capacity<br>(kVA) | Current<br>(A) | Voltage<br>(V)     | Frequency<br>(Hz) | Current<br>(A) | Cooling<br>Methods | Protection<br>Methods<br>(IP/NEMA) | Net<br>Weight<br>(kg) | Frame<br>Code |       |
| 230P4*<br>230P4A                                                   | 0.4           | 0.5                    | 1.2               | 3              |                    |                   | 3.3            |                    |                                    | 1.5<br>1.24           | E1-A<br>E1-S  |       |
| 230P7*<br>230P7A                                                   | 0.75          | 1                      | 2                 | 5              | 0 51               |                   | 5.5            |                    |                                    | 1.51<br>1.25          | E1-A<br>E1-S  |       |
| 231P5*<br>231P5A                                                   | 1.5           | 2                      | 3                 | 7.5            | 3- Phase,<br>0-240 | 0.1-600           | 8.3            | Fan-<br>cooled     | IP 20<br>NEMA 1                    | 1.56<br>1.28          | E1-A<br>E1-S  |       |
| 232P2                                                              | 2.2           | 3                      | 4.4               | 11             | (Max)              | (IVIAX)           |                | 12                 |                                    |                       | 1.62          | E1-A  |
| 233P7                                                              | 3.7           | 5                      | 6.8               | 17             |                    |                   |                | 19                 |                                    |                       | 1.68          | E I-A |
| 235P5                                                              | 5.5           | 7.5                    | 10                | 25             |                    |                   | 28             |                    |                                    |                       | E1-B          |       |
| 237P5                                                              | 7.5           | 10                     | 13                | 33             |                    |                   | 36             |                    |                                    |                       | L 1-D         |       |

| 3-Phase, 380~480VAC, 50/60 Hz (Tolerance Range: 323~528V, 47~63Hz) |                                   |                        |                   |                |                |                   |                |                        |                                    |                       |               |
|--------------------------------------------------------------------|-----------------------------------|------------------------|-------------------|----------------|----------------|-------------------|----------------|------------------------|------------------------------------|-----------------------|---------------|
| Model                                                              | Model Applicable Motor (460V 4 P) |                        | Rated Output      |                |                |                   | Source         | Enclosure Construction |                                    |                       |               |
| TOPVERT <b>E1-xxxx</b>                                             | Power<br>(kW)                     | Horse<br>Power<br>(Hp) | Capacity<br>(kVA) | Current<br>(A) | Voltage<br>(V) | Frequency<br>(Hz) | Current<br>(A) | Cooling<br>Methods     | Protection<br>Methods<br>(IP/NEMA) | Net<br>Weight<br>(kg) | Frame<br>Code |
| 430P4*                                                             | 0.4                               | 0.5                    | 1.3               | 1.6            |                |                   | 1.8            |                        |                                    | 1.57                  | E1-A          |
| 430P4A                                                             | 0.4                               | 0.5                    | 1.5               | 1.0            |                |                   | 1.0            |                        |                                    |                       | E1-S          |
| 430P7*                                                             | 0.75                              | 1                      | 2.4               | 3              |                |                   | 3.3            |                        |                                    | 1.57                  | E1-A          |
| 430P7A                                                             | 0.75                              | ı                      | 2.4               | 3              | 3- Phase,      |                   | 3.3            |                        |                                    |                       | E1-S          |
| 431P5*                                                             | 1.5                               | 2                      | 3.3               | 4.2            | 0-460          | 0.1-600           | 4.6            | Fan-                   | IP 20                              | 1.62                  | E1-A          |
| 431P5A                                                             | 1.5                               |                        | 5.5               | 4.2            | (Max)          | 0.1-000           | 4.0            | cooled                 | NEMA 1                             |                       | E1-S          |
| 432P2                                                              | 2.2                               | 3                      | 4.8               | 6              | (IVIGX)        |                   | 6.6            |                        |                                    | 1.64                  | E1-A          |
| 433P7                                                              | 3.7                               | 5                      | 6.8               | 8.5            |                |                   | 9.4            |                        |                                    | 1.74                  | □ □ I-A       |
| 435P5                                                              | 5.5                               | 7.5                    | 10                | 13             |                |                   | 14             |                        |                                    |                       | E1-B          |
| 437P5                                                              | 7.5                               | 10                     | 14                | 18             |                |                   | 20             |                        |                                    |                       | LI-D          |

Remark: \* Not for new design

# **CHAPTER 9 BRAKING RESISTORS**

# 9-1 The Braking function design of Topvert E1 series

The Dynamic Braking function is to absorb the motor regeneration energy when the motor stops by deceleration, the regeneration energy will be dissipated in dedicated braking resistors. Dynamic Brake is built-in as standard in all models.

| Source  | Drive Model | Recommend Braking Res<br>Braking Torque =125%, E.I | Connectable Min. |                                |
|---------|-------------|----------------------------------------------------|------------------|--------------------------------|
| Voltage | E1-xxxx     | Braking Resistor to be use                         | Q'ty.            | Resistance value of each drive |
|         | 230P4       | 80W 200Ω                                           | 1                | 100Ω                           |
|         | 230P7       | 80W 200Ω                                           | 1                | 100Ω                           |
| 230V    | 231P5       | 300W 100Ω                                          | 1                | 100Ω                           |
| class   | 232P2       | 300W 100Ω                                          | 1                | 100Ω                           |
| Class   | 233P7       | 400W 40Ω                                           | 1                | 82Ω                            |
|         | 235P5       | 500W 30Ω                                           | 1                | 30Ω                            |
|         | 237P5       | 1000W 20Ω                                          | 1                | 20Ω                            |
|         | 430P7       | 80W 750Ω                                           | 1                | 160Ω                           |
|         | 431P5       | 300W 400Ω                                          | 1                | 160Ω                           |
| 460V    | 432P2       | 300W 250Ω                                          | 1                | 160Ω                           |
| class   | 433P7       | 400W 150Ω                                          | 1                | 130Ω                           |
|         | 435P5       | 500W 100Ω                                          | 1                | 91Ω                            |
|         | 437P5       | 1000W 75Ω                                          | 1                | 62Ω                            |

# 9-2 Braking Resistor (TDBR series)

|    | Specific                | cations    | Ordering information (TDBR-xxxxxxxx) |               |  |  |
|----|-------------------------|------------|--------------------------------------|---------------|--|--|
|    | Power rating Resistance |            | Ribbon wire-wound                    | Aluminum-clad |  |  |
|    | (W)                     | $(\Omega)$ | round type                           | cube type     |  |  |
| 1  | 80                      | 750        | TDBR-C080W750                        | TDBR-A080W750 |  |  |
| 2  | 80                      | 200        | TDBR-C080W200                        | TDBR-A080W200 |  |  |
| 3  |                         | 400        | TDBR-C300W400                        | TDBR-A300W400 |  |  |
| 4  | 300                     | 250        | TDBR-C300W250                        | TDBR-A300W250 |  |  |
| 5  |                         | 100        | TDBR-C300W100                        | TDBR-A300W100 |  |  |
| 6  | 400                     | 150        | TDBR-C400W150                        | TDBR-A400W150 |  |  |
| 7  | 400                     | 40         | TDBR-C400W040                        | TDBR-A400W040 |  |  |
| 8  | 500                     | 100        | TDBR-C500W100                        | TDBR-A500W100 |  |  |
| 9  | 500                     | 30         | TDBR-C500W030                        | TDBR-A500W030 |  |  |
| 10 |                         | 75         | TDBR-C1K0W075                        | TDBR-A1K0W075 |  |  |
| 11 | 1000                    | 50         | TDBR-C1K0W050                        | TDBR-A1K0W050 |  |  |
| 12 |                         | 20         | TDBR-C1K0W020                        | TDBR-A1K0W020 |  |  |
| 13 | 1200                    | 8          | TDBR-C1K2W008                        | TDBR-A1K2W008 |  |  |
| 14 | 1200                    | 6.8        | TDBR-C1K2W6P8                        | TDBR-A1K2W6P8 |  |  |
| 15 | 1500                    | 40         | TDBR-C1K5W040                        | TDBR-A1K5W040 |  |  |
| 16 | 1500                    | 5          | TDBR-C1K5W005                        | TDBR-A1K5W005 |  |  |

#### Note:

1. Please select the factory default resistance value (Watt) and the duty cycle (E.D. %). The definition of the barking usage ED(%) is for assurance of enough time for the braking unit and braking resistor to dissipate away heat generated by braking. When the braking resistor heats up, the resistance would increase with temperature, and braking torque would decrease accordingly.

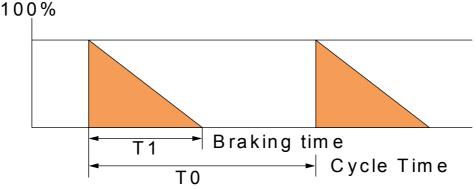

Definition for Braking Usage : ED% = T1/T0x100(%)

- 2. For an application with large regenerative power such hoisting, the braking torque or other items may exceed the capacity of a braking chopper with a braking resistor in a standard combination(and result in capacity overload). Contact your Toptek representatives when the braking torque or any other item exceeds the value in the table.
- 3. If damage resulted in the inverter or other equipments due to the fact that the braking resistors and the braking unit in use are not provided by Toptek, the warranty will be void.
- 4. Take into consideration the safety of the environment when installing the braking resistors.
- 5. If the minimum resistance value is to be utilized, consult local dealers for the calculation of the Watt figures.
- 5. Please select thermal relay trip contact to prevent resistor over load.

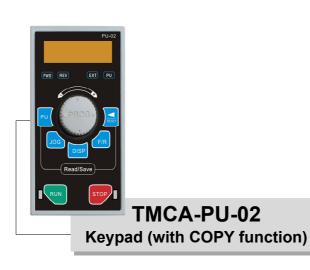

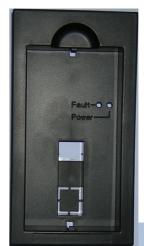

PR-01 PU adapter

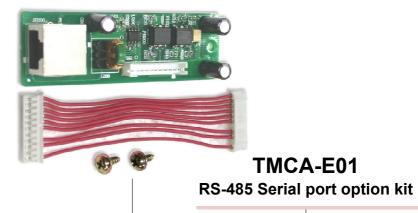

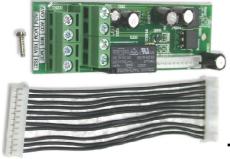

TMCA-E20

Output terminals expansion card option kit

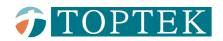

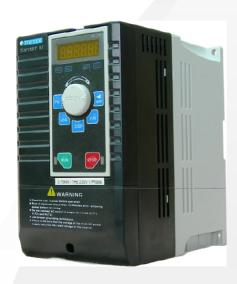

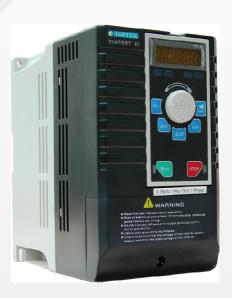

# **TOPTEK ELECTRONICS CORPORATION**

No.1, Tzu-Chiang 6 Rd., Chung-Li City, Taoyuan Hsien Taiwan

Tel: +886-3-462-9199 Fax: +886-3-462-8829 http://www.toptek.biz E-mail: tt@toptek.biz

ML-UME102E-1

Date Code: 8o15